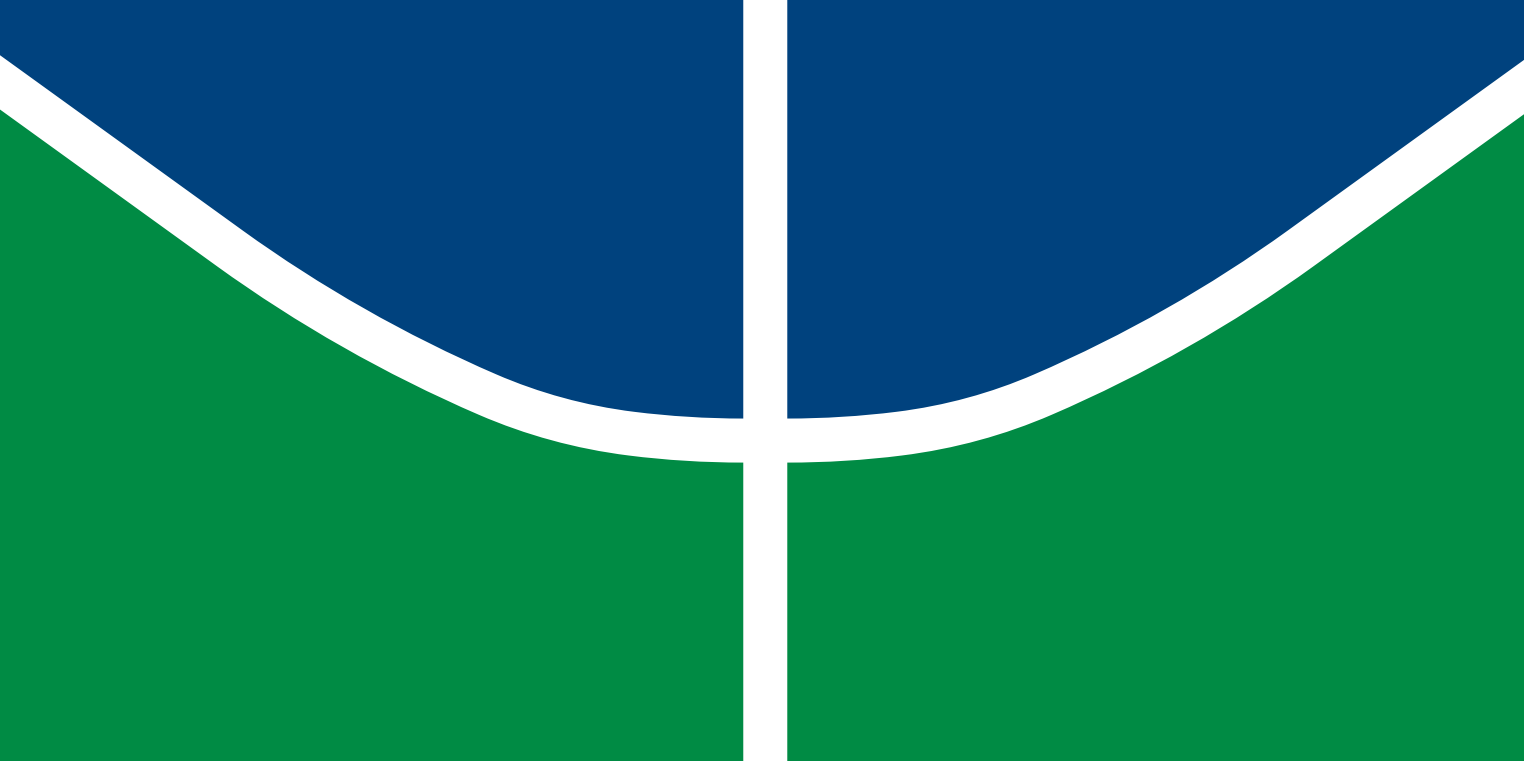

**Universidade de Brasília - UnB Faculdade UnB Gama - FGA Engenharia Aeroespacial**

### **Simulações numéricas do experimento de Propulsor de Plasma Helicoidal sob diferentes configurações magnéticas**

**Autor: Renan Almeida de Souza Orientador: Prof. Dr. Rodrigo Andres Miranda Cerda**

> **Brasília, DF Setembro, 2022**

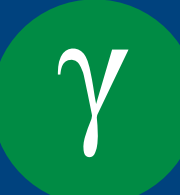

Renan Almeida de Souza

# **Simulações numéricas do experimento de Propulsor de Plasma Helicoidal sob diferentes configurações magnéticas**

Monografia submetida ao curso de graduação em Engenharia Aeroespacialda Universidade de Brasília, como requisito parcial para obtenção do Título de Bacharel em Engenharia Aeroespacial.

Universidade de Brasília - UnB Faculdade UnB Gama - FGA

Orientador: Prof. Dr. Rodrigo Andres Miranda Cerda Coorientador: Prof. Gabriela Possa

> Brasília, DF Setembro, 2022

Renan Almeida de Souza

Simulações numéricas do experimento de Propulsor de Plasma Helicoidal sob diferentes configurações magnéticas / Renan Almeida de Souza. – Brasília, DF, Setembro, 2022-

100 p. : il. (algumas color.) ; 30 cm.

Orientador: Prof. Dr. Rodrigo Andres Miranda Cerda

Trabalho de Conclusão de Curso – Universidade de Brasília - UnB Faculdade UnB Gama - FGA , Setembro, 2022.

1. . 2. . I. Prof. Dr. Rodrigo Andres Miranda Cerda. II. Universidade de Brasília. III. Faculdade UnB Gama. IV. Simulações numéricas do experimento de Propulsor de Plasma Helicoidal sob diferentes configurações magnéticas

Renan Almeida de Souza

### **Simulações numéricas do experimento de Propulsor de Plasma Helicoidal sob diferentes configurações magnéticas**

Monografia submetida ao curso de graduação em Engenharia Aeroespacialda Universidade de Brasília, como requisito parcial para obtenção do Título de Bacharel em Engenharia Aeroespacial.

Trabalho aprovado. Brasília, DF, 28 de Setembro de 2022:

**Prof. Dr. Rodrigo Andres Miranda Cerda** Orientador

> **Prof. Gabriela Possa** Coorientador

**Prof. Dr. José Leonardo Ferreira** Convidado 1

> **Prof. William Reis Silva** Convidado 2

> > Brasília, DF Setembro, 2022

*À todes que procuram expandir seus horizontes*

# Agradecimentos

Desde que entrei na universidade eu percebi a importância de cultivar relações interpessoais e o quão significativas elas podem ser nos mínimos detalhes no âmbito profissional e pessoal. Gostaria de demonstra minha gratidão à todes que me acompanharam nessa etapa da graduação.

Minha família é meu porto seguro e tenho total certeza de que posso contar com vocês. Em especial obrigado Edilene Almeida Braz, minha mãe, e Mateus Bezerra de Souza, meu pai, por me mostrarem como poderia perseguir meus sonhos e como ser uma pessoa melhor, O suporte e incentivo que recebi e continuo recebendo de vocês só demonstra o quão capaz eu sou de realizar todos os projetos da minha vida.

Agradeço aos meus professores,os quais me deram o incentivo necessário para eu me sentir pronto a tomar novos desafios. O suporte escolar que obtive de todos resulta na minha motivação no meio acadêmico. Especialmente agradeco ao Rodrigo Andres Miranda Cerda e à Gabriela Possa por me deixarem ter uma independência na produção deste trabalho, a orientação de vocês me mostrou um novo mundo na área de pesquisa científica.

Não menos importante, gostaria especialmente de agradecer à todos os meus amigos. Assim como as estações dos anos, as diferentes personalidades de vocês me mostraram a pluraridade do mundo, além de entender as diversas soluções que um problema pode ter. Agradeço a cada um de vocês que me escutam e me dão conselhos de como seguir meu caminho. Agradeço por me incentivarem e reconhecerem minhas tão suadas conquista. O apoio que recebo de vocês me fez entender a diferenciar parentes de familiares e o quanto eu devo valorizar cada um de vocês.

Agradeço especialmente à Camila Boniolo, Amanda Oliveira, Giovana Grippe, José Kizam e Brenda Karen e os Illuminati (Iago, Matheus, Tamara, Keterly, Stefany, Keterly, Luisa, Larissa e Gabriel), eu tenho certeza que independente de onde estivermos, seremos sempre uma familia.Às minhas tão amadas Mylena Rodrigues e Mariana Martins por terem me acompanhado e incentivado em todos os meu projetos da vida e principalmente por não desistirem de mim e por me fazerem perceber que temos sim um mundo para conquistar. Aos Luiz George, Erik Imbuzeiro, Claudio Corrêa e Guilherme Richard por também sempre se preocuparem com minhas conquistas e serem pilares desse meu caminho. À Mel Schiavi, Isaque Pires, Nina Alt e Cristina Tani por terem, desde o ensino médio, me ensinado a correr e não desistir dos meus sonhos. Aos amigos que pude conhecer graças a Zenit Aerospace: minha fofa madrinha Eduarda Tavares, Lucas Rodrigues, Debora Cairo, Adriano Fonseca, Thiago Vinicius, Pedro Lucas, Maria Claudia, Julia Ribeiro, Thamiris Libard, Lucas Moacir, Marco Lins, Arthur Loureiro entre todos dessa familia imensa, nos vamos sim sempre além.

À todas as amizades que pude conhecer pelo projeto PASCH, onde também me incentivavam e me ajudvam de todas as formas a conseguir alcançar meu objetivos. Obrigado Lúcia Alt, minha amada mentora, Rodrigo Henizle, Diego Freitas, Julia Moreschi, Amanda Marasca, Maria Clara, Leonardo Rocha, Laura Martins, Leticia Schröter, Josh Coe, MaCla, MaFe e todos que trilharam comigo projetos que conseguiram me manter mentalmente estável na graduação. Por fim gostaria também de agradecer o último ciclo que foi fundamental para recuperar minhas energias após a pandemia. Obrigado Camila Gomes por ter me apresentado o mundo da dança e também ser uma parceira exime de projetos, suas dicas e insights sempre me ajudaram a focar nos meus objetivos. Obrigado também Pedro Lobato, Alessandra Araujo, Gabriel Santana, Marcos Moura e Maria Clara, vocês me trouxeram uma nova visão de como eu poderia lidar com meus problemas e também obrigado por todo o suporte emocional.

Agradeço por me mostrarem que cada ser humano têm suas próprias lutas. Obrigado por me mostrarem que vocês estão tentando superar suas dificuldades, não importanto o quanto tempo isso leve. Eu estou acompanhando cada um de vocês e eu estou também com vocês nesse caminho. Cada vez mais isso me ajuda a continuar trilhando meu caminho. Agradeço por serem quem vocês são e por estarem comigo, me apoiando nos piores e melhores momentos, vocês inspiram.

*"A exploração espacial é uma força da natureza que não pode ser comparada com nenhuma outra força da sociedade. Isso não apenas atrai as pessoas interessadas em ciências e em todos os campos relacionados, mas também transforma as culturas em uma que valoriza a ciência e a tecnologia, e essa é a cultura que inova." (Neil deGrasse Tyson)*

# Resumo

#### **Palavras-chaves:** propulsão, magnético, plasma, helicon

Este trabalho descreve uma investigação numérica dos efeitos do campo magnético em um Propulsor de Plasma Helicon (HPT). Esse tipo de propulsor não é correlacionado aos que utilizam aceleraçao de íons com alta voltagem ou feixes neutralisadores, devivo às restrições que eles impõe quanto ao tempo de vida útil dos compnentes do motor.

O HPT realiza a produção de plasma, ou seja, excitação das partículas, através de uma antena de radio frequência (RF). O plasma está contido em um meio tublar com o material dielétrico, em contato com duas flanges com material de caraterística condutora.

O campo magnético, gerado por bobinas,tem o intuito de manter seus valores constantes ao longo do tubo e que divergem no fim do sistema. Ao entrar em contato com o campo magnético, o plasma gera estruturas de campo internas, as quais podem ser utilizadas para controle de potência de acoplamento e a taxa de difusão na seção de saída do sistema.

Os métodos proposto no trabalho propõem uma análise númerica, em conjunto com uma parte expertimental, do própio campo magnético. Esses dados podem ser utilizados para validar o motor em fase de experimentos do Laboratório de Física dos Plasmas (LPF) do Instituto de Fisica da Universidade de Brasília.

A análise numérica tenta, através da teoria de objetos orientados e auxílio da teoria de elementos finitos, se aproximar das interações das partículas com diversos campos magnéticos impostos ao longo do trabalho e foram realizados no Laboratório de simulação de Plasma e Propulsão Espacial. Essas interações serão de essencias para que se possa, em conjunto com uma futura investigação experimental, definir quais parâmetros que faltam para validar o motor experimental do LP.

# Abstract

#### **Key-words**: propulsion, magnetic, plasma, helicon

This paper describes a numerical investigation of magnetic field effects on a Helicon Plasma Thruster (HPT). This type of thruster is not correlated to those using high voltage ion acceleration or neutralizing beams, due to the restrictions they impose on the life of the engine components.

The HPT performs plasma production, ie particle excitation, through a radio frequency (RF) antenna. The plasma is contained in a tubular medium with a dielectric material and in contact with two flanges with conductive characteristic.

The magnetic field, generated by coils, is intended to keep its values constant throughout the tube and diverging section at the end of the tube. Upon contact with the magnetic field, the plasma generates internal field structures which can be used to control coupling power and the diffusion rate of plasma in the magnetic nozzle section.

The methods proposed in this paper seeks to use a numerical analysis, together with an experimental part, of the magnetic field itself. These data can be used to validate the experimental engine of the Plasma Laboratory (LP) of the University of Brasilia.

The numerical analysis attempts, through the theory of oriented objects and the aid of finite element theory, to approximate the interactions of particles with various magnetic fields imposed throughout the work, which were performed at the Plasma and Space Propulsion Simulation Laboratory. These interactions will be essential so that, together with future experimental research, we can define which parameters are missing to validate the experimental engine of LP.

# Lista de ilustrações

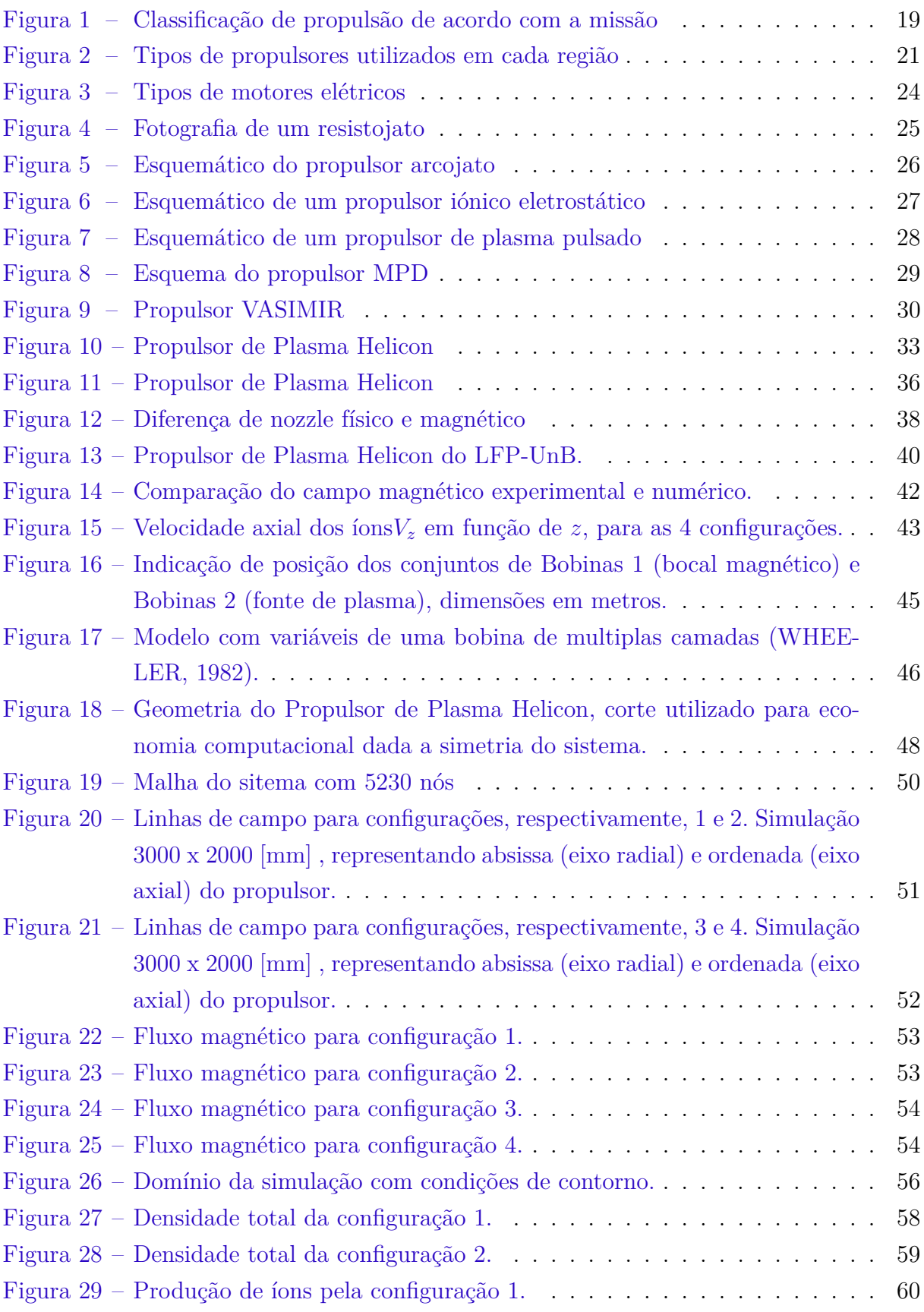

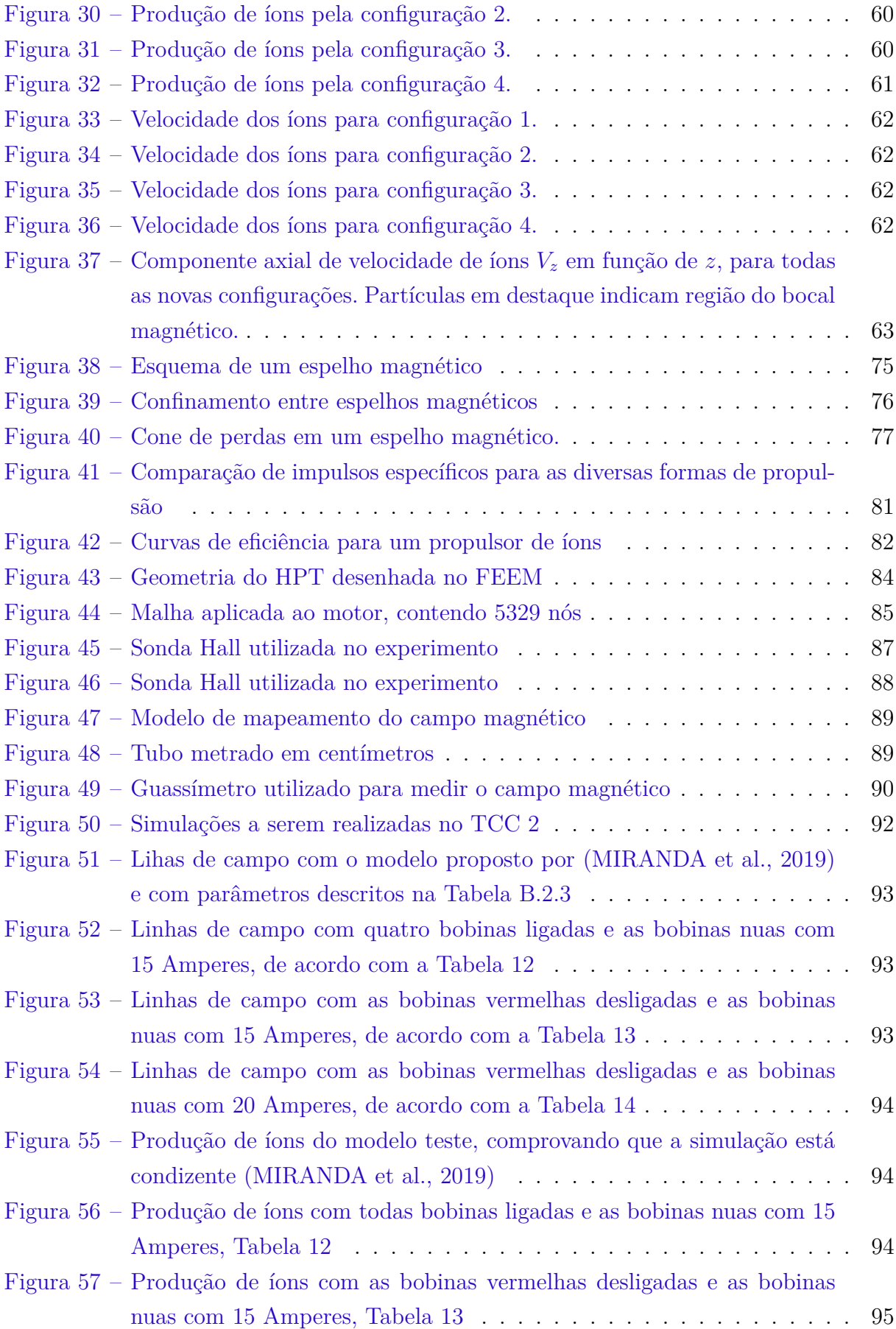

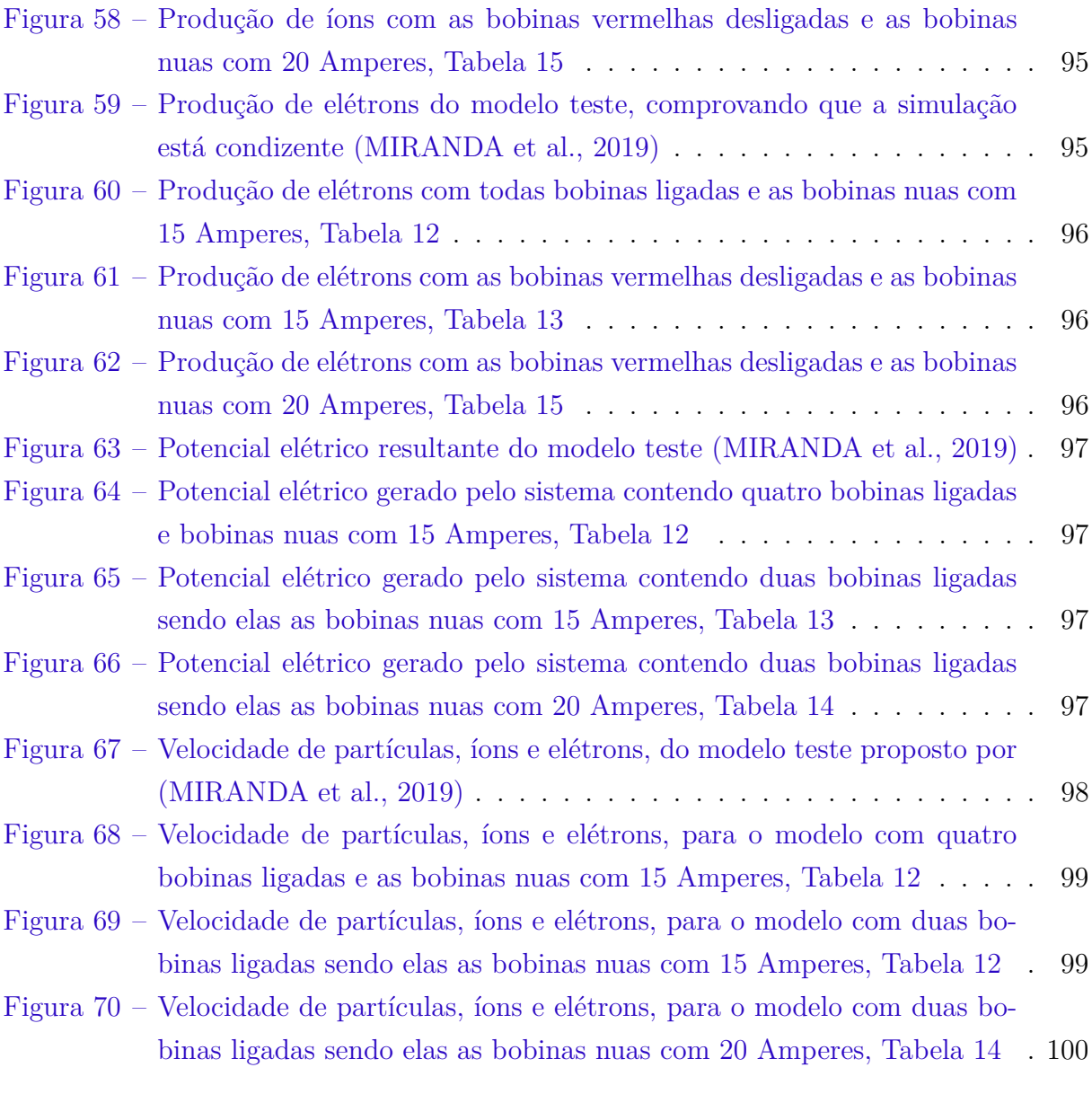

# Lista de abreviaturas e siglas

FEMM *Finite Element Method Magnetis* HPT Helicon Plasma Thruster ICH *Ion Cylotron Heating* JPL *Jet Propulsion Lab* LPF Laboratório de Física dos Plasmas MPD *Magneto Plasma Dynamic* PIC *Particle in Cell* PPT *Plasma Pulsed Thruster* UnB Universidade de Brasilia XOOPIC *X Object Oriented Plasma in Cell Code*  $n_i$  Densidade de íons  $n_e$  Densidade de elétrons n Densidade do gás T Temperatura do gás  $T_i$  Temperatura dos íons Temperatura de elétrons K Constante de Boltzmann Energia de ionização do gás  $\lambda_D$  Comprimento de Debye  $\epsilon_0$  Permissividade no vácuo e Carga do elétron E Campo magnético Potencial elétrico

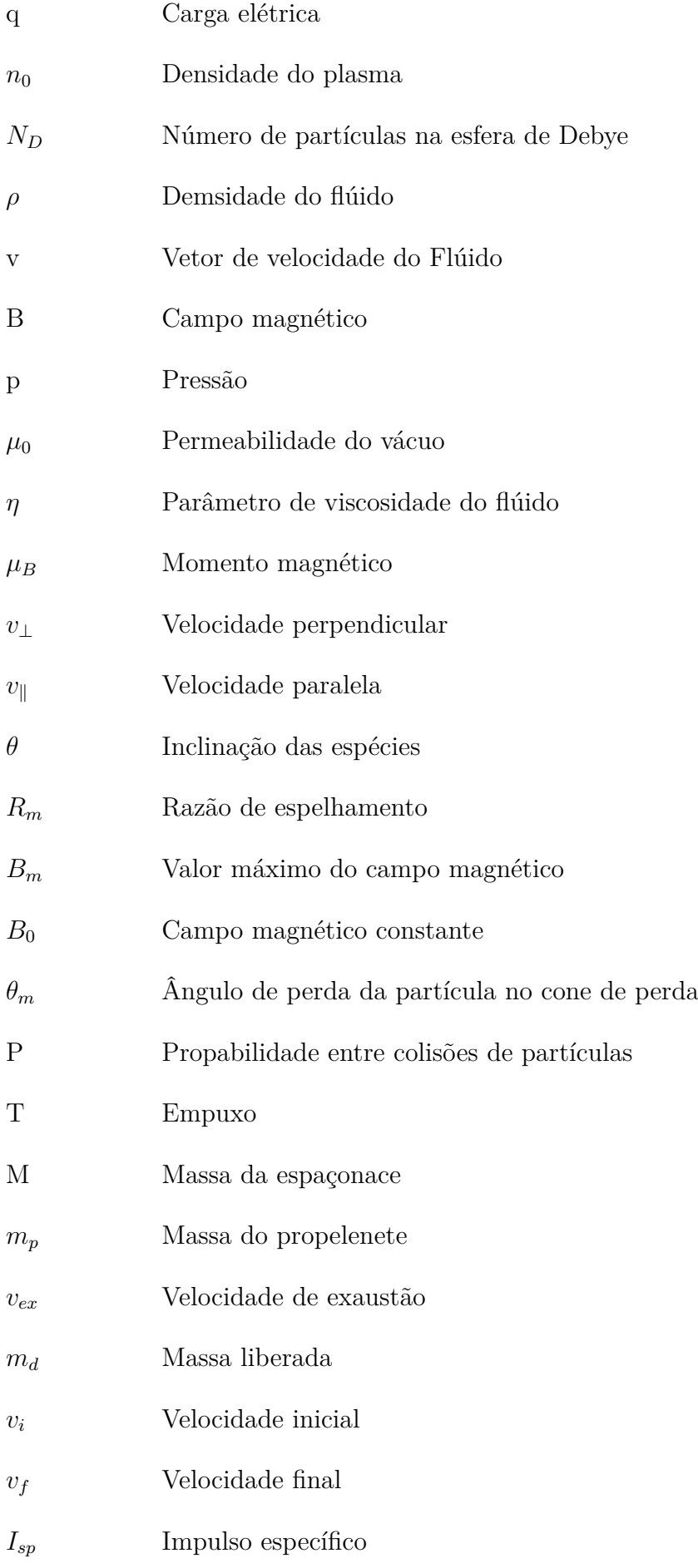

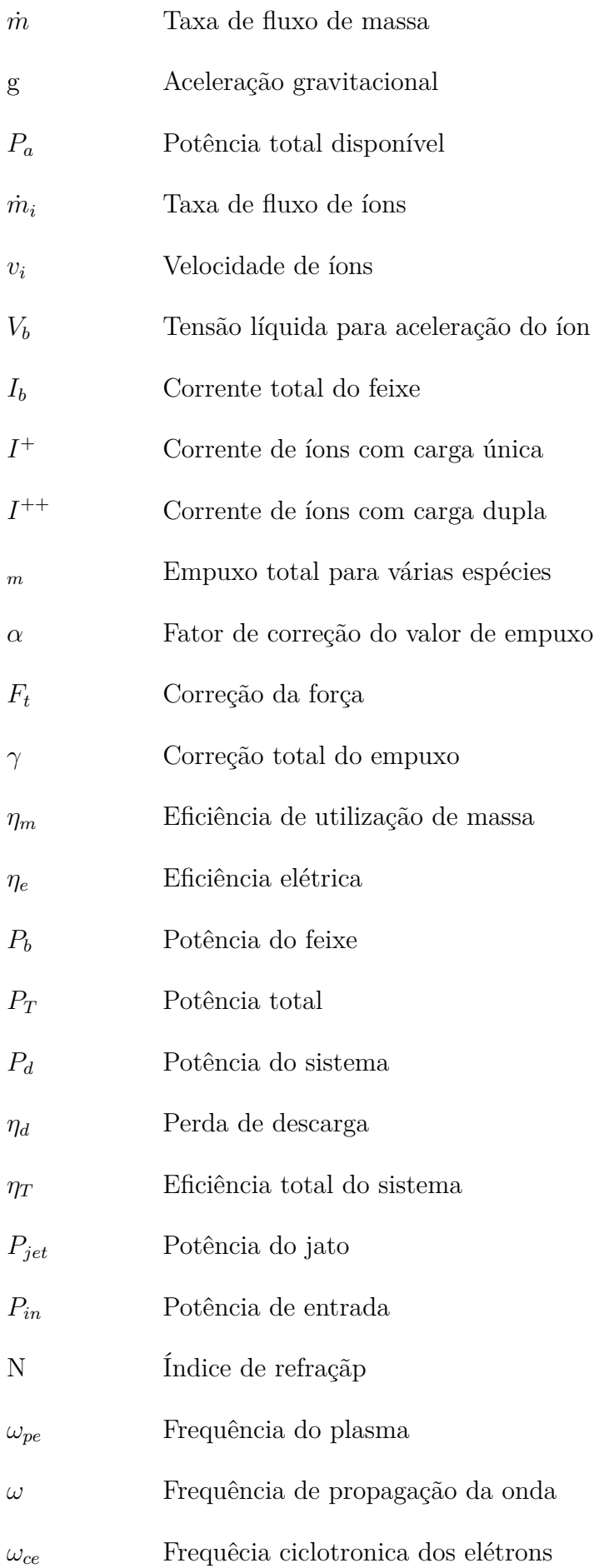

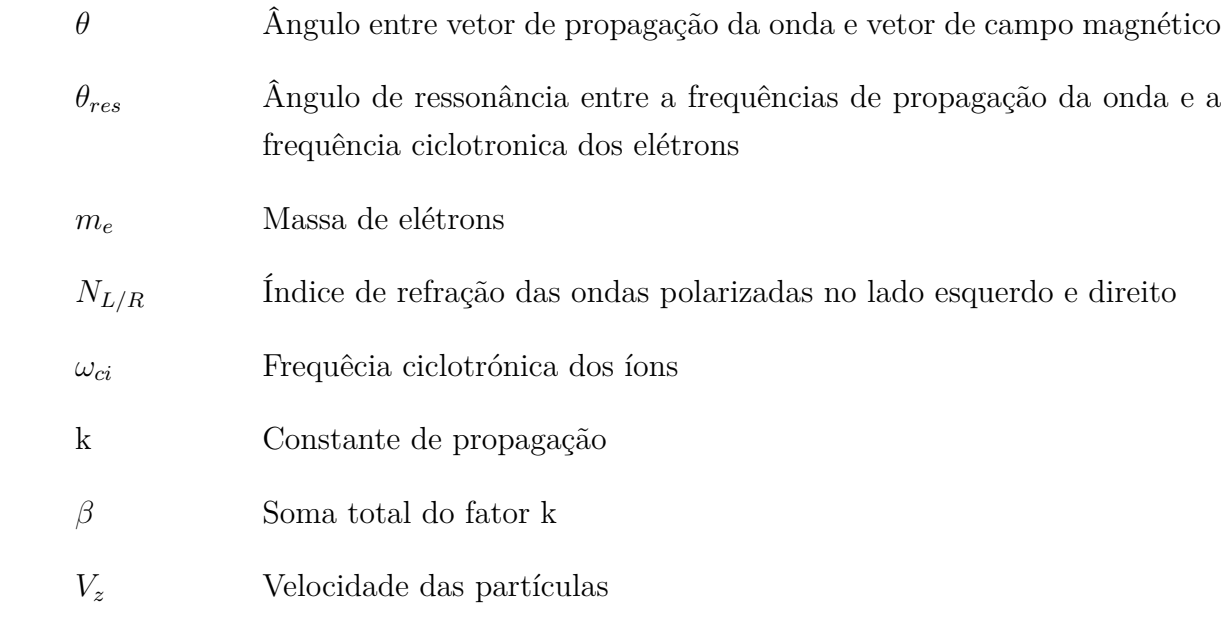

# Sumário

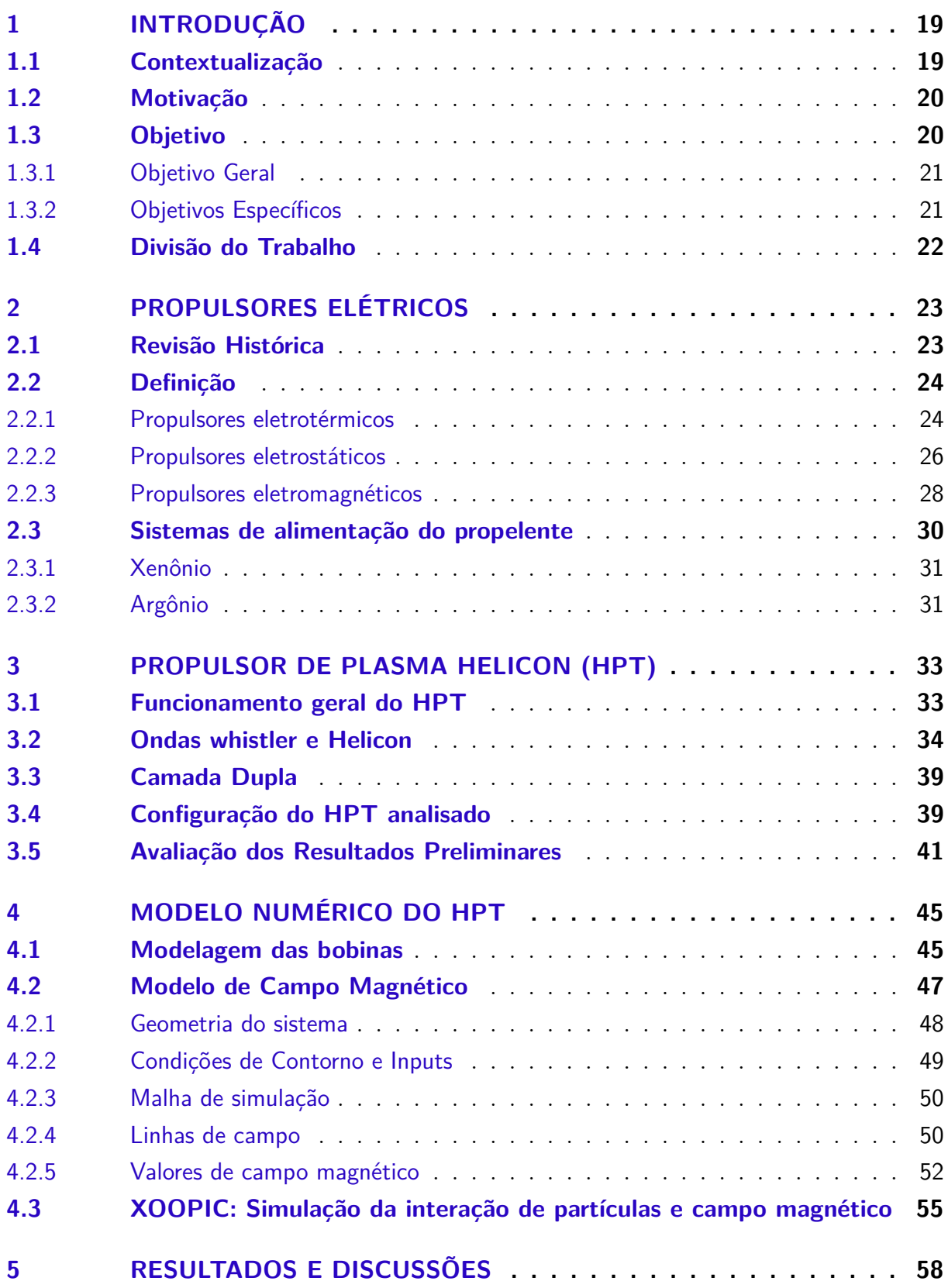

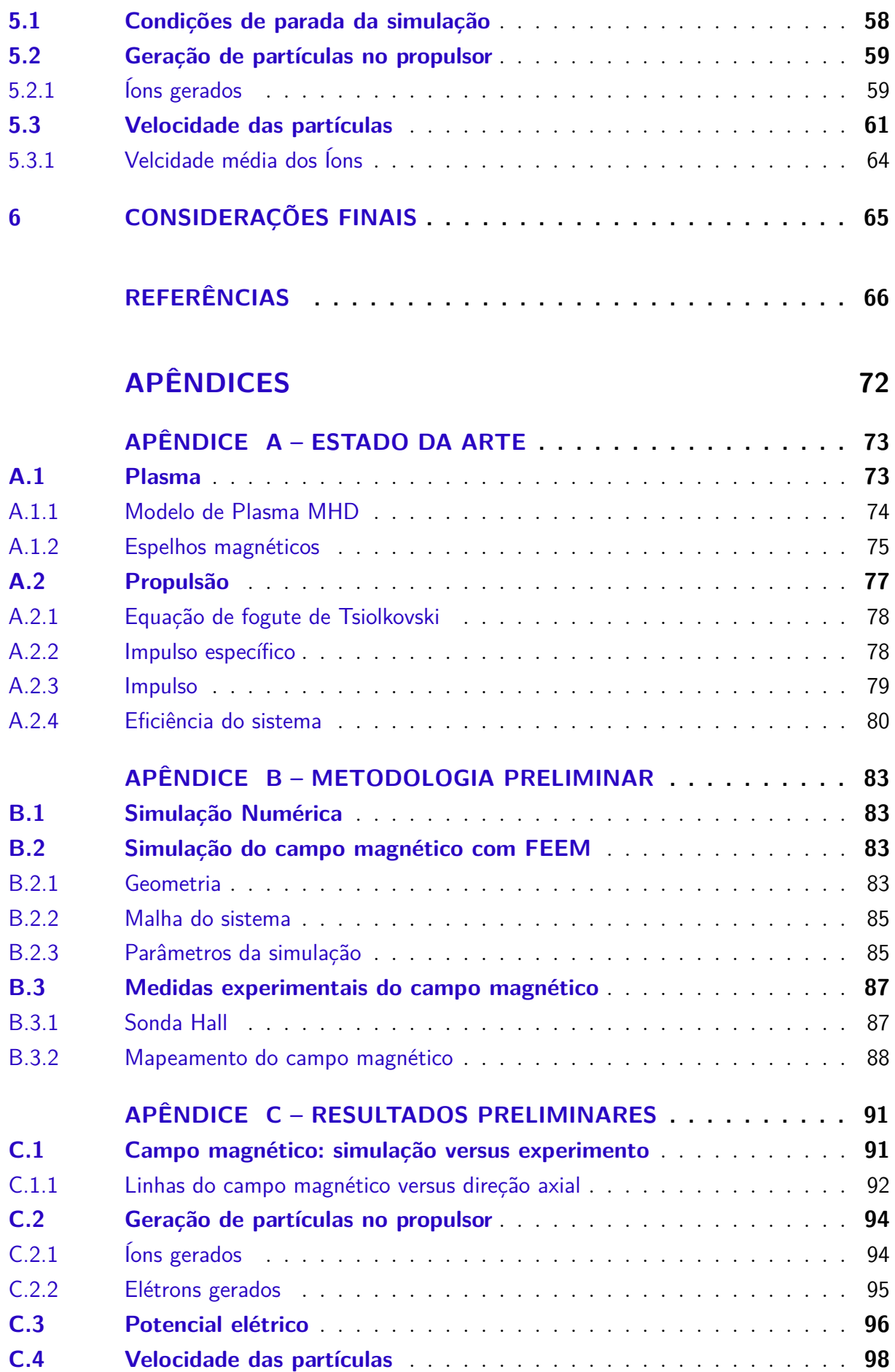

# 1 Introdução

### 1.1 Contextualização

A definição de propulsão presume a existência de uma força com o intuito de obter um movimento de um corpo. Desta forma, um sistema propulsivo seria um conjunto de componentes necessários para gerar e controlar a força propulsora, chamada de impulso. (SALGADO; BELDERRAIN; DEVEZAS, 2018)

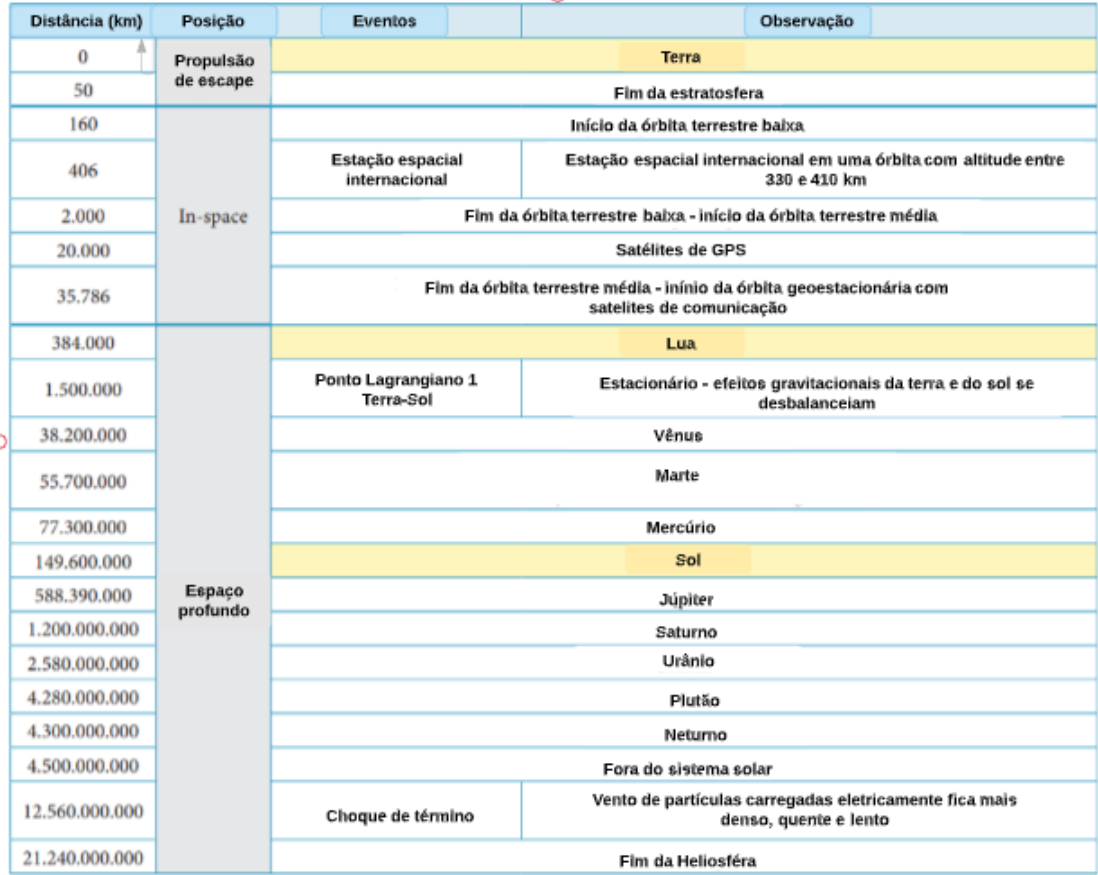

Figura 1 – Classificação de propulsão de acordo com a missão Fonte :(SALGADO; BELDERRAIN; DEVEZAS, 2018)

O impulso é uma força mecânica gerada com o intuito de superar uma força contrária à sua direção, a qual é dependente do sistema analizado. No caso de aeronaves, sistemas que utilizam fluidos externos ao sistema como propelente, a força analisada seria o arrasto. Já para veículos espaciais, sistemas em que o propelente é mantido dentro do sistema, o seu peso seria esta força em análise (EIRINGHAUS; RIEDMANN; KNAB, 2021).

Atualmente, existe uma classificação (SALGADO; BELDERRAIN; DEVEZAS,

2018) para definir os tipos de propulsão levando em consideração o objetivo da missão. Suas nomenclaturas estão relacionadas à região do espaço de interesse como vemos na Figura 1, sendo elas:

- **Propulsão de escape**: Se trata do tipo de sistemas que transitam entre a superfície da Terra e sua órbita;
- **Propulsão in-space**: Recentemente, foi notado que esta propulsão se limita ao estágio superior do sistema e onde este começa a realizar funções como manobra orbital;
- **Propulsão no espaço profundo**: O limite inicial deste tipo de sistema é logo após a órbita geoestacioária.

O trabalho aqui apresentado foca em propulsores elétricos, no caso o modelo eletromagnético denominado Propulsor Helicoidal de Plasma. Estes propulsores podem ser classificados tanto como in-space quanto espaço profundo dependendo das dimensões do propulsor e do objetivo final da misssão. Um estudo (ANDERSON et al., 2010) realizado sobre a utilização de cada sistema em sua região de alcance foi feito e pode ser mostrado na Figura 2. Nela é possível determinar a região de melhor eficiência do sistema em observação.

### 1.2 Motivação

Com o avanço da tecnologia, teorias sobre diversos modelos físicos vem aos poucos se tornando acessíveis para realização de pesquisa científica em universidades ao redor do mundo. Um dos maiores desejos dos seres humanos é a exploração espacial. E este avanço tem possibilitado com que possamos lidar com sistemas propulsivos que viabilizem esse sonho. Desta forma, propõe-se então um estudo sobre parâmetros magnéticos do Propulsor de Plasma Helicon para futura aplicação no espaço.

### 1.3 Objetivo

O Propulsor de Plasma Helicon é uma configuração muito recente e suas características, como não necessitar de um neutralizador ou não conter partes móveis, se mostram bastante promissoras. Desta forma esse trabalho se propõe apresentar um modelo númerico para validação do propulsor experimental. O foco principal do trabalho é realizar o design numérico da configuração de bobinas do HPT que se adequem as simulações previamente feitas com o modelo inicial do Laboratório de Física de Plasma e do Laboratório de Simulação de Plasma e Propsulão Elétrica da Universidade de Brasília e validar um novo modelo de configuração.

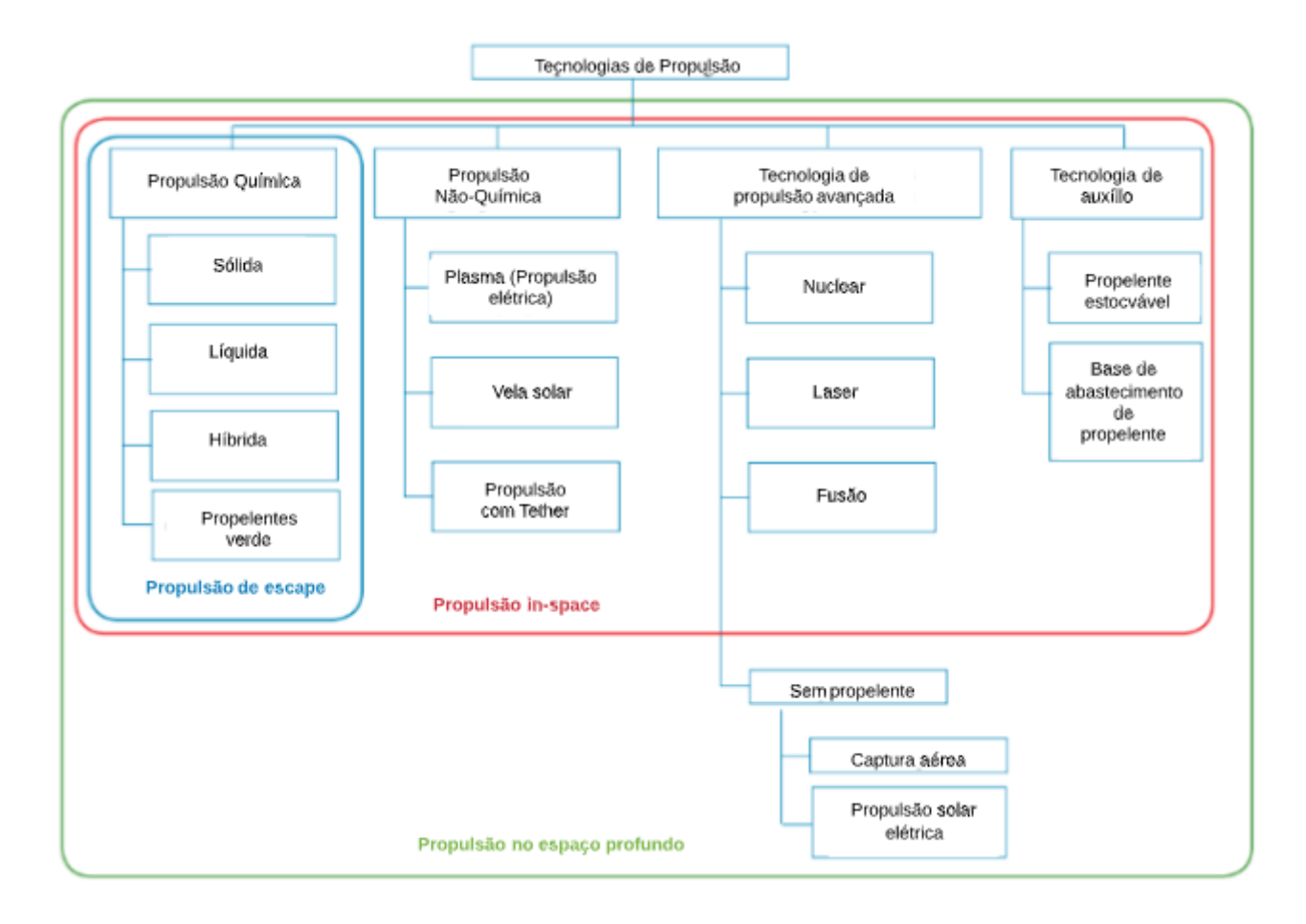

Figura 2 – Tipos de propulsores utilizados em cada região Fonte :(SALGADO; BELDERRAIN; DEVEZAS, 2018)

#### 1.3.1 Objetivo Geral

A fim de provar a validade do sistema de bobinas do HPT, definiu-se as seguintes etapas como marcos do processo de desenvolvimento da pesquisa.

### 1.3.2 Objetivos Específicos

- Estudar as possibilidade e viabilidade do bocal magnético;
- Dimensionar as bobinas necessárias para gerar o campo magnético;
- Simular o campo magnético com as bobinas propostas;
- Simular o funcionamento do motor com o modelo proposto;
- Análise de funcionamento do modelo para diferentes configurações de voltagens;
- Propor passos para adaptação do HPT no Laboratório de Plasma da Universidade de Brasília.

### 1.4 Divisão do Trabalho

Sabendo que o objetivo é a determinação de um modelo numérico computacional, este trabalho foi dividido da seguinte forma:

- Propulsão Elétrica: Presente na Seção 2, nesta seção são explicados os diveros tipos de propulsores que foram desenvolvidos.
- Propulsor de Plasma Helicon (HPT): A seção 3 demonstra o funcionamento físico do propulsor de interesse da pequisa, além dos resultados e conclusões da pesquisa iniciada no Trabalho de Conclusão 1.
- Modelo Numérico: A metodologia é apresentada na Seção 4 demonstrando qual o formato definido para criar o design ideal para bobinas do sistema.
- Resultados e conclusões: Presente na Seção 5, esta seção será dedicada para análise de todos outputs que o software XOOPIC produziu e quais os impactos para montagem do novo modelo do propulsor.
- Considerações Finais: Comentários finais relacionados ao trabalho realizado e propostas para futuras pesquisas.
- Apêndice A: Fundamentação física dos plasmas e propulsão elétrica
- Apêndice B: Metoodologia numérica e experimental para os resultados preliminares.
- Apêndice C: Resultados preliminares do primeiro modelo do HPT.

## 2 Propulsores elétricos

Propulsores elétricos são definidos em termos do método de aceleração usado para produzir impulso. Eles utilizam métodos com campos elétricos ou magnéticos para alterar a velocidade do sistema. Quando se deseja realizar o estudo de um sistema com propulsão elétrica, existem diversos fatores que devem ser considerados.

Esta seção tem o intuito de apresetar quais os principais modelos que podemos tratar a partir dos conceitos físicos retratados no Apendix A. Além disso, destaca-se o Propulsor de Plasma Helicon com suas características e modelo de funcionamento. Esse modelo será utilizado nas simulações numéricas e experimentos.

### 2.1 Revisão Histórica

Em 1906 houve a primeira concepção de propulsão elétrica por Robert Goddard (GODDARD, 1970), a qual foi descrita também em 1911 por Tsiolkovskiy (MELKUMOV, 1965). Ao longo dos anos, houveram diversas pesquisas relacionadas feitas na Alemanha por Oberth (1929) e na Grã-Bretanha por Shepherd e Cleaver (1949).

Com o crescimento constante da pesquisa na área de propulsão elétrica, instituições como o Laboratório de Propulsão a Jato (JPL) e vários institutos russos deram o início ao desenvolvimento dessa tecnologia para estações de satélite e aplicações de propulsão no espaço profundo.

Com o título de Ion Propulsion for Space flight (STUHLINGER, 1964), a pesquisa de Ernst Stuhlinger foi a pioneira na área de análise sistemática para propulsão elétrica, demonstrando que sistemas eletrostáticos ou propulsão de íon podem ser utilizados como métodos de aceleração de veículos no vácuo do espaço. A física dos propulsores elétricos foi melhor detalhada em 1968 (JAHN, 2006).

Após tantos anos de pesquisas, no fim dos anos 60 houve os lançamentos dos primeiros propulsores de íons pelos Estados Unidos e pela Rússia. O primeiro propulsor surgiu entre 1964 e 1965, inserido na sonda espacial chamada SERT-1, e contava com o modelo de propulsão iónica. A forma de alimentação dos sistemas era através dos gases de césio e mercúrio, nos próximos tópicos será abordada a importância do gás utilizado na propulsão elétrica.

Nos anos seguinte, houve o primeiro uso extensivo de um propulsor Hall para satélites de comunicação pela Rússia. Em 1995 o Japão lançou o primeiro sistema de íons para manutenção de estações norte-sul nas comunicações por satélite (SHIMADA et al., 1987). Aos poucos pesquisadores vêm provando a utilidade da utilização de propulsores

de íons para operações no espaço. O lançamento de um sistema de xênonio da Beattie (1998) foi um marco para a era de comercialização de propulsores de íons. Nos últimos anos, propulsores elétricos avançados surgiram em várias missões científicas e como uma alternativa aos propulsores químicos para aplicações de manutenção de estações em satélites de comunicação geossíncrona, além de serem candidatos para exploração do espaço profundo.

### 2.2 Definição

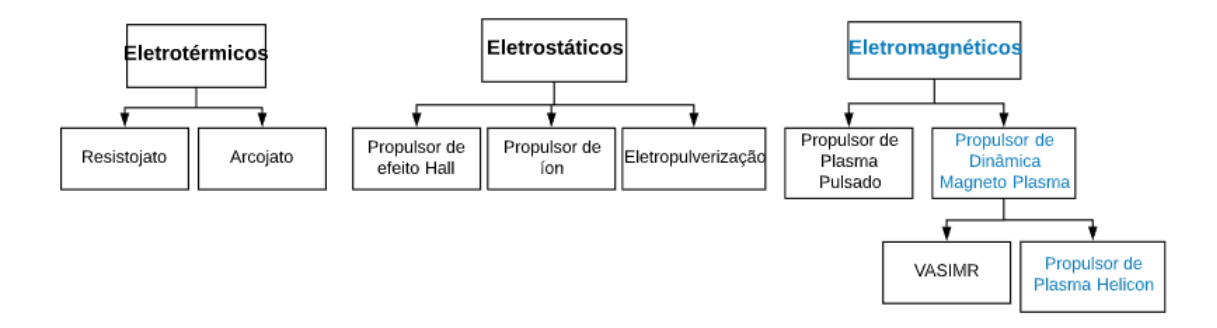

Figura 3 – Tipos de motores elétricos Fonte :(BEATTIE, 1998), alteração devido ao novo foco do trabalho

Os propulsores elétricos são caracterizados por baixo consumo de  $m_p$ , um fator muito importante no momento de projeção do sistema pois se reduzimos a massa do propelente, podemos reduzir significantemente a massa de lançamento de um satélite ou veículo espacial, o que possibilita custos mais baixos do projeto (KINDBERG, 2017). Atualmente existem diversos modelos de propulsores que são utilizados, a classificação destes é possível ser feita através da Figura 3.

Existem muitos outros tipos de propulsores de propulsão elétrica em desenvolvimento (GOEBEL; KATZ, 2008) e que não são o foco do trabalho, portanto iremos citar os mais conhecidos. Para saber qual o melhor sistema para a missão de desejo, é necessário os parâmetros operacionais destes propulsores estão listados na Tabela 1.

#### 2.2.1 Propulsores eletrotérmicos

O caso eletrotérmico se trata de um sistema com o aquecimento do propelente e sua expansão através de um bocal, convertendo a energia térmica em um fluxo direcionado. Existem duas categorias essenciais no estudo de propulsores eletrostáticos: os Arcojatos e os Resistojatos.

| Propulsor                                                 | Impulso<br>Específico<br>(s) | Potência<br>$\mathrm{d}\mathrm{e}$<br>Entrada<br>(kW) | Faixa<br>$\mathrm{d}\mathrm{e}$<br>Eficiência<br>$(\%)$ | Propelente                  |  |
|-----------------------------------------------------------|------------------------------|-------------------------------------------------------|---------------------------------------------------------|-----------------------------|--|
| Gás frio                                                  | 50-75                        |                                                       |                                                         | Vários                      |  |
| Químico<br>(mono propelente)                              | 150-225                      |                                                       |                                                         | $N_2H_4$<br>$H_2O_2$        |  |
| Químico<br>(propelente duplo)                             | 300-450                      |                                                       |                                                         | Vários                      |  |
| Resistojato                                               | 300                          | $0.5 - 1$                                             | 65-90                                                   | $N_2H_4$<br>mono propelente |  |
| Arcojato                                                  | 500-600                      | $0.9 - 2.2$                                           | $25 - 45$                                               | $N_2H_4$<br>mono propelente |  |
| Propulsor<br>iónico                                       | 2500-3600                    | $0.4 - 4.3$                                           | $40 - 80$                                               | Xenônio                     |  |
| Propulsores de<br>efeito Hall                             | 1500-2000                    | $1.5 - 4.5$                                           | $35 - 60$                                               | Xenônio                     |  |
| <b>PPTs</b><br>Fonte (SALGADO: BELDERRAIN: DEVEZAS, 2018) | 850-1200                     | ${<}0.2$                                              | $7 - 13$                                                | Teflon                      |  |

Tabela 1 – Especificação do funcionamento de cada propulsor

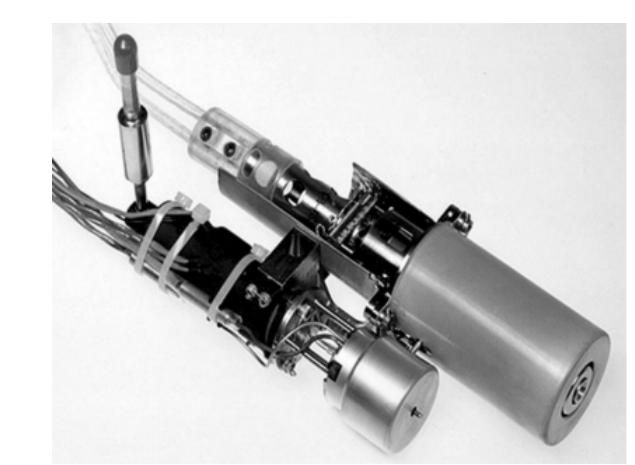

Figura 4 – Fotografia de um resistojato Fonte :(JAHN, 1964)

O Resistojatos são sistemas com o impulso específico abaixo de 500s devido ao aquecimento do propelente através de uma câmera resistiva aquecida. Além dessa configuração, pode-se haver um aquecimento resistivo de um elemento, ambos passando por um bocal, o que justifica a alta velocidade de partículas que também estão em um processo de expansão térmica(DRESSLER et al., 1981).

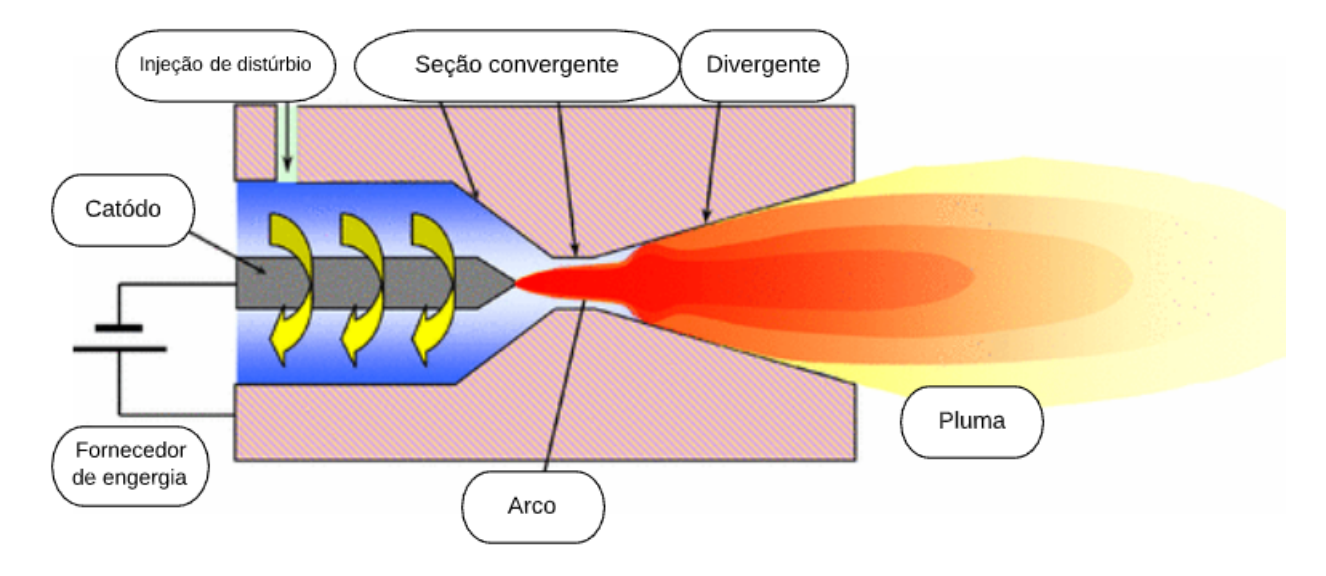

Figura 5 – Esquemático do propulsor arcojato Fonte :(WANG; SUN; SUN, 2015)

O Arcojato, com impulso específico de 700s, está relacionado à passagem do propelente por um arco de corrente alta alinhado com o bocal do propulsor. Os efeitos de ionização no propelente na velocidade de saída das partículas não são levados em consideração devido à existência de uma descarga elétrica, ou seja, o propelente não é ionizado o suficiente para sofrer efeitos como um plasma(BIRKAN; MYERS, 1996).

#### 2.2.2 Propulsores eletrostáticos

Os propulsores eletrostáticos tem a configuração como a Figura 6. Eles, primordialmente, funcionam com a injeção de íons por uma fonte externa que interagem com um campo eletrostático entre a superficie da fonte e grade adequada. Esses gases podem ser tanto xenônio, mercúrio, quanto argônio.(JAHN, 1964)

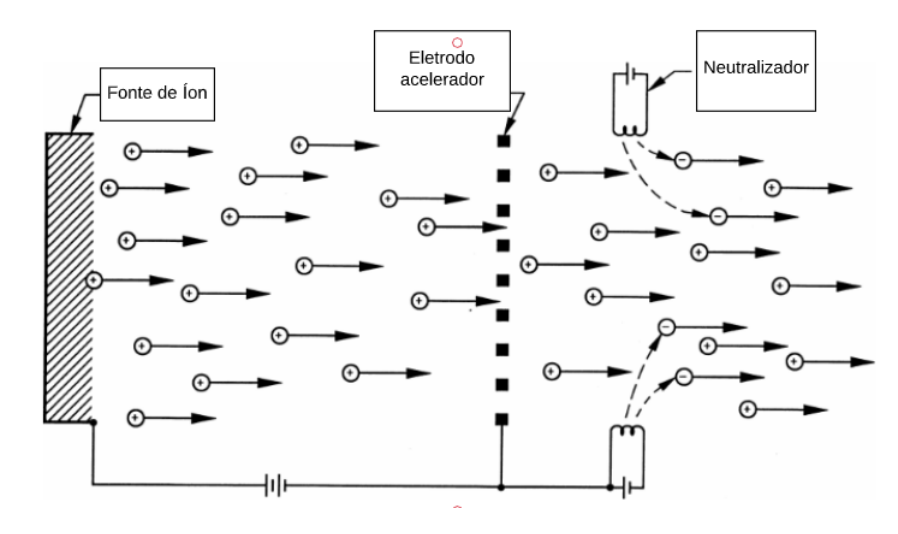

Figura 6 – Esquemático de um propulsor iónico eletrostático Fonte :(JAHN, 1964)

O principal exemplo que podemos dar desse tipo de motor seria os propulsores de íons. Existem muitas técnicas diferentes usadas nos propulsores de íons para gerar plasma, que é usado para ionizar o propulsor. Então, usando grades eletricamente carregadas, elas extraem eletrostaticamente os íons do plasma e os aceleram para altas velocidades de exaustão. As tensões podem ser superiores a 10 kV. Os propulsores de íons têm alta eficiência e alto impulso específico. Eles também são uma das técnicas de propulsão mais bem desenvolvidas. (GOEBEL; KATZ, 2008)

Outro exemplo que é bem desenvolvido também são os propulsores com efeito Hall, que utilizam uma descarga de campo cruzado descrita pelo efeito Hall para gerar um plasma. Um campo elétrico perpendicular a um campo magnético aplicado acelera eletrostaticamente os íons para altas velocidades de exaustão, enquanto o campo magnético transversal inibe o movimento de elétrons que tendem a diminuir o campo elétrico. A sua eficiência e o impulso específico é um pouco menor do que o atingido nos propulsores de íons, mas o impulso em uma determinada potência é maior e o dispositivo é muito mais simples e requer menos fontes de alimentação para operar.(KIM, 1998)

Um último exemplo que é utilizado para controle de posição ou atitude de espaçonaves no espaço, devido ao seu baixo impulso é o propulsor elétrico de propulsão por eletropulverização e emissão em campo. Os propulsores pot eletropulverização extraem íons ou gotículas carregadas de líquidos condutores alimentados por pequenas agulhas e os aceleram eletrostaticamente com aberturas inclinadas e alinhadas para obter alta energia. Os propulsores de propulsão elétrica por emissão de campo absorvem ou transportam metais líquidos (índio ou césio) ao longo de agulhas, extraindo íons da ponta afiada por processos de emissão em campo (MARCUCCIO et al., 1993).

#### 2.2.3 Propulsores eletromagnéticos

Assim como os propulsores eletrostáticos, os propulsores eletromagnéticos expelem partículas de plasmas carregadas, com uma diferença de temperatura e densidade do plasma gerado. Outro fator que é também superior aos propulsores eletroestáticos, e merece destaque, seria a velocidade produzida por eles. O seu funcionamento gira em torno da produção e aceleração do plasma com campos mangéticos de altos valores(JAHN, 1964)

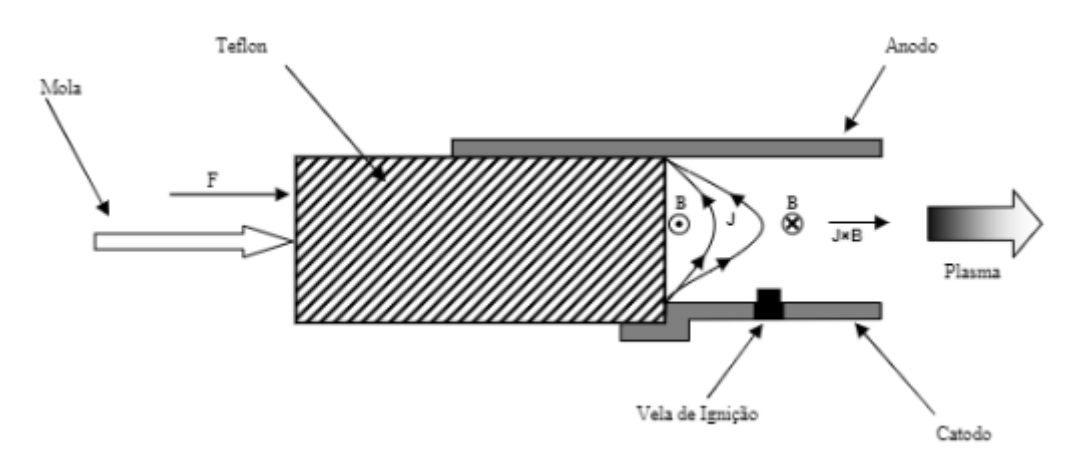

Figura 7 – Esquemático de um propulsor de plasma pulsado Fonte :(MARIN, 2014)

O primeiro exemplo seria o Propulsor de Plasma Pulsado (PPT), que utiliza uma descarga pulsada para ionizar uma fração de um propelente sólido ablado em um arco de plasma e efeitos eletromagnéticos no pulso para acelerar os íons para alta velocidade de saída. A taxa de repetição de pulso é usada para determinar o nível de empuxo (CURRAN et al., 1997).

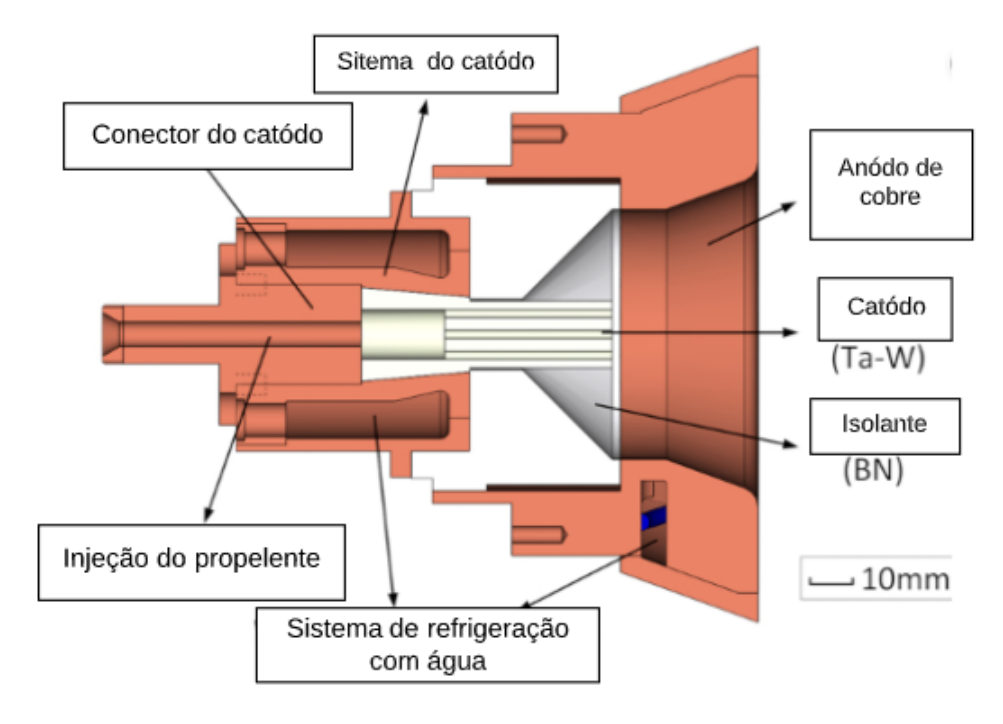

Figura 8 – Esquema do propulsor MPD Fonte :(WANG et al., 2018)

O Propulsor de Magneto Plasma Dinâmico (MPD) (Figura 8) usa um arco de corrente muito alta para ionizar uma fração significativa do propelente e, em seguida, forças eletromagnéticas (de Lorentz no caso) na descarga de plasma para acelerar o propelente carregado. Como o campo de corrente e o magnético surgem geralmente pela descarga de plasma, os propulsores MPD tendem a operar com potências muito altas, a fim de gerar força suficiente para a operação de alto impulso específico e, assim, também gerar alto impulso em comparação com as outras tecnologias descritas acima. (CURRAN et al., 1997)

No caso modelo do Propulsor de Plasma Helicon a ser analisado neste trabalho, sua tecnologia é bastante promissora e de montagem não muito complexa, ele será tratado mais aprofundamente na seção seguinte. Além do Propulsor de Plasma Helicon, podemos mencionar um motor bastante promissor para viagens no espaço sideral, o Motor de Magnetoplasma de Impulso Específico Variável (VASIMIR)(DÍAZ, 1999). Assim como um propulsor de íons, o VASIMIR usa um gás como argônio ou xênonio, no entanto, pode utilizar hidrogênio se for de desejo. O seu funcionamento se dá por injetar o propelente em um tubo envolvido por bobinas e duas antenas de ondas de rádio (RF). (R.WEBBER, 2011)

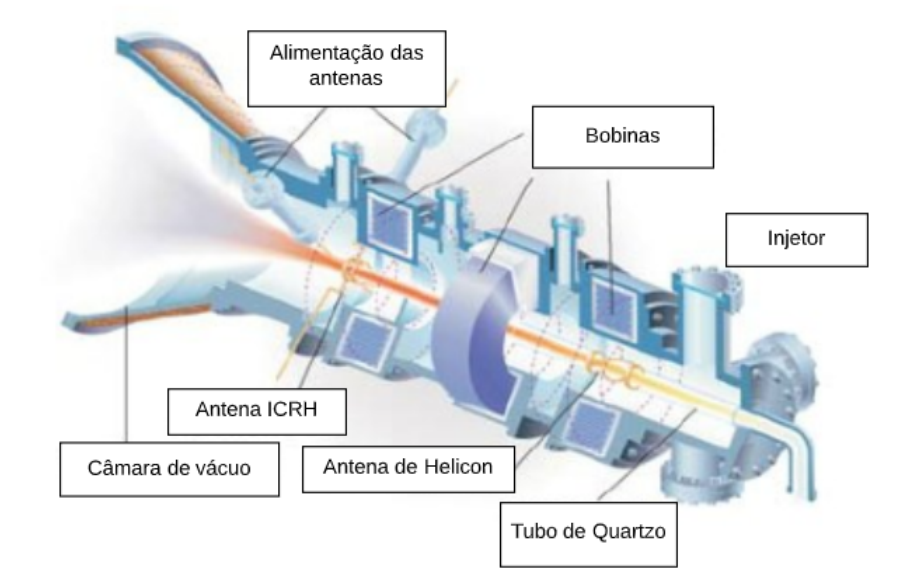

Figura 9 – Propulsor VASIMIR Fonte :(WANG; SUN; SUN, 2015)

A primeira antena converte o gás no plasma usado para propulsão por ionização. Essa seção é chamada de seção Helicon devido ao formato da antena, a qual permite a propagação de ondas hélicas 3.2 através do gás para ionizar este em um plasma frio. O plasma frio, em uma temperatura perto de 5500K (comparável à superfície do sol), interage com os campos magnéticos produzidos pelas bobinas em volta do tubo.

A seção chamada de Ion Cyclotron Heating (ICH) é onde a segunda antena aquece o plasma para temperaturas extremas, chegando na ordem de milhões de graus Kevin. Essa seção é focada em produzir ondas de radio que batem nos íons e elétrons ao longo de suas órbitas em ressonância produzindo seu aumento de aceleração e temperatura. O plasma é preparado para ser ejetado do bocal para produzir empuxo. No entanto, os íons estão orbitando perpendicularmente ao movimento dos foguetes. O bocal magnético induz um campo magnético e, à medida que as linhas de campo se expandem, os caminhos em espiral dos íons se alongam, produzindo uma velocidade de saída muito alta da ordem de 50 km/s.(R.WEBBER, 2011)

#### 2.3 Sistemas de alimentação do propelente

Em conjunto com as configurações de propulsores elétricos temos os sistemas de alimentação. Eles são geralmente simples e de fluxo controlável com uma válvula. A escolha do gás utilizado depende extremamente do seu comportamento em diversas situações e cabe ao projetista analisar qual a melhor opção que oferece maior segurança e eficiência para o sistema. Um exemplo seria o adamantano, que pode entupir o sistema de alimentação se a temperatura na entrada do sistema estiver diminuindo. Uma forma de contornar

este problema seria a confecção de um sistema capaz de controlar as temperaturas dentro da câmara. (WIESER et al., 2013)

Em um propelente ideal, o limiar de ionização seria baixo e a área de seção transversal da ionização seria alta para que o propelente fosse energeticamente eficiente. O baixo ponto de ebulição facilita o controle térmico e se a disponibilidade é alta, o propulsor é barato, tornando-o atraente.

Um outro foque que se deve ter é de que a massa melhora a eficiência do propulsor, diminuindo a potência necessária para a ionização e permitindo níveis mais altos de empuxo em menor potência (HOLSTE et al., 2015). Dois propelentes que são muito utilizados com HPT, os quais tem suas características destacadas em 2.3, podem ser retratados, o argônio e o xenônio.

| Propelente                         |     | Argônio | Iodo  | Adamantano | Kriptônio | Xenônio  |
|------------------------------------|-----|---------|-------|------------|-----------|----------|
| Ionização<br>(kJ/mol)              | 1st | 1521    | 1008  | 890.6      | 1351      | 1170     |
|                                    | 2nd | 2666    | 1846  | 1360       | 2350      | 2046     |
|                                    | 3rd | 3931    | 3180  |            | 3565      | 3099     |
| Massa molar                        |     | .95     | 126.9 | 136.2      | 83.8      | 131.3    |
| (g/mol)                            |     |         |       |            |           |          |
| Ponto de                           |     | $-189$  | 113.7 | 270        | $-157.37$ | $-117.8$ |
| ebulição $(^{\circ}C)$             |     |         |       |            |           |          |
| $\text{Preco}(\epsilon/\text{kg})$ |     | 10      | 161.5 | 270        |           | 1300     |

Tabela 2 – Especificações dos propelentes usados na propulsão elétrica

Fonte :(WIESER et al., 2013)

#### 2.3.1 Xenônio

O xenônio no momento é de longe o propelente mais comum. Ele não é excepcional nas características citadas no início da seção, mas ele cumpre satisfatoriamente os prérequisitos. Em baixas temperaturas se encontra em estado gasoso, possui massa molar relativamente alta (trazendo uma eficiência melhor). Este elemento é um gás nobre, o que pode auxiliar na não interação com a superfície do veículo e, além disso, o limiar de ionização é bastante alto. No entanto, o preço do xênonio é bastante alto, além de ter um constante reajuste e, consequentemente, aumentando a procura por meios alternativos que se aproximem das suas qualidades, como o argônio.

#### 2.3.2 Argônio

Assim como o xênonio, o argônio também é um gás nobre e o terceiro gás mais comum na atmosfera da Terra. Dentre os propulsores mostrados na tabela, ele é de longe o mais barato que podemos ter para as aplicações desejadas, com a maior velocidade de saída devido ao seu baixo peso. Sua massa molecular é menos de um terço da massa molecular do xenônio e o limiar de ionização é o mais alto dos propelentes exemplificados. A sua massa possibilita diversas aplicações, como o aumento de potência e, assim, o impulso. Desta forma, com taxas de impulso específicas mais altas, a eficiência do argônio atinge quase o mesmo nível do xênonio. O projeto realizado no Laboratório de Física dos Plasmas na UnB (LFP-UnB) (FERREIRA et al., 2015) utiliza o propelente argônio, o que pode trazer resultados bastante satisfatórios.

## 3 Propulsor de Plasma Helicon (HPT)

Esta seção estará foca na análise mais sucinta do HPT, levando em consideração as relações físicas que viabilizam sua utilização e, também, a configuração utilizada no LFP-UnB atualmente. O conceito do Propulsor de Plasma Helicon vem da aplicação de plasmas com alta densidade de elétrons, mas temperaturas de íons e elétrons baixas (SHINOHARA, 2018).Esse tipo de motor tem uma fonte de Plasma Helicon usando ondas helicon, as quais foram observadas por Lehane a Thonemann. (LEHANE; THONEMANN, 1965)

### 3.1 Funcionamento geral do HPT

Os principais elementos do HPT são: sistema de alimentação, injetando o gás em um tubo cilíndrico, uma antena de rádio frequência (RF), nesse caso a fonte de ondas helicon para o sistema e um conjunto de bobinas envolvendo o recipiente que cria um campo magnético quasi-axial de ordem de 100 - 1000 G, dependendo do motor.(AHEDO, 2013)

O propulsor tem suas vantagens devido à ausência de partes móveis, eletrodos e a necessidade de um neutralizador, o que torna a vida útil dele alta . Pelo fato de não ter eletrodos, o HPT evita o efeito de erosão por eletrodos (CHARLES; BOSWELL, 2008).Outra característica marcante do propulsor é o fato de poder ser aumentado ou diminuído em termos de potência e geometria, além de ter melhoras com a otimização do bocal magnético e físico.

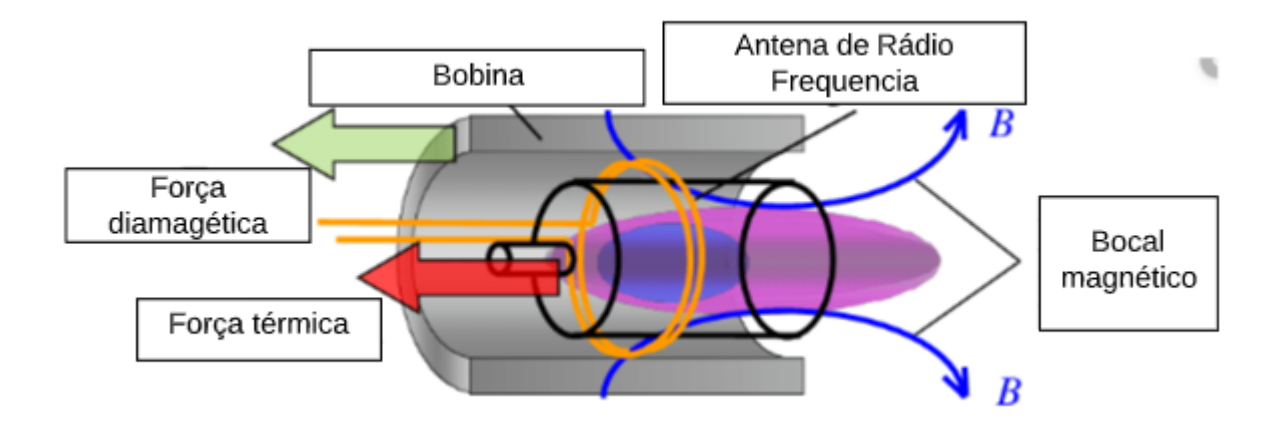

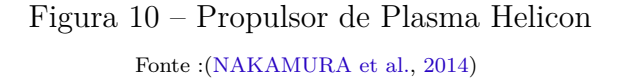

A produção de plasma dentro da fonte de helicon e a aceleração no bocal magnético são considerados os dois estágios de um propulsor de helicon, sendo que isso resulta em um plasma de alta densidade. A fase de produção envolve uma interação de ondas de plasma que leva à deposição de energia das ondas na coluna de plasma e, então, temos alguns processos dinâmicos de plasma como ionização, aquecimento, confinamento e o fluxo em direção à saída do tubo.

Antes que possamos entender os fenômenos físicos mais importantes, quando se analisa o HPT, existem, também, outros dois parâmetros que são de extrema importância: boa eficiência de empuxo e conversão de energia no bocal magnético, a qual será tratada com mais detalhes nos tópicos a seguir.

Primeiramente, para termos uma boa eficiência do empuxo, precisamos fazer com que a conversão da energia das ondas de plasmas esteja sendo realizada sem problemas. Além disso a ionização do plasma dentro do recipiente deve ser quase total em conjunto com seu aquecimento, tendo pequenas perdas energéticas para as paredes do tubo. Por último, o propulsor deve ter uma conversão eficiente de energia interna em energia axial com uma pequena divergência da pluma.(AHEDO, 2013)

• Propulsores de plasma com radio-frequência

Atualmente os propulsores que utilizam a fonte com o formato de radiofrequência (RF) tem se tornado bastante populares, principalmente os que utilizam o método das ondas helicon. O funcionamento se baseia na excitação de um gás em plasma usando a antena RF.

O campo axial magnético aplicado no plasma advém de um conjunto de bobinas, o qual é projetado para ser constante ao longo do tubo. A interação do plasma com o campo magnético gera uma estrutura de campo interna, que pode ser usada para regulação de potência de entrada e taxa de difusão do plasma. Desta forma podemos entender melhor o funcionamento de propulsores com essa fonte e, portanto, saber manusear melhor os conceitos aplicados no HPT.

### 3.2 Ondas whistler e Helicon

As primeiras observações de ondas Whistlers foram na Primeira Guerra Mundial, utilizando amplificadores para tentar captar sinais de inimigos. Os primeiros estudos surgiram em 1953, procurando entender melhor suas ocorrências na natureza .(STOREY, 1953)

Um dos pré-requisitos já comentados seria a produção de plasmas com alta densidade, como mencionada por Boswell (BOSWELL, 1984), o método de ondas helicon é extremamente eficiente, quando falamos de propulsores de plasma RF. Antes de detalharmos essas ondas, precisamos compreender a classe de ondas de plasma onde ela se encontra, que seriam as ondas whistlers.

Existe uma relação de dispersão dessas ondas através do plasma (CHABERT; BRAITHWAITE, 2011) , onde relacionamos a frequência da onda ao índice de refração do plasma. Se levarmos em consideração ondas de baixa frequência que viajam pela fraca ionosfera magnetizada da Terra.

$$
N^2 \approx \frac{\omega_{pe}^2}{\omega(\omega_{ce} \cos \theta - \omega)}
$$
\n(3.1)

sendo N o índice de refração,  $\omega$  a frequência de propação da onda e  $\theta$  o ângulo entre o vetor de propagação da onda e o vetor de campo magnético. Se tivermos o efeito de ressonância, onde o denominador zerar,  $N^2$  tende a infinito e podemos ter essa condição quando o ângulo  $\theta_{res}$  de um cone ao redor do campo magnético imposto dentro do qual a velocidade da fase de onda está contida na ressonância, for definido por:

$$
\theta_{res} = \arccos\left(\frac{\omega}{\omega_{ce}}\right) \tag{3.2}
$$

A frequência do plasma é uma relação da densidade do elétrons do plasma  $n_e$  com sua carga q em relação à massa do elétron com a permissividade no vácuo, então dada por:

$$
\omega_{pe} = \sqrt{\frac{n_e q^2}{m_e \epsilon_0}}\tag{3.3}
$$

O segundo termo de interesse é a frequência cíclotron dos elétrons, que seria a taxa em que os elétrons orbitam linhas do campo magnético imposto:

$$
\omega_{ce} = \frac{|q|B}{m_e} \tag{3.4}
$$

onde B é o módulo do campo magnético. Os estudos e entendimento da propagação dessas ondas em plasmas se iniciou com a análise de propagação de ondas eletromagnéticas através de plasmas no espaço (STOREY, 1953). Essas são as conhecidas ondas de helicon, nome devido ao padrão helicoidal traçado pelo vetor do campo magnético rotacionando na onda propagante. (HARLE, 2015)

Alguns experimentos realizados por Boswell , levaram à descoberta de que através da exploração de modos ressonantes de helicon, os plasmas podem ser gerados com muito mais eficiência.(BOSWELL, 1984). Dessa forma, foi proposta uma equação para dispersão geral de ondas atravessando um plasma infinito magnetizado e paralelo ao campo magnético, levando em consideração a velocidade v da onda e a velocidade da luz c. Ela define o conceito de índice de refração das ondas polarizadas do lado esquerdo (L) e direito (R)
como na Equação 3.5

$$
N_{L/R}^2 = 1 \pm \frac{\omega_{pe}^2}{\omega_{ce}\omega \left(1 - \frac{v^2}{c^2}\right) \left(1 + \frac{\omega_{ci}}{\omega} - \frac{\omega}{\omega_{ce}}\right)}
$$
(3.5)

Essa nomenclatura se dá pelo movimento ciclotrônico de partículas carregadas sobre a força magnética imposta, o que causa uma polarização circular das ondas.

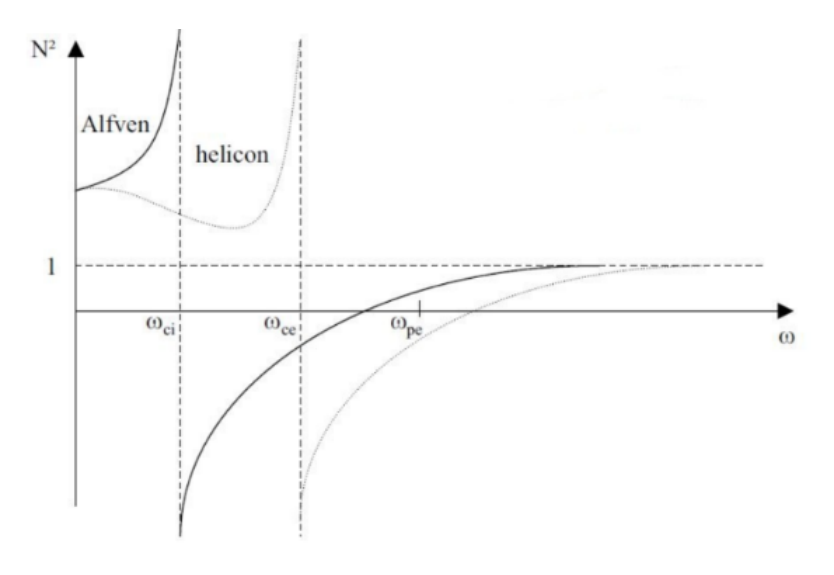

Figura 11 – Propulsor de Plasma Helicon Fonte :(CHEN, 1991)

Se usarmos a Figura 11 como referência, podemos ver que a onda helicon é uma onda polarizada à direita, contida entre  $\omega_{ci}$  e  $\omega_{ce}$ . Assim como esse exemplo, podemos ver que existem diversos modos de ondas um plasma pode adotar (HARLE, 2015). Para o caso de baixos campos magnéticos impostos, com frequência ciclotrônica dos elétrons menor que a do plasma, e baixas frequências de ondas,  $\omega \ll \omega_{pe}$ , podemos reescrever a relação  $N_{R/L}$  como

$$
N^2 = \frac{k^2 c^2}{\omega^2} = \frac{\omega_{pe}^2}{\omega \omega_{ce}}\tag{3.6}
$$

As ondas Whistler são modificadas assim que algumas condições de contorno fixas são impostas como em um confinamento de plasma com um tubo dielétrico. No espaço, as ondas Whistlers só ocorrem como ondas circulares polarizadas à direita; as ondas helicon podem se propagar como ambas ondas polarizadas à direita (RH) e à esquerda (LH). Considerando o caso dessas ondas eletromagnéticas polarizadas em um vácuo, temos uma produção de deslocamento da corrente  $J_d$ , que atua na direção do vetor do campo elétrico e, assim, regenerando o campo magnético B.(HARLE, 2015)

De acordo com Chen, podemos negligenciar o deslocamento da corrente comparado à corrente  $J(E\times B_0)$  ao introduzir uma constante magnética  $B_0$  na direção da propagação da onda. Para o caso de ondas Whistler confinadas, a corrente deve zerar quando se aproxima do contorno. Isso resulta em uma diminuição do transporte de corrente no limite do plasma e um subsequente aumento da carga. Portanto temos um campo eletrostático que modifica suficientemente a onda whistler para permitir a propagação da onda polarizada à esquerda (LH).(CHEN, 1984)

#### • Ondas Helicon

Podemos classificar ondas Helicon como ondas Whistler delimitadas (CHEN, 1991). Uma das propriedades dessas ondas seria a sua baixa frequência, o que influencia na leveza de giro dos elétrons, e portanto os centros de orientações são mantidos. (FERREIRA et al., 2015)

Considere-se ondas na forma  $e^{i(m\theta + kz - \omega t)}$  em um campo  $\mathbf{B} = B_0 \hat{z}$ . A relação de dispersão das ondas eletromagnéticas de elétron ciclotron à direita em um ângulo  $\theta$  em relação a B, da equaçao de refração 3.6 , é

$$
\frac{c^2 \beta^2}{\omega^2} = 1 - \frac{\omega_p^2/\omega^2}{1 - (\omega_c/\omega)cos\theta} \xrightarrow{\omega_c \gg \omega} \frac{\omega_p^2}{\omega \omega_c cos\theta}
$$
(3.7)

onde  $\beta$  é a soma total do fator k, ou número de onda longitudinal, sendo  $\beta^2 = k_\perp^2 + k_z^2$ . Sendo  $K = -k_z = \beta cos\theta$ , temos então a relação de dispersão básica para ondas helicas (CHEN, 2015).

$$
\beta = \frac{\omega}{k} \frac{\omega_p^2}{\omega_c c^2} = \frac{\omega}{k} \frac{n_0 e \mu_0}{B_0} \tag{3.8}
$$

Se conseguimos propagar as ondas helicon, então elas vão carregar energia para o plasma. A absorção do plasma pode ocorrer por processos com colisões ou sem colisões.

O aquecimento colisional ou ôhmico do plasma resulta de colisões entre elétrons do plasma e as partículas neutras de fundo. Essa dependência da frequência de colisão neutra em elétrons significa que esse processo tende a ocorrer a pressões neutras mais altas. Em pressões neutras mais baixas, o aquecimento estocástico ou sem colisão de elétrons desempenha um papel mais dominante e ocorre nas regiões da bainha à medida que os elétrons encontram o campo elétrico de RF oscilante.(HARLE, 2015)

Os elétrons próximos à bainha encontrarão um campo elétrico que se move para frente e para trás nas frequências de RF, serão "empurrados"para trás e refletidos pelo campo elétrico, ganhando energia nos processos. O aquecimento das ondas helicon pelos elétrons é outra forma de aquecimento sem colisão e resulta da aceleração dos elétrons pelo campo elétrico da onda que passa. O aquecimento dos elétrons aumenta a probabilidade de ionização resultante de colisões neutras em elétrons e, portanto, tende a aumentar a densidade numérica do plasma.(HARTREE, 1931)

• Bocal Magnético

O bocal magnético é um campo magnético convergente-divergente, criado por um conjunto de bobinas, as quais expandem, aceleram e direcionam o feixe de plasma para fora do tubo (MERINO, 2013). O plasma guiado experimenta uma transição sônica na seção da área mínima - a garganta magnética - e se expande supersonicamente na parte divergente, em semelhança com um gás neutro em expansão em um bocal físico.(YORK; JACOBY; MIKELLIDES, 1992)

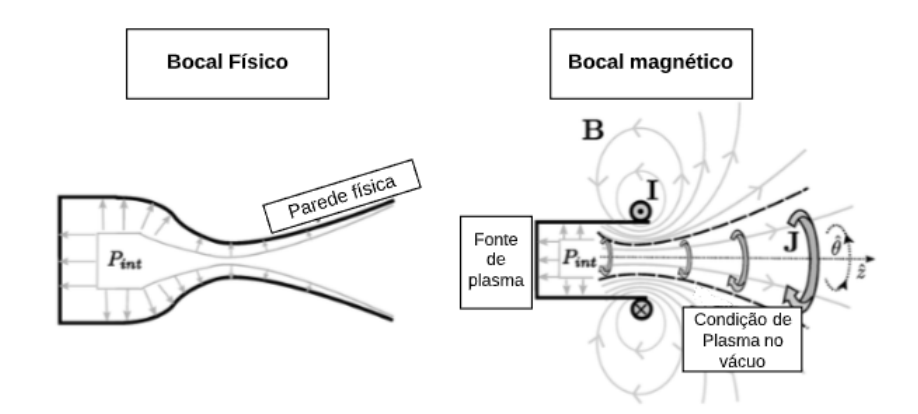

Figura 12 – Diferença de nozzle físico e magnético Fonte :(EBERSOHN; RAJA; SHEBALIN, 2013)

Enquanto os bocais clássicos interagem com o fluido em expansão apenas pela pressão que atua em suas paredes, um bocal magnético depende das forças magnéticas de longa distância que atuam em todo o volume do plasma. A ausência de paredes, neste caso, significa que essas forças devem ser suficientes para limitar efetivamente o plasma radialmente e transmitir o impulso gerado magneticamente de volta às bobinas.

Além disso, a natureza e as propriedades do plasma em expansão dão origem a uma miríade de diferentes mecanismos de aceleração do plasma, cuja física não está presente em um gás neutro ou em um bocal sólido.

O campo magnético tem três funções(AHEDO, 2013):

- Facilitar uma absorção eficiente da energia da onda de plasma;
- Coninar o plasma das paredes do tubo;
- Criar um bocal magnético divergente fora do tubo.

O isolamento magnético eficiente das paredes do motor, como nos espelhos magnéticos, deve permitir a operação em densidades de energia muito altas sem causar erosão. No entanto, essas vantagens óbvias são compensadas por várias desvantagens, limitando os usos potenciais do esquema. Primeiro, o campo magnético deve ser bastante forte, especialmente para propulsores pesados, para que os raios de íon Larmor permaneçam muito

menores que o raio do dispositivo. Esse requisito aumenta o peso do sistema magnético ou limita a escolha do propulsor aos elementos leves, de modo que os custos de ionização reduzem a eficiência energética geral do motor. A segunda desvantagem está na função do bocal magnético axial. Essa área de campo com fluxo em expansão é necessária para a separação do jato de plasma do forte campo guia do motor (BEKLEMISHEV, 2015).

## 3.3 Camada Dupla

Atualmente existe uma grande discussão (GESTO et al., 2006; PLIHON; CHA-BERT; RAIMBAULT, 2006; CHARLES; BOSWELL, 2003a; CHARLES, 2007; CHEN, 2006; CHARLES, 2005) na academia em relação ao conceito do fenômeno de camada dupla que foi evidênciado em experimentos, a qual é formada na presença de um campo magnético divergente e aponta-se como a fonte de aceleração dos íons citea5.

O propulsor analisado no trabalho atual se baseia no mesmo criado pelo LFP-UnB (FERREIRA et al., 2015), o qual considera o mesmo contendo uma camada dupla. No entanto foi utilizada a nomenclatura HPT, pois pesquisas evidenciam a incerteza dos resultados de simulações numéricas em comparação com valores experimentais, sendo o XOOPIC não prevendo uma formação uniforme da camada dupla como previsto experimentalmente.

Desta forma, o trabalho servirá como base para futuras confirmações da existência de camada dupla, necessitando de uma comparação tanto experimental quanto numérica.

# 3.4 Configuração do HPT analisado

O HPT experimental foi construído pelo LFP-UnB (FERREIRA et al., 2015). Ele contém 4 tipos de bobinas magnéticas, uma com 720 voltas, outra com 912 voltas e duas de 710 voltas de fio de cobre insulado do tipo AWG 8. Este modelo se trata de um protótip de bancada, sendo utilizado unicamente para validação de características de engenharia e futuramente adaptado para modelos de voo, por exemplo VASIMIR ou modelos ambipolares. As dimensões do propulsor são descritas na tabela 3.

| Especificação                              | Medida [cm] |
|--------------------------------------------|-------------|
| Comprimento cilíndro com bobinas nuas      | 100         |
| Diâmetro cilíndro com bobinas nuas         | 10          |
| Comprimento Cilindro com bobinas vermelhas | 50          |
| Diâmetro cilíndro com bobinas vermelhas    | 14          |

Tabela 3 – Dimensões HPT do LPF-UnB

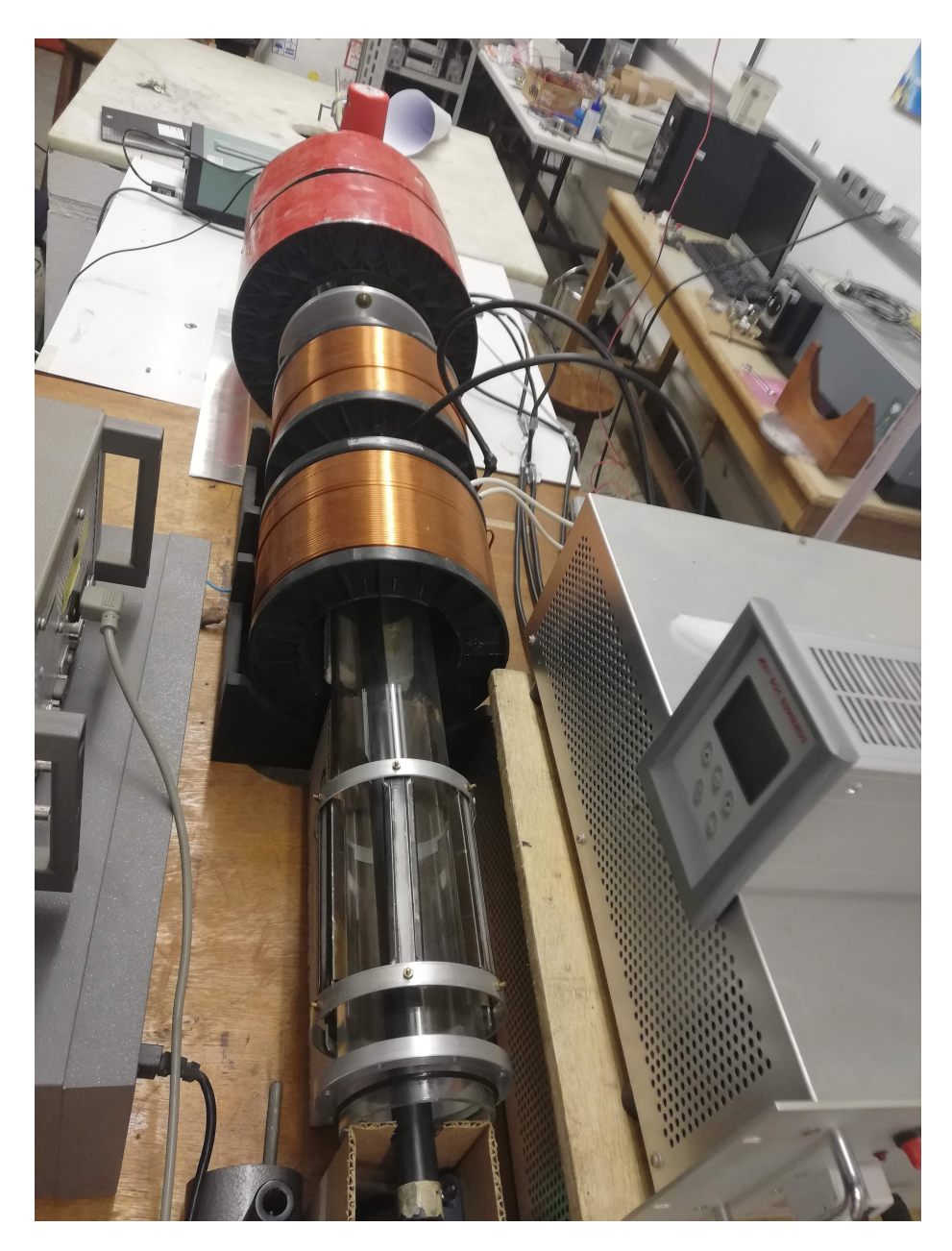

Figura 13 – Propulsor de Plasma Helicon do LFP-UnB.

As bobinas são conectadas em um fornecedor de voltagem DC que libera corrente de, no máximo, 30 ampéres por 40 volts. Temos duas câmeras de vácuo pyrex de 1,1 metros com locais para flanges e com intuito de análise ótica e instrumental, contendo conexões com ferro não magnético. Uma mangueira de teflon e uma válvula de vazamento são utilizados para conexão do gás de Argon.

• Funcionamento do Propulsor

O processo de vácuo no motor é realizado em dois passos, com duas bombas distintas: a primeira é uma bomba mecânica com taxa de 5,1 m<sup>3</sup>/h com o intuito de criação de baixo vácuo e, por fim, uma bomba de difusão para alto vácuo com taxa de 486 m3/h.

O vácuo gerado é gerado até que chegue na ordem de 10<sup>−</sup><sup>6</sup> Torr, levando entre 2 a 3 horas. Sua análise é feita por um sistema com manômetro (pressure gauge). Quando se alcança a pressão de 5 \* 10<sup>−</sup><sup>6</sup> Torr, temos o início da injeção do propelente na câmara e a pressão sobe para  $5 * 10^{-6}$  Torr.

Depois que temos a pressão desejada, o sistema de radiofrequência é ligado. Um gerador de sinal é usado para gerar a onda com 29,959 MHz e amplitude de 7,5 dBm. O osciloscópio é usado para medir o sinal. O acoplamento com antena é feito com uma impedância capacitiva em correspondência com o circuito para maior transferência de potência. A antena de radiofrequência é feita com uma barra de cobre em formato de anel, o qual tem capacidade indutiva e é usado para excitar o plasma por radiação eletromagnética. Todas as conexões de radiofrequência são feitas com cabos coaxiais (FERREIRA et al., 2015).

Este propulsor foi inicialmente desenvolvido de maneira experimental e careceu de simulações prévias para entender sua real eficiência e interações da estrutura do sistema. Desta forma, uma simulação númerica foi proposta para validar o sistema e entender o seu funcionamento, barateando o processo de validação do sistema. Os resultados deste modelo seguem na seguinte secção.

## 3.5 Avaliação dos Resultados Preliminares

A pesquisa inicial deste trabalho, descrita em detalhes nos Apendice B e Apendice C, gerou resultados bastante satisfatórios, tais como gráficos experimentais e númericos do campo magnético ao longo do eixo axial do propulsor HPT. Além disso, utilizando a metodologia proposta por Miranda (MIRANDA et al., 2019) e especificada na seção 4.3, aferiu-se a produção de Íons e elétrons no sistema e como eles interagiam com os compomentes do propulsor (paredes e flange metálica). Com isso, o potencial elétrico e Velocidade de partículas também indicavam as consequências das interações das partículas com o sistema. Quatro configurações de correntes foram avaliadas para compreender a interferência das distâncias das bobinas e sua relevância na velocidade de íons, indicados na tabela 4.

Tabela  $4$  – Configuração das amperagens,  $A$ , para as quatro configurações

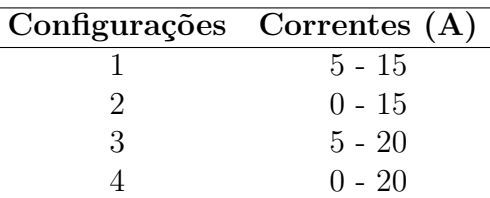

A Figura 14 mostra a componente axial do campo magnético  $B<sub>z</sub>$  em função da posição axial *z*, para *r* = 0 (ou seja, ao longo do eixo *z*), e a configuração 5A - 15A ,ou seja, uma corrente de 5 A fluindo através de bobinas na fonte do plasma (*z* = 1.1) e uma corrente de 15 A fluindo através de Bobinas na saída do sistema (*z* = 0.3).

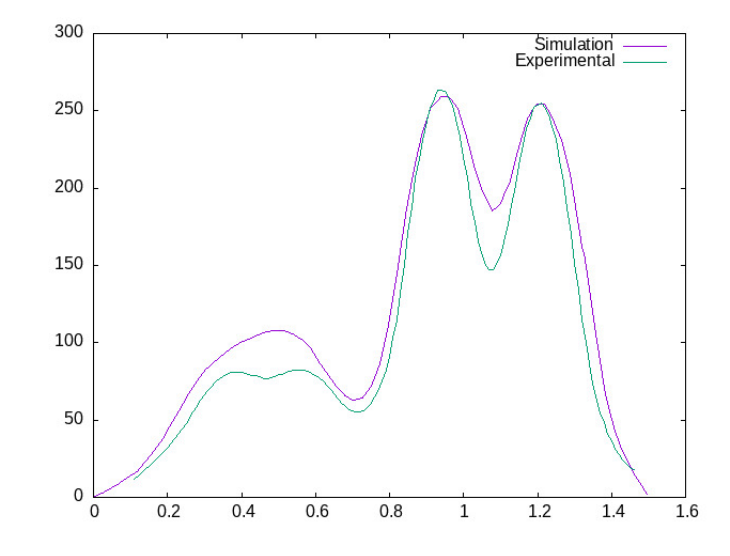

Figura 14 – Comparação do campo magnético experimental e numérico.

Ao analisar o gráfico, percebe-se um desalinhamento entre o campo magnético experimental e numérico, o que pode ser causado por diversos fatores como: desalinhamento das bobinas, posicionamento das bobinas incoertene com a simulação. Além disso, existe um segundo parâmetro aferido que pode gerar uma grande ineficiência do sistema, a velocidade das partículas e sua interação com os componentes do propulsor.

A figura 15 mostra a velocidade axial dos íons  $V_z$  em função de  $z$ , para as quatro configurações do campo magnético.As partículas de plasma são inseridas em torno de *z* 1,1 m, que aparece como uma região com distribuição quase igual de partículas com  $V_z$ 0 e  $V_z > 0$ . Para  $z < 1,1$  m, a maioria das partículas tem  $V_z < 0$ , o que indica aceleração em direção à região de saída.

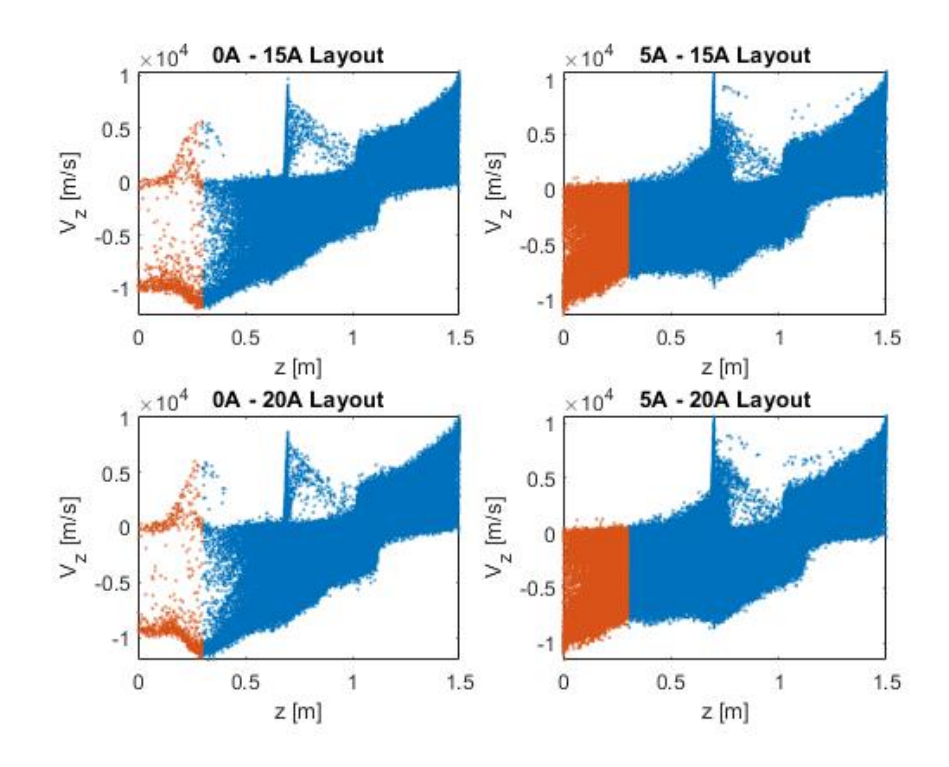

Figura 15 – Velocidade axial dos íons $V_z$  em função de  $z$ , para as 4 configurações.

Existe uma pequena população de íons perto de  $z$  0,7 m com  $V_z > 0$ . Estas partículas são atraídas pela flange de metal entre os dois tubos de quartzo. Para as configurações 0A - 15A e 0A - 20A, uma população de íons acelerados com velocidade  $V_z$  com valor aproximado de 10000 m/s pode ser claramente distinguida para  $z < 0.6$  m. Para as configurações 5A - 15A e 5A - 20A, o número de partículas aceleradas torna-se muito maior. Isso é esperado porque o campo magnético devido ao conjunto adicional de bobinas confina os íons perto do centro do tubo de quartzo e foca a corrente de íons em direção à região de saída. Ao comparar as configurações 5-15 e 5-20 quase não há uma diferença entre os modelos Todas as configurações também exibem um refluxo de íons para  $z > 1,1$ , onde  $V_z > 0$ .

Calculamos o valor médio da velocidade axial de íons próximos à região de saída (ou seja, com *z* < 0,3 m), as quais foram sinalizadas com a cor laranja. A Tabela 5 mostra a média de para as quatro configurações. A média de velocidade das configurações 0A - 15A e 0A - 20A apresentam maiores valores. Portanto, a adição de um conjunto de bobinas parece diminuir a velocidade dos íons em a região de saída. No entanto, a partir da Figura 5, fica claro que um maior número de íons atinge a região de saída para o 5A - 15A e as configurações 5A - 20A comparadas com as configurações 0A - 15A e 0A - 20A.

|          | Configuração (A) Velocidade axial dos ions $(m/s)$ |
|----------|----------------------------------------------------|
| $0 - 5$  | $-8.03 \times 10^{3}$                              |
| $0 - 20$ | $-7.70 \times 10^{3}$                              |
| $5 - 15$ | $-5.55 \times 10^{3}$                              |
| $5 - 20$ | $-5.46 \times 10^{3}$                              |

Tabela 5 – Velocidade média axial,  $V_z$ , para as quatro configurações

Nesta primeira etapa, percebemos que o uso das bobinas adicionais após a região da flange metálica diminuiu consideravelmente a velocidade axial dos íons. As flanges metálicas também têm uma grande influência, onde deve ser necessária uma substituição de material, alteração do modelo ou remoção das mesmas. Portanto, o trabalho atual é necessário para propor uma nova configuração para melhora do modelo experimental no LFP-UnB.

# 4 Modelo numérico do HPT

Sendo o bocal magnético uma das caractéristicas essenciais para o funcionamento do HPT, o processo de modelagem numérica focou-se em obter um campo magnético alinhado ao eixo do propulsor. Baseado na pesquisa realizada pelo LFP-UnB (FERREIRA et al., 2015) e na primeira parte da tese, as bobinas magnéticas foram consideradas a opção otimizada para geração de um campo magnético uniforme.

Pesquisas como a de Martinez e Merino (MARTÍNEZ, 2013; AHEDO; MERINO, 2010) propõem modelos de propulsores analisando o boocal magnético. No entanto, a sua maioria utiliza de códigos internos para cálculo do dimensionamento das bobinas. Desta form, seugere-se uma breve formulação para identificar os parâmetros ideias para definir a geometria da bobina a serem utilizadas no novo modelo do HPT.

# 4.1 Modelagem das bobinas

O primeiro parâmetro de interesse para a silumação númerica é o valor do campo magnétcio ao longo do eixo do tudo do propulsor,  $B_z$  (CHARLES; BOSWELL, 2003b). Levando em consideração o valor axial do campo magnético de 250 G (MIRANDA et al., 2019; CHARLES; BOSWELL, 2003b), as equações devem garantir que este valor seja mantido uniformemente e axialmente.

O modelo do propulsor HPT é composto por dois conjuntos de bobinas, os quais serão denominados "Bobinas 1"e "Bobinas 2"ao longo deste trabalho. A figura 16 especifica a posição de cada um dos conjuntos, sendo o primeiro localizado na região do bocal magnético (saída das partículas) e o segundo onde se encontra a antenda helicoidal, onde o gás é ionizado e o plasma produzido.

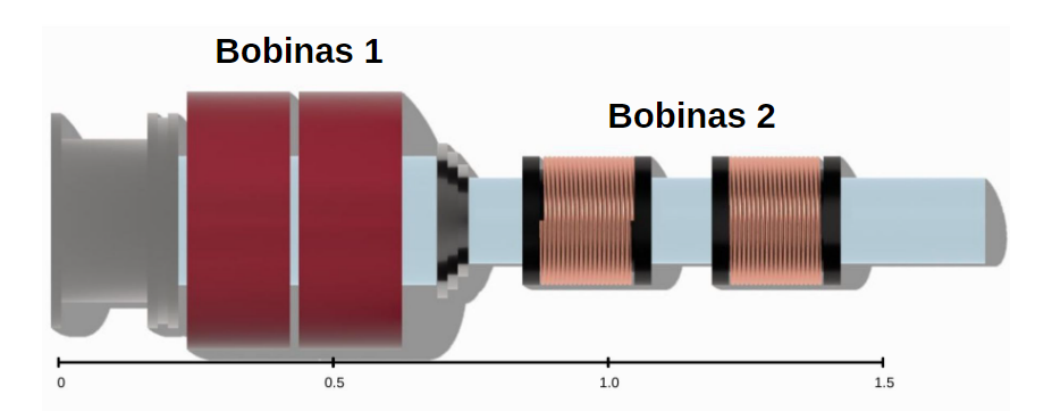

Figura 16 – Indicação de posição dos conjuntos de Bobinas 1 (bocal magnético) e Bobinas 2 (fonte de plasma), dimensões em metros.

De acordo com Wheeler, existem diversos formatos de bobinas o seu dimensionamento e formato dependem de como a mesma será utilizada (WHEELER, 1982). As bobinas utilziadas no LFP-UnB se assemelham a bobinas de múltipla camadas, indicadas pela Figura 17. As bobinas de múltipla camada podem ser representadas como um grande número de filamentos circulares coaxiais.Calculando a auto-indutância de cada espira e a indutância mútua de cada possível par de espiras e somando tudo, obtemos uma auto-indutância da bobina multicamada(LINDBLOM; ISBERG; BERNHOFF, 2004).

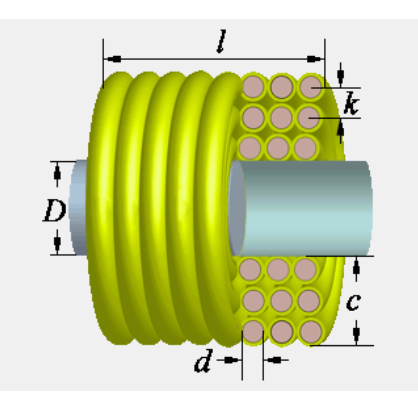

Figura 17 – Modelo com variáveis de uma bobina de multiplas camadas (WHEELER, 1982).

Dado os valores numéricos e experimentais da configuração preliminar das bobinas (Apêndice B, realizou-se uma comparação de valores de indutância do modelo antigo. O seguinte equacionamento foi utilizado como maneira de iteração para definição da bobina ideal para as dimensões do Propulsor de Plasma Helicon do LFP-UnB.

$$
L = \frac{31.6N^2r_1^2}{(6r_1 + 9l + 10(r_2 - r_1))}
$$
\n(4.1)

esta equação define o valor da indutância, sendo  $N$  o número de espiras da bobina,  $D$ o diâmetro da forma,  $l$  o comprimento da bobina,  $c$  a espessura da bobina e  $r_2$  e  $r_1$  os raios interno e externo do sistema. A equação é utilizada pelo codigo aberto Coil64, para dimensionamento de bobinas (COIL64, ). Os parâmetros iniciais, dispsotos nas tabelas 6 e 7, representam os valores do conjunto preliminar de bobinas do propulsor.

| Expecificação                        | Medida (mm) |
|--------------------------------------|-------------|
| Diâmetro da forma $(D)$              | 200         |
| Comprimendo da Bobina (1)            | 160         |
| Espessura da bobina $(c)$            | 75          |
| Diâmetro de fio com isolamento $(k)$ | 3.75        |
| Número de espiras da bobina (N)      | 730         |

Tabela 6 – Dimensões de cada bobina do conjunto 1

A simulação do novo esquemático de bobinas se deu através das seguintes etapas

| Medida (mm) |
|-------------|
| 130         |
| 160         |
| 45          |
| 3.75        |
| 710         |
|             |

Tabela 7 – Dimensões de cada bobina do conjunto 2

- Definição da indutância utilizando os dados das tabelas 6 e 7;
- Iteração da equação 4.1 para definir número de voltas ideais para a bobina;
- Dada o número de voltas, $N$ , calcula-se então os novos parâmetros da bobina.

Desta forma, pode-se aferir os tamanhos ideais para a configuração do propulsor HPT criado no LPF-UnB. Estes valores seguem nas tabelas 8 e 9 e serão utilizados para a modelagem numérica do campo magnético, proposta por Miranda (MIRANDA et al., 2019).

Tabela 8 – Novas dimensões de cada bobina do conjunto 1

| Expecificação                        | Medida (mm) |
|--------------------------------------|-------------|
| Diâmetro da forma $(D)$              | 160         |
| Comprimendo da Bobina (1)            | 160         |
| Espessura da bobina (c)              | 80          |
| Diâmetro de fio com isolamento $(k)$ | 3.75        |
| Número de espiras da bobina (N)      | 1030        |

Tabela 9 – Novas dimensões de cada bobina do conjunto 2

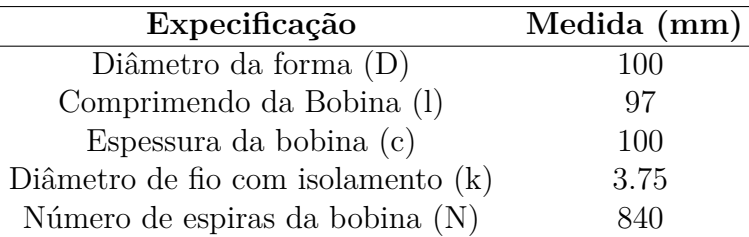

## 4.2 Modelo de Campo Magnético

Como mencionado no capítulo 3, um fator que influencia no funcionamento de Propulsores de Plasma são os campos magnéticos impostos sobre eles. Desta forma, utilizamos o software FEMM para simular as linhas de campo magnético do motor(MEEKER, 2010). O programa FEMM é bastante utilizado para resolver problemas eletromagnéticos de baixa frequência em sistemas 2D (PLONUS, 1978). A solução de equações diferenciais apresentam uma dificuldade ao se aproximar do resultado real e, por isso, a análise de métodos infitinos se mostra bem efeiciente.

#### 4.2.1 Geometria do sistema

Antes de iniciar a simulação, foi necessário criar uma geometria que se adequa-se ao problema e inserir as condições de contornos.adaptou-se a nova geometria das bobinas na fonte de plasma para comparação com a simulação previamente reaalziada (Apêndice B).

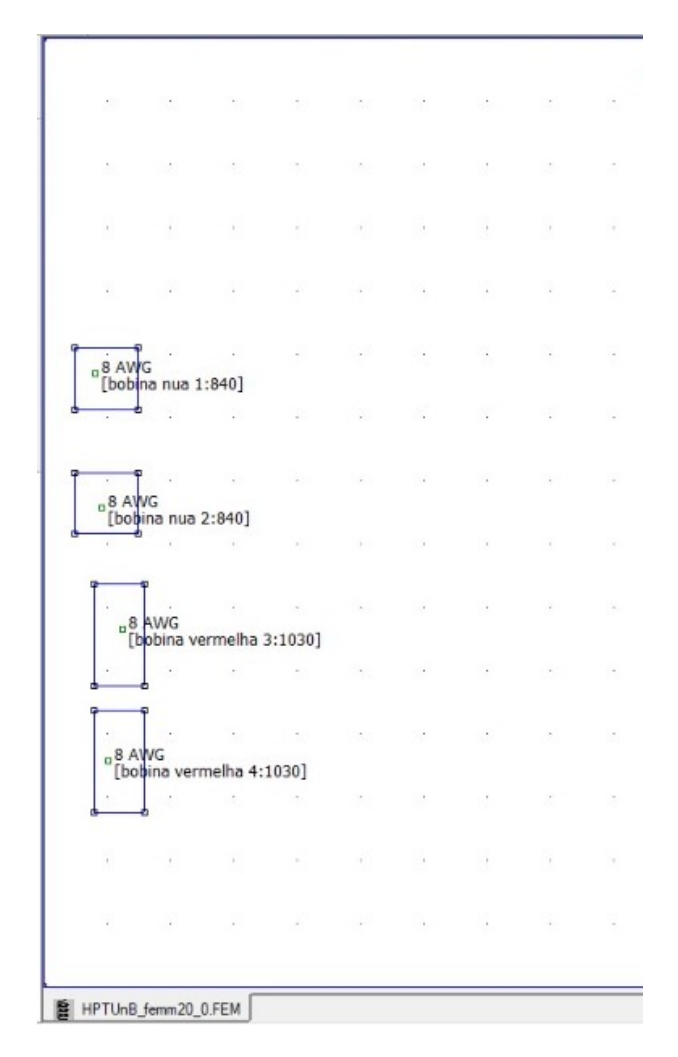

Figura 18 – Geometria do Propulsor de Plasma Helicon, corte utilizado para economia computacional dada a simetria do sistema.

A interferêncdia da flange metálica demonstrou ser devida à distância das bobinas da fonte. Desta forma, arpoximoou-se a bobina paraa que tivesse linhas de campo magnéticsa paralelas ao eixo do sistema e também servisse de parâmetro de comparação com pesquisas previamente realizadas (MUSSO et al., 2007). A figura 18 demonstra um corte de seção da simulação. Com a geometria pré definida, é necessário gerar a malha para que o software sejaa capaz de realizar as operações matemáticas necessáarias para obter os valores de linha de campo e fluxo do campo magnético.

#### 4.2.2 Condições de Contorno e Inputs

As condições de contorno são essenciais para que o programa consiga adquirir a resposta mais exata o possível, leavando em considerações os parâmetros internos e externos do sistema.Com o auxílio de (MEEKER, 2006) foi feita uma adaptação para o sistema desejado. Após a geometria desenhada, o contorno para delimitar o sistema foi desenhado.

Cada bobina deve ter suas condições bem definidas,portatnto cada uma recebeu uma condição de "Propriedade de circuito", para que o parâmetro da corrente pudesse ser alterado. Então foi necessário dizer qual a quantidade de voltas para cada bobina do sistema, além de definir elas como cobre.

Um dos problemas que pode-se encontrar durante a simulação seria o software não produzir o campo magnético devidamente, pois foi colocada uma limitação de espaço para fechar o sistema. Desta forma, criou-se uma "condição de contorno assintótica", a qual resolve a problemática criando uma impedância que se assemelha à uma região aberta e sem delimitação (MEEKER, 2006). Por isso pode-se simular o campo gerado pelas bobinas na região delimitada, com as mesmas características de uma aberta.

Esse tipo de condição serve para definir os coeficientes das condições de contorno  $c_1$  e  $c_0$  gerados por

$$
\frac{1}{\mu_r \mu_0} \frac{\partial A}{\partial n} + Ac_0 + c_1 = 0 \tag{4.2}
$$

onde  $\mu_r$  é a permeabilidade magnética relativa à região adjacete do limite do problema, A é o vetor de potencial magnético,  $\mu_0$  a permeabilidade do vácuo e n a direção normal ao contorno.

Desta forma, são criadas abas para que seja realizada alterações em ambos coeficientes. E, então, pode-se definir as condições de contorno assintótica através dos inputs

$$
c_0 = \frac{1}{\mu_r \mu_0 R} \tag{4.3}
$$

$$
c_1 = 0 \tag{4.4}
$$

na equação 4.3, R seria o raio de cada bobina do sistema. Com todos os passos definidos, as condições de contornos estão prontas e pode-se gerar a malha do sistema.

#### 4.2.3 Malha de simulação

Após a inserção das condições de contorno inseriu-se a malha no sistema, para dividir melhor as regiões de análise. O intuito dessa divisão se da pela facilidade de resolução das equações em regiões pequenas, e quanto menor a região, mais exato o resultado. O próprio FEMM utiliza uma discretização do problema com elementos triangulares, sendo a solução aproximada com uma interpolação de valores dos potenciais em cada vértice do triangulo.

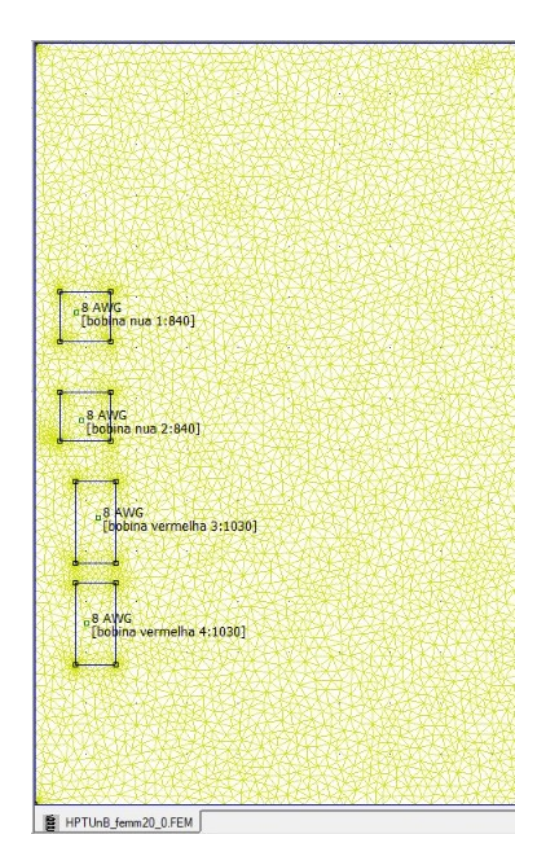

Figura 19 – Malha do sitema com 5230 nós

O conjutno de regiões é definido pelo termo "malha"e antes que a malha possa ser definida, deve-se ter um entendimento das condições do contorno necessárias para que o sistema simule, de maneira mais precisa, o propulsor.

#### 4.2.4 Linhas de campo

O impacto significativo das linhas de campo é que os perfis das características do plasma são moldados pelo campo magnético e tendem a se tornar uniformes ao longo de uma linha de campo magnético(ANDREUSSI et al., 2017).

A partir da geometria, realizou-se a simulação das linhas de campo e, consequenttemente, o cálculo do fluxo magnético no eixo do propulsor. As linhas de campo são necessárias para entender a distribuição do potencial eletroestático do sistema, elas descrevem também o comportamento dos elétros e íons durante o funcionamento do sistema. As Figuras 20 e 21 mostram os perfis de linhas de campo que serão analizados no trabalho atual.

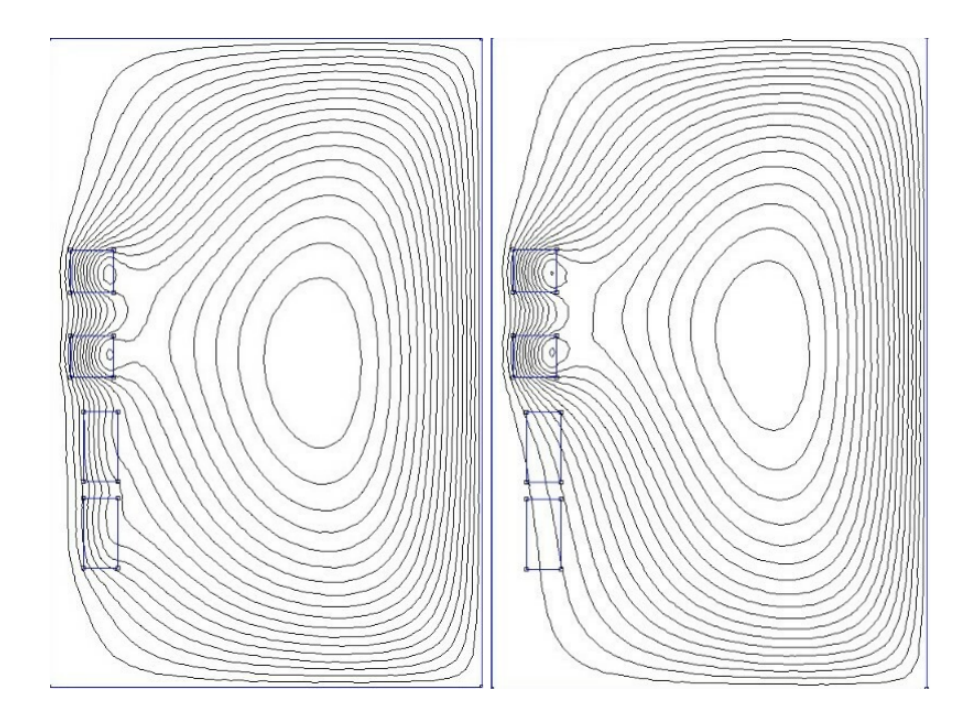

Figura 20 – Linhas de campo para configurações, respectivamente, 1 e 2. Simulação 3000 x 2000 [mm] , representando absissa (eixo radial) e ordenada (eixo axial) do propulsor.

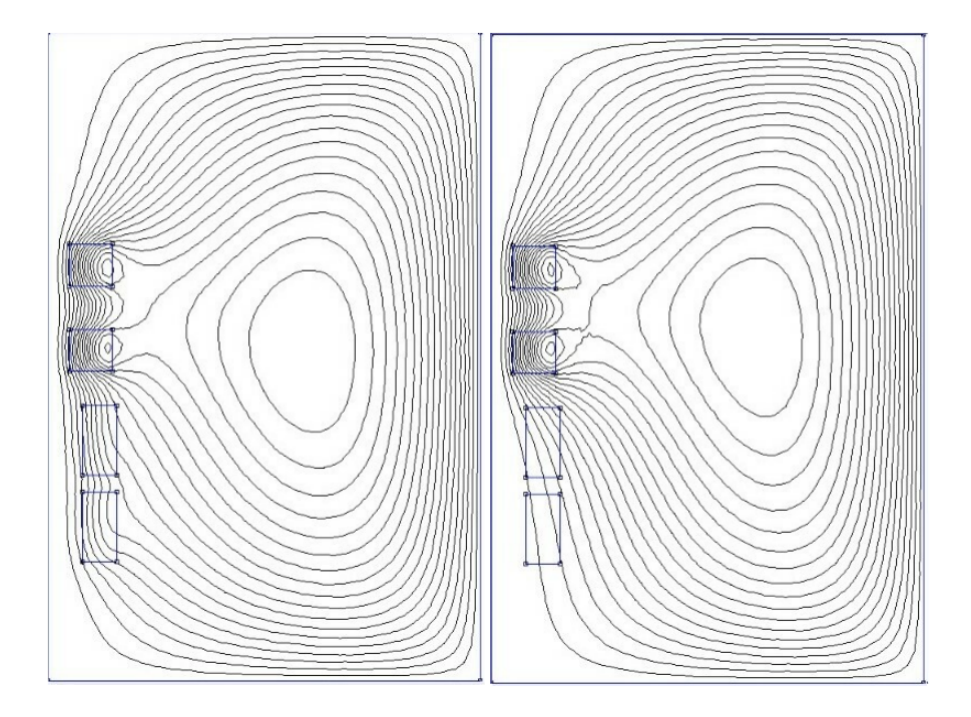

Figura 21 – Linhas de campo para configurações, respectivamente, 3 e 4. Simulação 3000 x 2000 [mm] , representando absissa (eixo radial) e ordenada (eixo axial) do propulsor.

#### 4.2.5 Valores de campo magnético

As figuras 22, 23, 24 e 25 representam o resultado dos valores de campo magnético para cada configuração do sistema. Estes valores são essenciais para simulação do funcionamento do HPT na metodologia proposta pro Miranda, 2013 (MIRANDA et al., 2019).

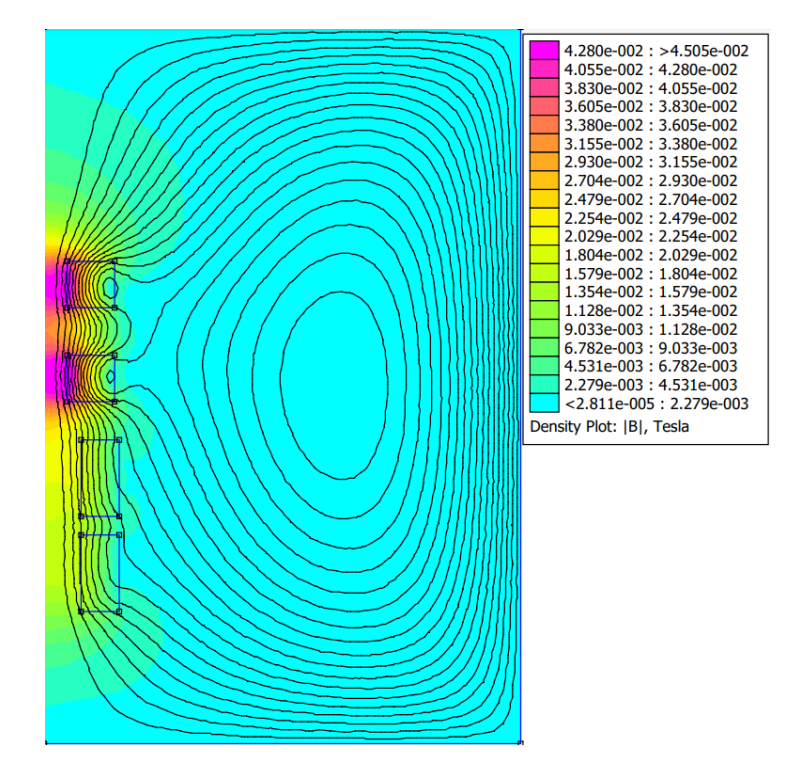

Figura 22 – Fluxo magnético para configuração 1.

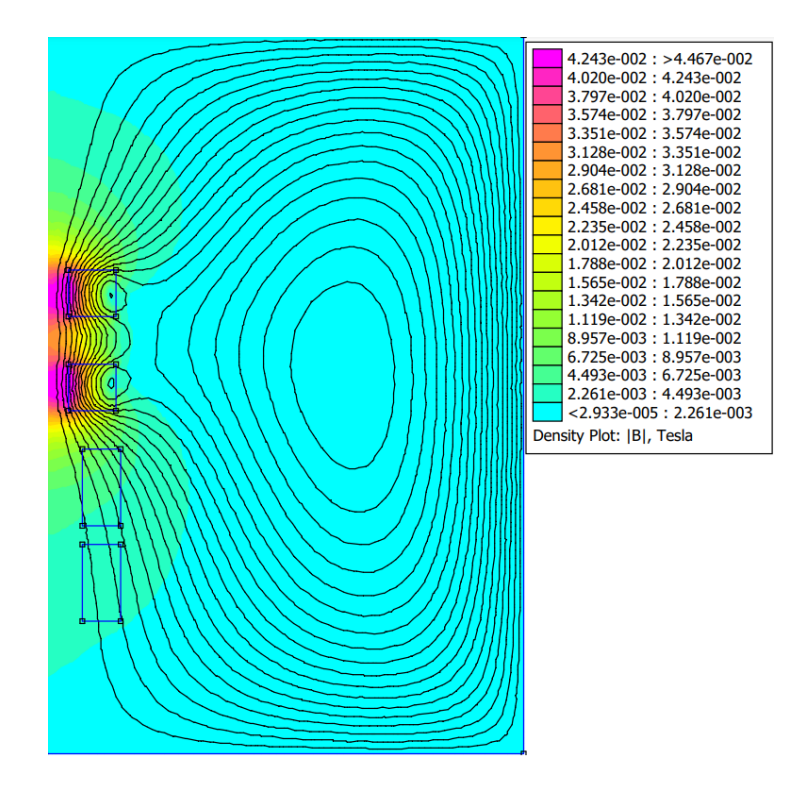

Figura 23 – Fluxo magnético para configuração 2.

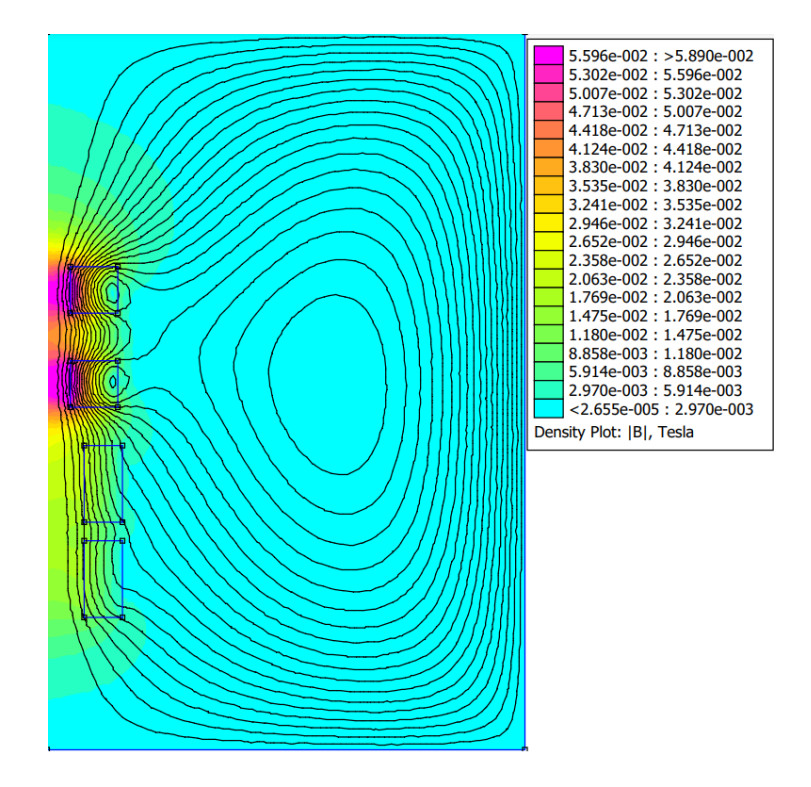

Figura 24 – Fluxo magnético para configuração 3.

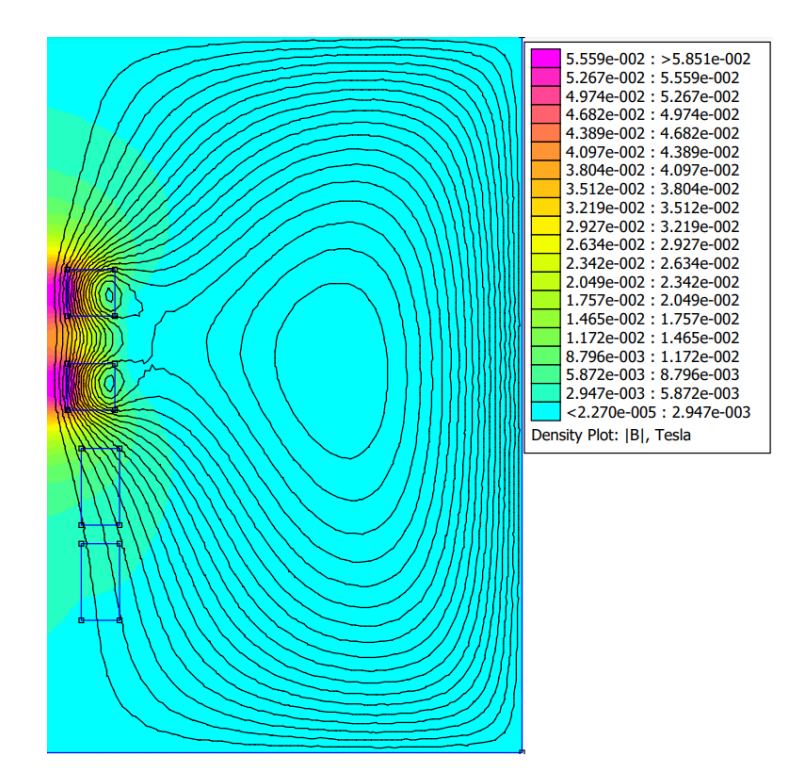

Figura 25 – Fluxo magnético para configuração 4.

Os valores de campo magnéticos para o conjunto de "Bobinas 2"alcançaram valores médio de 450 Gauss, o que satisfaz a condição de aquecimento das bobinas ao utilizarem correntes elevadas no laboratório. Sendo assim, correntes menores podem ser utilizadas e os valores de campo magnéticos desejados podem ser utilziados sem danificar o sistema. O cojunto "Bobinas 1"alcançaram o valor de 250 Gauus como esperado, levando em consideração que sua configuração não sofreu alterações significativas.

A ultima etapa da metodologia deste trabalho será a realização da simulação de interação de partículas e campo magnético. Nesta simulação será possível entender a produção de plasma no propulsor e como a gemoetria proposta influência a velocidades dos íons, validando a nova configuração.

# 4.3 XOOPIC: Simulação da interação de partículas e campo magnético

Definimos um modelo bidimensional do HPT em LFP-UnB usando coordenadas cilíndricas e mantendo as coordenadas (z,r) (isto é, desprezando as variações ao longo da direção azimutal). O domínio de simulação mostrado em 2 leva em conta a metade superior de uma seção transversal do HPT, devido à sua simetria. As paredes dos tubos de vidro são representadas por regiões com uma permissividade dielétrica de 4,7. A flange que liga os tubos é representada por uma fronteira condutora. A câmara de metal na extremidade do dispositivo também é representada com um limite condutor.

A Figura 26 também mostra o localização dos dois pares de bobinas, Bobinas-1 e Bobinas-2, compostas pelas novas configurações de voltas, com um fio de cobre com 3 mm de diâmetro. O eixo  $z$  na Figura 26 é definido como o eixo de simetria. Todos os outros limites são definidos como superfícies condutoras.

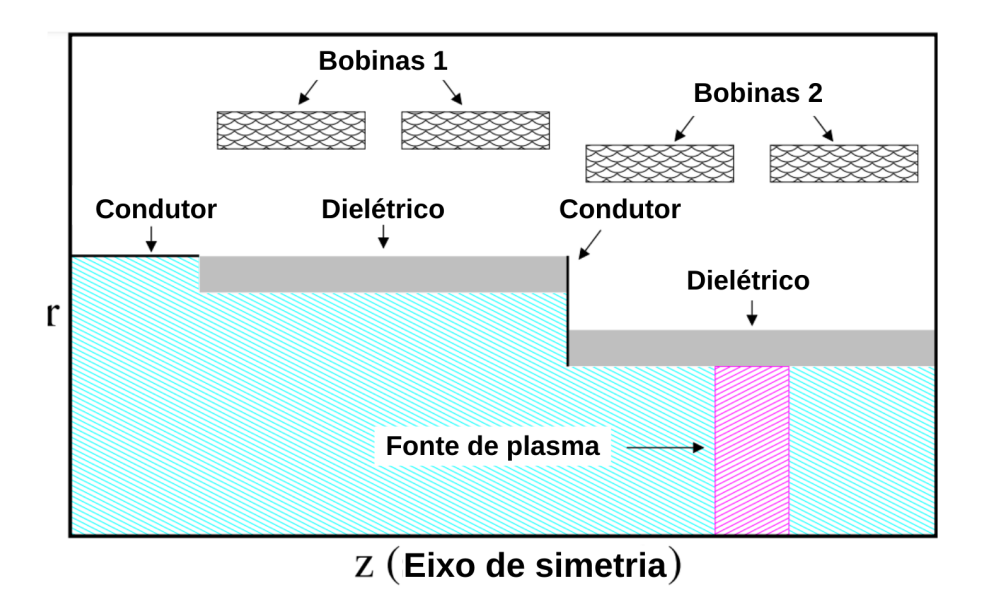

Figura 26 – Domínio da simulação com condições de contorno.

As partículas de plasma e o campo são simulados usando o código X-windows Object Oriented Particle-in-Cell (XOOPIC) (MUSSO et al., 2007) , que implementa o método Particle-in-Cell (PIC). Nesta abordagem, as posições e velocidades de carga as partículas são computadas a partir das equações de movimento devido à presença dos campos elétrico e magnético. A carga densidade é então discretizada para uma grade espacial por um processo de ponderação, que permite resolver a equação de Poisson para obter novos valores do potencial elétrico e do campo elétrico. Esses campos são então inseridos nas equações de movimento de as partículas, e o ciclo é reiniciado.

Nesse sistema o eixo axial do motor foi considerado como eixo de simetria, devido ao fato de que somente sua metade superior está seno analisada. O software,então, consegue fazer com que as partículas sejam repelidas desse limite de volta para o dominio.

A região cinza representa a parede de vidro, a qual é considerada como um material dielétrico com permissividade de 4.7. As linhas pretas representam as flanges que conectam o sistema e são consideradas como condutores elétricos, assim como as paredes nas extermidades.

A região rosa da figura 26 é proposta por (VERBONCOEUR; LANGDON; GLADD, 1995), pois nela ocorre a ionização pela antena helicon ao inserir íons e eletrons de argônio entre bobinas eletromagnéticas. O modelo de colisão de Monte-Carlos rege as condições para ionização pela interação entre os elétrons e o gás de argônio e, neste caso, são elas que geram os íons de argônio. Um parâmetro para o gás inserido dentro do tubo seria sua

pressão de 5 × 10<sup>−</sup><sup>5</sup> torr.(MIRANDA et al., 2019)

Através das equações de movimento pela presença de campos elétricos e magnéticos, citadas em A.1.1, são as responsáveis pela determinação das posições e velociades das partículas carregadas, sendo elas elétrons e íons de argônio. O próximo passo da simulação é resolver as equações de Poisson A.3 e A.4 com o intuito de ter os valores de potencial elétrico A.5 e o campo elétrico. Para que isso seja possível, a densidade de carga foi discretização para uma grade espacial através de um processo de ponderação proposto por (MIRANDA et al., 2019) com a grade espacial,ideal para característicass de plasma, de  $512 \times 128$ .

Representar todas as partículas no plasma de um HPT torna o esforço computacional praticamente impossível de alcançar. Existe uma grande produção de partículas no sistema, o que dificulta o processamento dos dados para o curto tempo de realização do trabalho. Uma abordagem comum para reduzir o tempo de computação em simulações PIC é definir superpartículas, que são partículas que representam uma "nuvem" ou um grupo de elétrons ou íons. A posição da superpartícula representa o centro de massa da nuvem, e sua velocidade representa a velocidade média da nuvem (HOCKNEY; EASTWOOD, 2021). Portanto, o número de partículas no simulação é reduzido, bem como o tempo de execução. Cada superpartícula é configurada para representar 10<sup>5</sup> partículas reais. Nesta pesquisa, superpartículas serão simplesmente tratadas como "partículas".

# 5 Resultados e discussões

Essa seção será essencial para anailisar as novas simulações e experimentos a serem realizandos tanto no Laboratório de Plasmas, quanto no Laboratório de Simulaçao de Plasma e Propulsão Espacial. Antes de dar início às análises, deve-se definir uma maneira de término da simulação, através das condições de parada.

# 5.1 Condições de parada da simulação

Em todas as simulações numéricas existe um parâmetro que define o quão satisfatório o sistema alcançou. Esse parâmetro é importante pois ele avalia não so a qualidade do processo como auxilia a redução de tempo efetiva de gasto computacional.

O Propulsor de Plasma Helicon contém uma característica bastante peculiar, ele tem um enorme valor de densidade das partículas. Sendo assim, como sugerido em (MI-RANDA et al., 2019), a condição de parada da simulação considera foi a densidade total gerada pelo sistema. O artigo também assume que o ponto estacionário de crescimento da densidade total de íons como condição de parada. As Figuras 27 e 28 mostra graficamente o ponto considerado como estacionário nas simulações. Pela semelhança dos gráficos, somente os gráficos de densidade das configurações 1 e 2 foram dispostos.

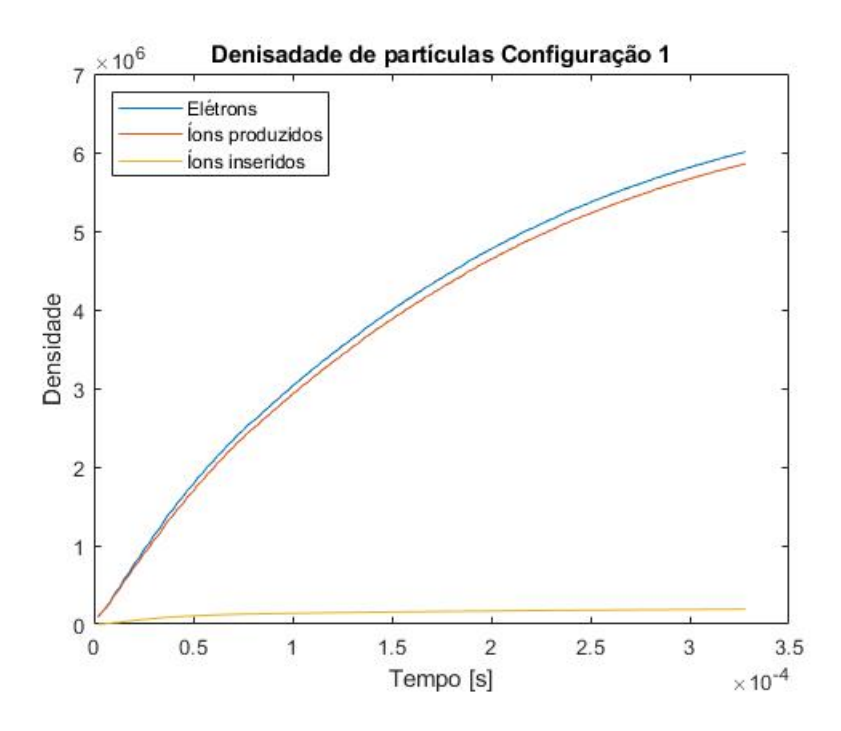

Figura 27 – Densidade total da configuração 1.

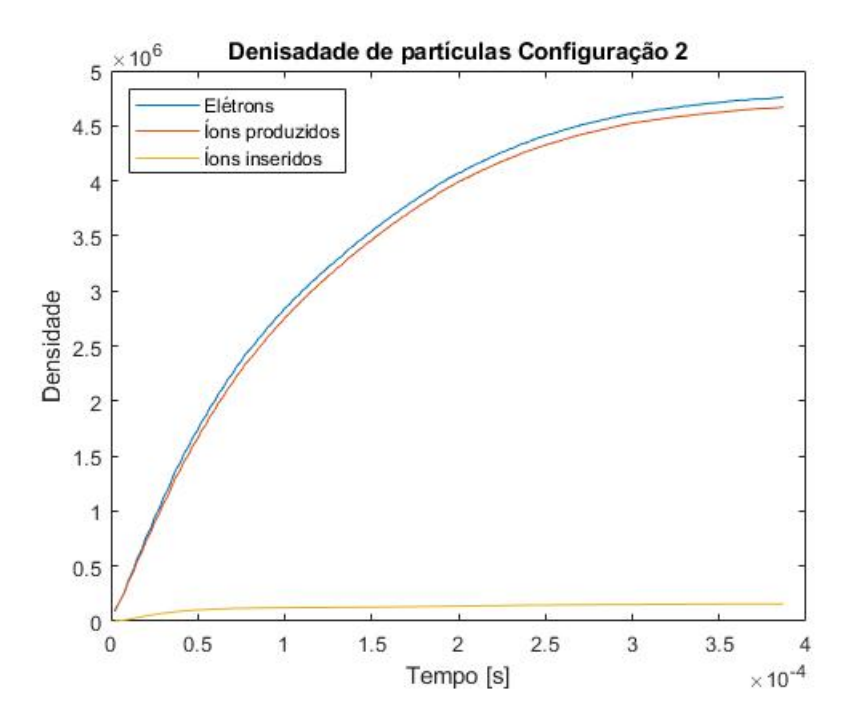

Figura 28 – Densidade total da configuração 2.

## 5.2 Geração de partículas no propulsor

O software analisou três gerações de partículas sendo elas a geração de elétrons, íons e íons duplamente carregados. A geração de íons duplamente carregados é muito baixa e, devido ao método de aproximação de super partículas descrita no capítulo 4, foi desconsiderada por não conter uma quantidade analisável de partículas. A análise preliminar (Apêndice B) do trabalho indicou que a produção de elétrons serve somente para confirmação das linhas de campo magnético, sendo assim não necessária uma nova confirmação dos valores. A variável mais importante, dado a sua massa, é a prodção de íons, a qual influencia diretamente a eficiência do HPT.

#### 5.2.1 Íons gerados

Devido ao fato do software não conseguir simular exatamente a passagem do gás pela antena RF, os íons são inseridos simulando o plasma gerado, ou seja, o software interpreta a entrada direta de um plasma. Além disso, existe a produção de íons em contato com elétrons, sendoo muito baixa e não foi demonstrada nessa seção.

Nas figuras 29,30, 31 e 32, nota-se que os íons (indicados pelos pontos amarelos) seguem as linhas de campo magnético mas sofrem um efeito que é causado pela flange metálica. Como a flange metálica distribui as cargas que entram em contato com ela, elas acabam adquirindo um potencial elétrico menor que o vidro e, portanto, acumulando

partículas ao seu redor. Além disso, ao fundo pode-se observar os valores de potencial elétrico, os quais serão tópicos de futuros trabalhos.

No entanto, comparado com os resultados iniciais (Apêndice C) a produção de íons possui uma densidade maior. Este fenômeno pode ser justificado pela nova configuração de bobinas, além de seu novo posicionamento.

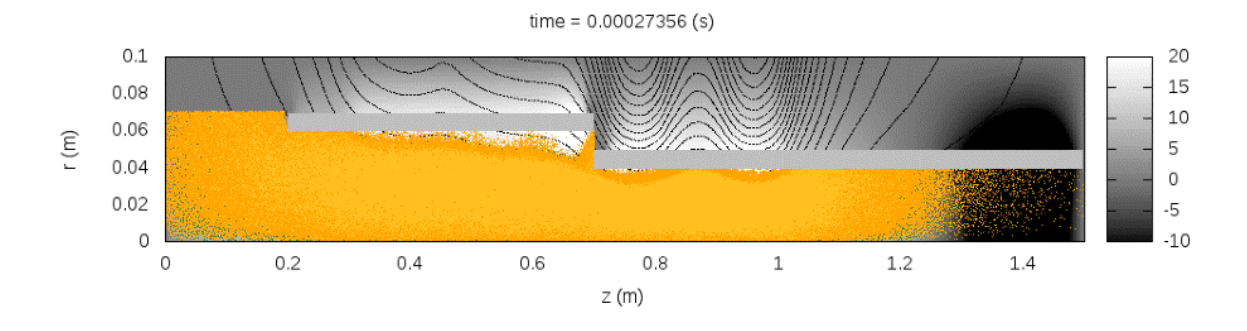

Figura 29 – Produção de íons pela configuração 1.

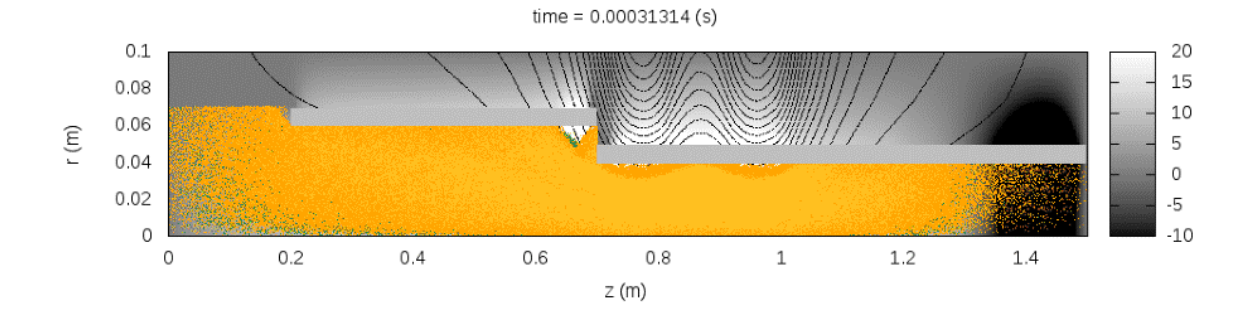

Figura 30 – Produção de íons pela configuração 2.

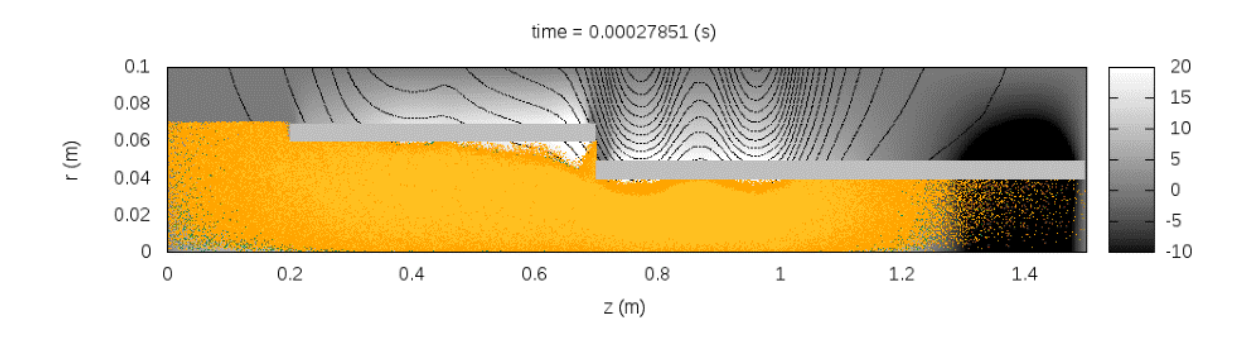

Figura 31 – Produção de íons pela configuração 3.

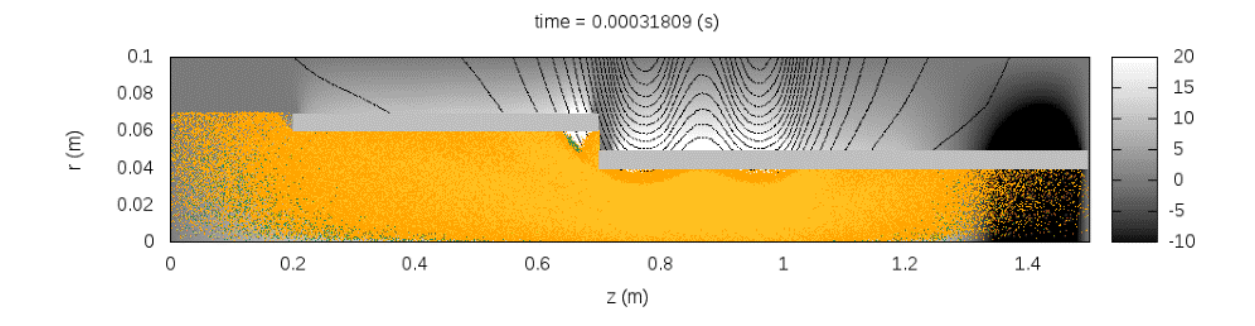

Figura 32 – Produção de íons pela configuração 4.

As figuras com bobinas desligadas (Figuras 30 e 32) demonstram que os íons seguem de forma uniform as linhas de campo. A flange metálica ainda possui grande influência no posicionamento dos íons, mesmo com o par de Bobinas 1 desligado sua interferência altera significantemente a posição de íons. Este fenômeno pode alterar alterar a velocidade média das particulas e a eficiência do propulsor. As configurações 1 e 3, estas com as Bobinas 1 ligadas, demonstram que o campo magnetico produzido pelas Bobinas 1 consegue previnir o contato das partículas com as paredes do propulsor.

Na Seção 5.3 , será analisada a velocidade das particulas e, com isso, a análise final da configuração proposta poderá ser apresentada.

## 5.3 Velocidade das partículas

Os gráficos de velocidade dos íons são uma representação da velocidade pela posição da partícula nas figuras 33,34, 35 e 36. A interação do campo magnético com esse tipo de propulsor é altamente relacionada com a quantidade de íons transportados ao bocal magnético.

As partículas de plasmas são inseridas aproximadamente em  $z \approx 1.1$ m, a qual representa uma região com distribuição quase igual de particulas com valores *<* 0 e  $V_z > 0$ . Para  $z < 1.1$ , a maioria das partículas possuem  $V_z < 0$ , indicanco uma inclinação negativa. Os pontos amarelos indicam a velocidade de cada partícula. A inclinação visível em todoos os gráficos dispsotos nos resultados representa a aceleração das partículas. A inclinação negativa a partie do ponto  $z = 0$  demonstra que as partículas estão se comportando como esperado, ou seja, estão se movendo para a esquerda, em direção ao bocal magnético, ou seja, a saída do propulsor. Todas configurações demonstram também um contra-fluxo de íons para  $z > 1.1$ , onde  $V_z > 0$ .

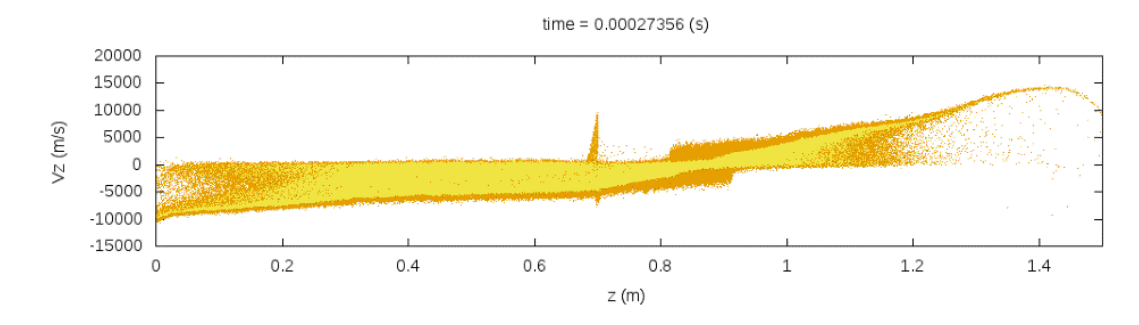

Figura 33 – Velocidade dos íons para configuração 1.

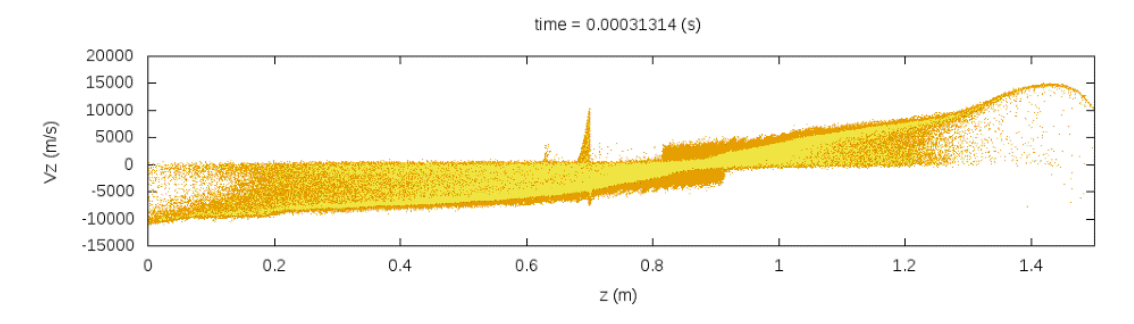

Figura 34 – Velocidade dos íons para configuração 2.

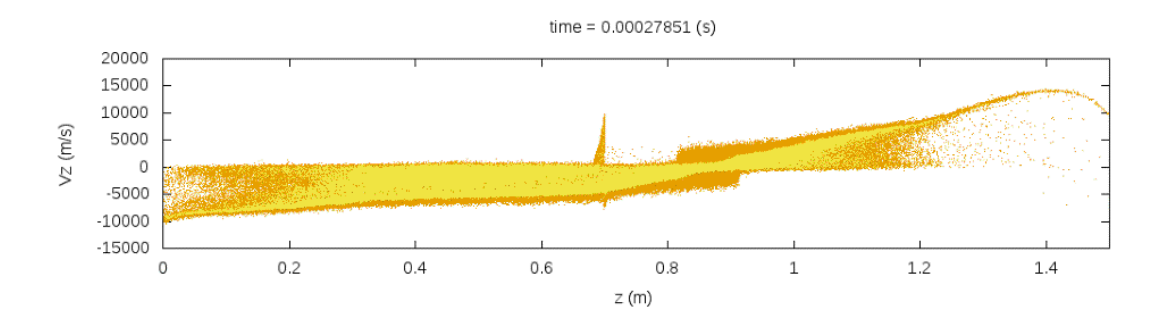

Figura 35 – Velocidade dos íons para configuração 3.

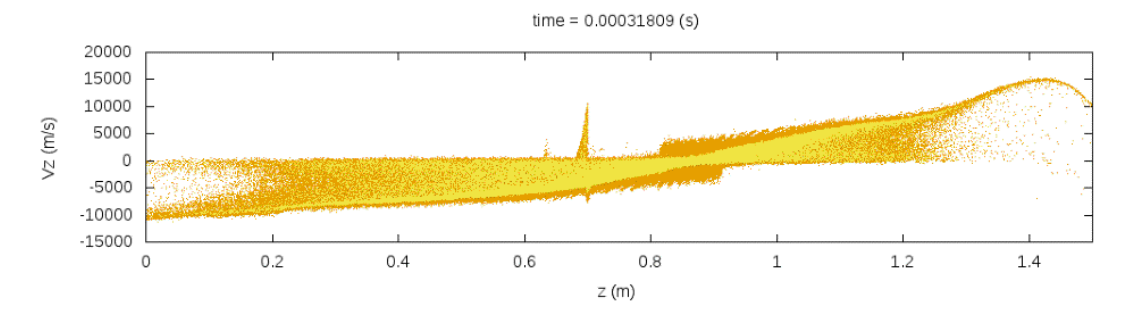

Figura 36 – Velocidade dos íons para configuração 4.

A figura 37 mostra um aglomerado de todasdas velcoidades axiais do íons  $V<sub>z</sub>$  em função de . Nesta figura, as figuras tiveram a região de saída das partículas,  *<* 0*.*3m, destacadas para melhor compreensão do fenômeno.

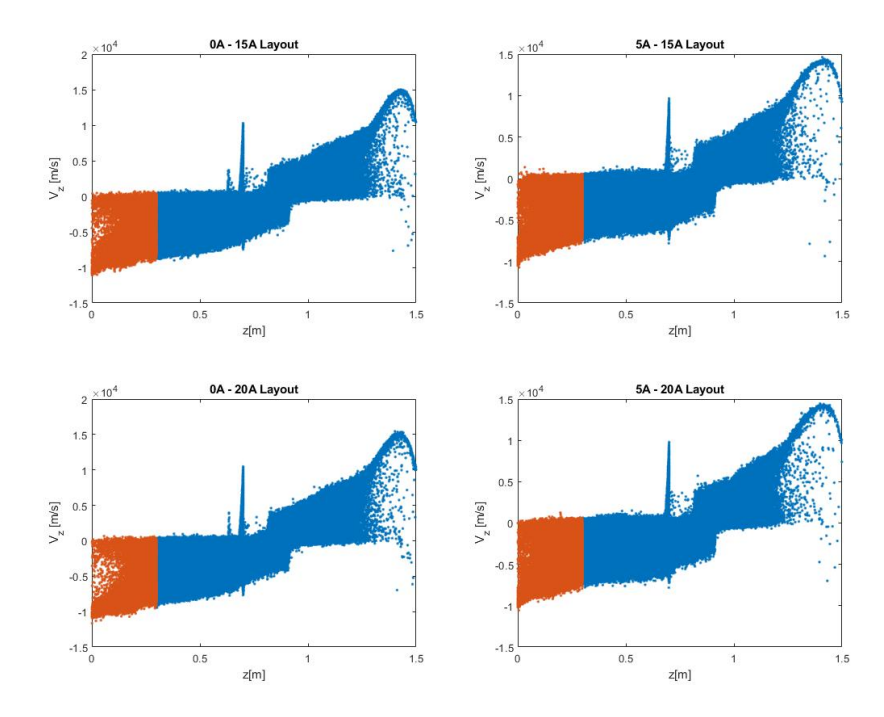

Figura 37 – Componente axial de velocidade de íons  $V_z$  em função de  $z$ , para todas as novas configurações. Partículas em destaque indicam região do bocal magnético.

Para as configurações 0A-15A e 0A-20A (painéis à esquerda), a população de íons acelerados com  $V_z \approx -10000$  m/s podem ser distinguiídas para a posição  $z < 0.3m$  e a cor laranja. As simulações preliminares (Figura 15) não demonstravam grande distincção entre estas configurações. No entanto, além da alta produção de íons, o refluxo de íons demonstra velocidades com valores de  $V_z \approx 20000$  m/s.

Para as configurações 5A - 15A e 5A - 20A (painéis à direita), o número de partículas aceleradas torna-se muito maior. Isso é esperado porque o campo magnético devido ao conjunto adicional de bobinas (indicado como "Bobinas 1" na Figura 26) confina os íons perto do centro do tubo de quartzo e foca o fluxo de íons em direção ao região de saída. As figuras com configurações 2 e 4 não demonstram uma diferença fundamental entre elas, sendo necessária a verificação da velocidade média das partículas na região do bocal magnético.

#### 5.3.1 Velcidade média dos Íons

Por fim, a última variável analisada é a velocidade média dos íons prooduzida em cada configuração proposta. Com isso, computou-se a velocidade média dos íons  $V<sub>z</sub>$  perto da região do bocal magnético (i.e  *<* 0*.*3m), com valores dispostos na tabela 10.

Tabela 10 – Comparação entre as velocidades médias dos íons dos modelos estudados na saída do propulsor em  $z < 0.3$ 

| Configuração Modelo preliminar $(m/s)$ Modelo proposto $(m/s)$ |                     |
|----------------------------------------------------------------|---------------------|
| $-5.55 \times 10^3$                                            | $-4.57 \times 10^3$ |
| $-8.03 \times 10^3$                                            | $-9.74 \times 10^3$ |
| $-5.46 \times 10^3$                                            | $-4.43 \times 10^3$ |
| $-7.70 \times 10^3$                                            | $-9.75 \times 10^3$ |

As configurações 2 e 4, como previsto na seção 3.5, (sendo elas respectivamente 0A - 15A e 0A -20A), tiveram os valores de média de velocidade dos íons superiores às outras configurações. Desta forma, o conjunto de "Bobinas 1"tendem a diminuir a velocidade das partículas do sistema. A produção de íons, no entanto, para as configurações do modelo proposto é significantivamente maior, sendo esta uma condição muito favorável para melhora da eficiência do propulsor.

# 6 CONSIDERAÇÕES FINAIS

Nesta tese apresentamos um modelo numérico de um HPT atualmente em desenvolvimento no LFP-UnB. A primeira parte do trabalho focou no entendimento do campo magnético e suas influências no modelo experimental do laboratório.Desta forma concluiuse que o modelo proposto necessitava de alterações para que se pudesse realziar medidas de carater de engenharia como eficiência e impulso específico.

O modelo do HPT apresentava dois conjuntos de bobinas, os quais estavam localizados em regiões de diâmetros diferentes, influenciando tanto na produção de íons como a velocidade destes no bocal magnético do sistema. Na segunda etapa do trabalho, um modelo de dimensionamento de bobinas foi proposto para que o modelo experimental tivesse uma fundamentação técnica em sua escolha.

O trabalho atual teve algumas limitações em suas análises devido ao caráter experimental do modelo de propulsor analisado. Alguns valores precisaram ser escolhidos de formar arbitrárias para se adaptar à um sistema de bancada, o que é crucialmente um risco para projetos de engenharia. Desta forma, sugere-se que análises futuras sejam feitas baseadas em conceitos calculados ou em metodologias previamente realiazadas para finalização do dimensionamento das bobinas. Além disso é de extrema importância a aferir os valores de temperaturas, dada a existência de valores distintos de temperaturas eletrônicas na jusante entre os dois pares de bobinas, como observado no Apêndice C. Com esta análise, será possível aferir os valores da produção de camada dupla previsto por testes experimentais realizados por Ferreira et al. (2015).

Através de iterações utilizando a formulação de Wheeler 4.1 definiu-se uma nova configurações de bobinas para simulação numérica da interação de partículas e campo magnético (OOPIC). Os resultados demonstraram que conjunto adicional de bobinas, "Bobinas 1", diminuiu consideravelmente a velocidade axial dos íons de exaustão.

Em ambas simulações percebeu-se uma drástica diminuição das velocidades médias dos íons, sendo necessária uma alteração do modelo do HPT ou uma nova configuração de bobinas, onde todas possuem as mesmas dimensões. Desta forma será possível a validação de valores de engenharia, como empuxo e impulso específico. Com estes dados, poderáse, então, adaptar o sistema do Propulsor Helicoidal de Plasma para um modelo em escala para aplicaçoes em Cubesats, conhecidos também como propulsores ambipolares (SHEEHAN et al., 2015). As aplicações de propulsores em Cubestas podem variar bastante tanto para controle orbital quanto de atitude. No entanto, de acordo com Sheehan et al. (2015) e Trezzolani et al. (2017) a utilização de propulsores elétricos atualmente está focada em valores de diferenças de velocidade,  $\delta V$ , tendo um foco em controle orbital.

# Referências

AHEDO, E. Plasma dynamics in a helicon thruster. *Progress in Propulsion Physics*, EDP Sciences, v. 4, p. 337–354, 2013. Citado 3 vezes nas páginas 33, 34 e 38.

AHEDO, E.; MERINO, M. Two-dimensional supersonic plasma acceleration in a magnetic nozzle. *Physics of Plasmas*, American Institute of Physics, v. 17, n. 7, p. 073501, 2010. Citado na página 45.

ANDERSON, D. J. et al. The nasa in-space propulsion technology project's current products and future directions. In: IEEE. *2010 IEEE Aerospace conference*. [S.l.], 2010. p. 1–20. Citado na página 20.

ANDREUSSI, T. et al. Influence of the magnetic field configuration on the plasma flow in hall thrusters. *Plasma Physics and Controlled Fusion*, IOP Publishing, v. 60, n. 1, p. 014015, 2017. Citado na página 50.

BEATTIE, R. Xips keeps satellites on track. *The industrial physicist*, v. 4, p. 24, 1998. Citado na página 24.

BEKLEMISHEV, A. Helical plasma thruster. *Physics of Plasmas*, AIP Publishing, v. 22, n. 10, p. 103506, 2015. Citado 2 vezes nas páginas 39 e 81.

BIRKAN, M. A.; MYERS, R. M. Introduction to arcjets and arc heaters: Research status and needs special section. *Journal of Propulsion and Power*, v. 12, n. 6, p. 1010–1010, 1996. Citado na página 26.

BOSWELL, R. W. Very efficient plasma generation by whistler waves near the lower hybrid frequency. *Plasma Physics and Controlled Fusion*, IOP Publishing, v. 26, n. 10, p. 1147, 1984. Citado 2 vezes nas páginas 34 e 35.

BOYD, T.; BOYD, T.; SANDERSON, J. *The physics of plasmas*. [S.l.]: Cambridge University Press, 2003. Citado 2 vezes nas páginas 75 e 77.

CHABERT, P.; BRAITHWAITE, N. *Physics of radio-frequency plasmas*. [S.l.]: Cambridge University Press, 2011. Citado na página 35.

CHARLES, C. High source potential upstream of a current-free electric double layer. *Physics of plasmas*, AIP, v. 12, n. 4, p. 044508, 2005. Citado na página 39.

CHARLES, C. A review of recent laboratory double layer experiments. *Plasma sources science and technology*, IOP Publishing, v. 16, n. 4, p. R1, 2007. Citado na página 39.

CHARLES, C.; BOSWELL, R. Current-free double-layer formation in a high-density helicon discharge. *Applied Physics Letters*, AIP, v. 82, n. 9, p. 1356–1358, 2003. Citado na página 39.

CHARLES, C.; BOSWELL, R. Current-free double-layer formation in a high-density helicon discharge. *Applied Physics Letters*, American Institute of Physics, v. 82, n. 9, p. 1356–1358, 2003. Citado na página 45.

CHARLES, C.; BOSWELL, R. W. Effect of exhaust magnetic field in a helicon double-layer thruster operating in xenon. *IEEE transactions on plasma science*, IEEE, v. 36, n. 5, p. 2141–2146, 2008. Citado na página 33.

CHEN, F. F. *Introduction to plasma physics and controlled fusion*. [S.l.]: Springer, 1984. v. 1. Citado 5 vezes nas páginas 37, 73, 75, 76 e 77.

CHEN, F. F. Plasma ionization by helicon waves. *Plasma Physics and Controlled Fusion*, IOP Publishing, v. 33, n. 4, p. 339, 1991. Citado 2 vezes nas páginas 36 e 37.

CHEN, F. F. Physical mechanism of current-free double layers. *Physics of plasmas*, AIP, v. 13, n. 3, p. 034502, 2006. Citado na página 39.

CHEN, F. F. Helicon discharges and sources: a review. *Plasma Sources Science and Technology*, IOP Publishing, v. 24, n. 1, p. 014001, 2015. Citado na página 37.

COIL64. <https://github.com/radioacoustick/Coil64>. Accessed: 2022-08-20. Citado na página 46.

CURRAN, F. et al. Pulsed plasma thruster technology directions. In: *33rd Joint Propulsion Conference and Exhibit*. [S.l.: s.n.], 1997. p. 2926. Citado 2 vezes nas páginas 28 e 29.

DERESZ, R.; RICHARD, J. Acceleration of a plasma flow by oscillating magnetic mirrors. In: *44th AIAA/ASME/SAE/ASEE Joint Propulsion Conference & Exhibit*. [S.l.: s.n.], 2009. p. 4822. Citado 3 vezes nas páginas 74, 75 e 77.

DERESZ, R.; RICHARD, J. Acceleration of a plasma flow by oscillating magnetic mirrors. In: *44th AIAA/ASME/SAE/ASEE Joint Propulsion Conference & Exhibit*. [S.l.: s.n.], 2009. p. 4822. Citado na página 77.

DIAZ, F. R. C. Research status of the variable specific impulse magnetoplasma rocket. *Fusion technology*, Taylor & Francis, v. 35, n. 1T, p. 87–93, 1999. Citado na página 29.

DRESSLER, G. et al. Flight qualification of the augmented electrothermal hydrazine thruster. In: *AIAA, SAE, and ASME, Joint Propulsion Conference, 17 th, Colorado Springs, CO, Research sponsored by the International Telecommunications Satellite Organization*. [S.l.: s.n.], 1981. v. 27, n. 29. Citado na página 25.

EBERSOHN, F. H.; RAJA, L. L.; SHEBALIN, J. Resistive magnetohydrodynamic study of magnetic field effects on plasma plumes. In: *44th AIAA Plasmadynamics and Lasers Conference*. [S.l.: s.n.], 2013. p. 2759. Citado na página 38.

EFEITO Hall - Teoria. <http://www.eletrica.ufpr.br/edu/Sensores/2000/neis/>. Accessed: 2019-11-29. Citado na página 87.

EIRINGHAUS, D.; RIEDMANN, H.; KNAB, O. Definition and evaluation of advanced rocket thrust chamber demonstrator concepts. *Future Space-Transport-System Components under High Thermal and Mechanical Loads*, Springer, Cham, p. 407, 2021. Citado na página 19.

FERREIRA, J. L. et al. Development of a helicon double layer thruster. In: IOP PUBLISHING. *Journal of Physics: Conference Series*. [S.l.], 2015. v. 641, n. 1, p. 012024. Citado 7 vezes nas páginas 32, 37, 39, 41, 45, 65 e 83.

FURUKAWA, T. et al. Study on electromagnetic plasma propulsion using rotating magnetic field acceleration scheme. *Physics of Plasmas*, AIP Publishing, v. 24, n. 4, p. 043505, 2017. Citado na página 83.

GESTO, F. N. et al. Ion detachment in the helicon double-layer thruster exhaust beam. *Journal of propulsion and power*, v. 22, n. 1, p. 24–30, 2006. Citado na página 39.

GODDARD, R. H. *The Papers of Robert H. Goddard, Including the Reports to the Smithsonian Institution and the Daniel and Florence Guggenheim Foundation: 1898-1924*. [S.l.]: McGraw-Hill, 1970. v. 1. Citado 2 vezes nas páginas 23 e 82.

GOEBEL, D. M.; KATZ, I. *Fundamentals of electric propulsion: ion and Hall thrusters*. [S.l.]: John Wiley & Sons, 2008. v. 1. Citado 3 vezes nas páginas 24, 27 e 78.

GUASSMETER -magnetometer. <http://novotest.biz/ the-operation-principle-of-the-gaussmeter-magnetometer/>. Accessed: 2019-11- 20. Citado na página 89.

HARLE, T. *Radio Frequency Plasma Thrusters: Performance Evaluation of Low Magnetic Field Mode Operation Through Direct Thrust Measurements*. Tese (Doutorado) — University of Surrey (United Kingdom), 2015. Citado 3 vezes nas páginas 35, 36 e 37.

HARTREE, D. The propagation of electromagnetic waves in a refracting medium in a magnetic field. In: CAMBRIDGE UNIVERSITY PRESS. *Mathematical Proceedings of the Cambridge Philosophical Society*. [S.l.], 1931. v. 27, n. 1, p. 143–162. Citado na página 37.

HENRICHSEN, K. Classification of magnetic measurement methods. CERN, 1992. Citado na página 87.

HOCKNEY, R. W.; EASTWOOD, J. W. *Computer simulation using particles*. [S.l.]: crc Press, 2021. Citado na página 57.

HOLSTE, K. et al. In search of alternative propellants for ion thrusters. In: *Proc. of the 34th Int. Electric Propulsion Conf.(Hyogo-Kobe, Japan)*. [S.l.: s.n.], 2015. p. 2015–320. Citado na página 31.

JAHN, R. G. Electric propulsion. *American Scientist*, JSTOR, v. 52, n. 2, p. 207–217, 1964. Citado 4 vezes nas páginas 25, 26, 27 e 28.

JAHN, R. G. *Physics of electric propulsion*. [S.l.]: Courier Corporation, 2006. Citado na página 23.

KIM, V. Main physical features and processes determining the performance of stationary plasma thrusters. *Journal of Propulsion and Power*, v. 14, n. 5, p. 736–743, 1998. Citado na página 27.

KINDBERG, P. *Development of a miniature Gridded ion thruster*. 2017. Citado na página 24.

LEHANE, J.; THONEMANN, P. An experimental study of helicon wave propagation in a gaseous plasma. *Proceedings of the Physical Society*, IOP Publishing, v. 85, n. 2, p. 301, 1965. Citado na página 33.

LINDBLOM, A.; ISBERG, J.; BERNHOFF, H. Calculating the coupling factor in a multilayer coaxial transformer with air core. *IEEE transactions on magnetics*, IEEE, v. 40, n. 5, p. 3244–3248, 2004. Citado na página 46.

MARCUCCIO, S. et al. Field emission electric propulsion (feep) system study. In: *23rd Electric Propulsion Conference (International). IEPC Paper*. [S.l.: s.n.], 1993. Citado na página 27.

MARIN, L. F. C. Análise do desempenho de um propulsor a plasma pulsado de dupla descarga através da variação da distribuição de energia entre os seus dois estágios. *Master's Thesis Instituto Nacional de Pesquisas Espaciais (INPE) São José dos Campos*, 2014. Citado na página 28.

MARTÍNEZ, M. M. *Analysis of Magnetic Nozzles For Space Plasma Thrusters= Análisis de Toberas Magnéticas para Motores Espaciales de Plasma*. Tese (Doutorado) — Universidad Politécnica de Madrid, 2013. Citado na página 45.

MEEKER, D. Femm 4.2 magnetostatic tutorial (25 jan. 2006. Citado 2 vezes nas páginas 49 e 90.

MEEKER, D. Finite element method magnetics. *FEMM*, v. 4, p. 32, 2010. Citado na página 47.

MELKUMOV, T. *Pioneers of Rocket Technology: Selected Works*. [S.l.]: National Aeronautics and Space Administration, 1965. v. 9285. Citado na página 23.

MERINO, M. *Analysis of magnetic nozzles for space plasma thrusters*. Tese (Doutorado) — PhD Thesis, Polytechnic University of Madrid, 2013. Citado 2 vezes nas páginas 38 e 79.

MIRANDA, R. A. et al. Particle-in-cell model of the helicon plasma thruster experiment at the university of brasilia. In: IOP PUBLISHING. *Journal of Physics: Conference Series*. [S.l.], 2019. v. 1365, n. 1, p. 012009. Citado 14 vezes nas páginas 11, 12, 41, 45, 47, 52, 57, 58, 86, 93, 94, 95, 97 e 98.

MIYAMOTO, K. *Fundamentals of plasma physics and controlled fusion*. [S.l.]: Iwanami Book Service Center Tokyo, 1997. Citado 2 vezes nas páginas 73 e 74.

MUSSO, I. et al. 2d oopic simulations of the helicon double layer. In: *Proceedings of the International Electric Propulsion Conference*. [S.l.: s.n.], 2007. p. 1–11. Citado 2 vezes nas páginas 48 e 56.

NAKAMURA, T. et al. Thrust performance of high magnetic field permanent magnet type helicon plasma thruster. In: *50th AIAA/ASME/SAE/ASEE Joint Propulsion Conference*. [S.l.: s.n.], 2014. p. 3474. Citado na página 33.

OBERTH, H. *Wege zur raumschiffahrt*. [S.l.]: Walter de Gruyter GmbH & Co KG, 1929. Citado na página 23.

PLIHON, N.; CHABERT, P.; RAIMBAULT, J.-L. Helicon double layer thruster concept for high power nep missions final report. *ESA ID*, p. 04–3101, 2006. Citado na página 39.

PLONUS, M. A. *Applied electromagnetics*. [S.l.]: McGraw-Hill College, 1978. Citado na página 47.

RILEY, B. M. *Magnetohydrodynamic lattice Boltzmann simulations of turbulence and rectangular jet flow*. Tese (Doutorado) — MS thesis, Texas A&M University, College Station, TX, 2007. Citado 2 vezes nas páginas 74 e 75.

R.WEBBER, C. Plasma, ion-thrusters, and vasimr. *University of Coloado-Boulder, ASEN 5053*, 2011. Citado 2 vezes nas páginas 29 e 30.

SALGADO, M. C. V.; BELDERRAIN, M. C. N.; DEVEZAS, T. C. Space propulsion: A survey study about current and future technologies. *Journal of Aerospace Technology and Management*, SciELO Brasil, v. 10, 2018. Citado 4 vezes nas páginas 19, 20, 21 e 25.

SHEEHAN, J. et al. Initial operation of the cubesat ambipolar thruster. 2015. Citado na página 65.

SHEPHERD, L. R.; CLEAVER, A. V. The atomic rocket. iv. *J. Brit. Interplanetary Soc.*, v. 8, 1949. Citado na página 23.

SHIMADA, S. et al. 20 mn class xenon ion thruster for ets-vi. In: *19th International Electric Propulsion Conference*. [S.l.: s.n.], 1987. p. 1029. Citado na página 23.

SHINOHARA, S. Helicon high-density plasma sources: physics and applications. *Advances in Physics: X*, Taylor & Francis, v. 3, n. 1, p. 1420424, 2018. Citado na página 33.

STOREY, L. An investigation of whistling atmospherics. *Philosophical Transactions of the Royal Society of London. Series A, Mathematical and Physical Sciences*, The Royal Society London, v. 246, n. 908, p. 113–141, 1953. Citado 2 vezes nas páginas 34 e 35.

STUHLINGER, E. *Ion propulsion for space flight*. [S.l.]: McGraw-Hill New York, 1964. Citado 2 vezes nas páginas 23 e 78.

TREZZOLANI, F. et al. Development and testing of a miniature helicon plasma thruster. In: *Proc. 35th Int. Electr. Propuls. Conf.* [S.l.: s.n.], 2017. p. 1–9. Citado na página 65.

TSIOLKOVSKI, K. . [S.l.]: , 1967. Citado na página 78.

VERBONCOEUR, J. P.; LANGDON, A. B.; GLADD, N. An object-oriented electromagnetic pic code. *Computer Physics Communications*, Elsevier, v. 87, n. 1-2, p. 199–211, 1995. Citado 2 vezes nas páginas 56 e 83.

WANG, B. et al. A 100 kw class applied-field magnetoplasmadynamic thruster. *JoVE (Journal of Visualized Experiments)*, n. 142, p. e58510, 2018. Citado na página 29.

WANG, H.-X.; SUN, S.-R.; SUN, W.-P. Status and prospects on nonequilibrium modeling of high velocity plasma flow in an arcjet thruster. *Plasma Chemistry and Plasma Processing*, Springer, v. 35, n. 3, p. 543–564, 2015. Citado 3 vezes nas páginas 26, 30 e 76.

WHEELER, H. A. Inductance formulas for circular and square coils. *Proceedings of the IEEE*, IEEE, v. 70, n. 12, p. 1449–1450, 1982. Citado 2 vezes nas páginas 10 e 46.

YORK, T. M.; JACOBY, B. A.; MIKELLIDES, P. Plasma flow processes within magnetic nozzle configurations. *Journal of propulsion and Power*, v. 8, n. 5, p. 1023–1030, 1992. Citado na página 38.
Apêndices

# APÊNDICE A – ESTADO DA ARTE

## A.1 Plasma

De acordo com (CHEN, 1984), o plasma pode ser definido como um gás quaseneutro de partículas carregadas e neutras que exibe comportamento coletivo.Averigou-se que 99% da matéria no universo está no estado plasmático; isto é, na forma de um gás eletrificado com os átomos dissociados por íons positivos e elétrons negativos. Existe uma relação importante a conhecer, que dita a energia de ionização esperada de um gás em equilíbrio térmico. Essa é a Equação de SAHA, presente em A.1.

$$
\frac{n_i}{n_e} \approx 2.4 \times 10^{21} \frac{T^{\frac{3}{2}}}{n_i} e^{\frac{-U_i}{KT}}
$$
\n(A.1)

A capacidade de se proteger de potenciais elétricos aplicados sobre o plasma pode ser considerada um parâmetro para sua definição. Quando aplicado um potencial elétrico e considerando o movimento térmico, o plasma pode proteger as partículas e o limite dessa blindagem é determinado pela expressão do comprimento de Debye, mostrada na Equação A.2.

$$
\lambda_D = \left(\frac{\epsilon_0 K T_e}{ne^2}\right)^{1/2} \tag{A.2}
$$

Para entender melhor o conceito da Equação de Debye, destaca-se a equação de Poisson A.3 (MIYAMOTO, 1997):

$$
\mathbf{E} = -\nabla \phi \tag{A.3}
$$

$$
\nabla(\epsilon_0 \mathbf{E}) = -\epsilon_0 \nabla^2 \phi = -e(n_e - n_0) = -\frac{e^2 n_o}{KT_e} \phi \tag{A.4}
$$

Tendo a solução dada por A.5

$$
\phi = \frac{q}{4\pi\epsilon_0} \frac{e^{\frac{-r}{\lambda_D}}}{r} \tag{A.5}
$$

Pode-se percebe a partir da Equação A.5, que o potencial de Coulomb  $\phi$  da carga pontual é protegido a uma distância  $\lambda_D$  e mede a camada do revestimento formada.

Se a dimensão L do sistema for muito maior que o  $\lambda_D$ , então, quando houver aumento de concentrações locais de carga ou potenciais externos introduzidos no sistema,

estes são blindados em uma distância curta comparada com L, isolando o plasma de grandes potenciais elétricos. O plasma é quase-neutro, isto é, suficientemente neutro para que seja possível tomar  $n_i = n_e = n$ , onde n é uma densidade comum chamada densidade do plasma, mas não tão neutra que todas as forças eletromagnéticas de interesse desaparecem e a condição é dada pela equação A.6 (MIYAMOTO, 1997)

$$
\lambda_D \ll L \tag{A.6}
$$

Essa explicação é válida apenas se houverem partículas suficientes na nuvem de carga. Se houver apenas uma ou duas partículas a blindagem de Debye não seria um conceito estatisticamente válido. O número de partículas em uma esfera de Debye é dado pela Equação A.7

$$
N_D = \frac{4}{3} n \pi \lambda_D^3 = 1.38 \times 10^6 \frac{T^{\frac{3}{2}}}{\sqrt{n}} \tag{A.7}
$$

E então, tem-se que o comportamento coletivo requer que  $N_D \gg 1$ .

Por fim, a última condição que define o plasma seria a relação entre o tempo médio de colisões com átomos neutros  $\tau$  e a frequêcia de oscilação de plasmas  $\omega$ . Caso as frequências sejam muito altas em determinado tempo, o sistema deixa de ser um plasma e se comporta como um fluido. Observou-se então que o produto de ambos parâmetros deve ser maior que um.

$$
\tau \omega > 1 \tag{A.8}
$$

Então nota-se que os três parâmetros que definem o plasma dados pelas equações A.6, A.7 e A.8. Com as definições básicas do plasma feitas, pode-se agora considerar o plasma com interações macroscópicas para realizar a análise do modelo Magneto-Hidro-Dinânmico.

#### A.1.1 Modelo de Plasma MHD

As equações Magneto-Hidro-Dinâmicas (MHD) nos possibilitam uma descrição macroscópica de um plasma e sua interação com o campo magnético (RILEY, 2007). Elas consistem das equações de continuidade, momento, indução magnética e a terceia equação de Maxwell, respectivamente (DERESZ; RICHARD, 2009a).

$$
\frac{\partial \rho}{\partial t} + \nabla \cdot \rho \mathbf{v} = 0 \tag{A.9}
$$

$$
\frac{\partial \rho \mathbf{v}}{\partial t} + \mathbf{v} \cdot \nabla \rho \mathbf{v} = -\nabla p = \nabla \frac{B^2}{2\mu_0} + \frac{1}{\mu_0} (\mathbf{B} \cdot \nabla) \mathbf{B} + \mu \nabla^2 \mathbf{v}
$$
 (A.10)

$$
\frac{\partial \mathbf{B}}{\partial t} + \mathbf{v} \cdot \nabla \mathbf{B} = \mathbf{B} \cdot \nabla \mathbf{v} + \frac{\eta}{\mu_0} \nabla^2 \mathbf{B}
$$
 (A.11)

$$
\nabla \cdot \mathbf{B} = 0 \tag{A.12}
$$

As três suposições principais feitas na formulação das equações de MHD são: neutralidade da carga líquida, velocidades não relativísticas do fluxo e uma escala de comprimento macroscópica. As equações de MHD também demonstram as suposições de equilíbrio térmico, resistividade isotrópica, movimento ciclotrônico insignificante do elétron em relação ao movimento de uma partícula e a negligência dos efeitos do campo elétrico.(RILEY, 2007)

O próximo parâmetro a ser compreendido é de extrema importância para a realização de um Propulsor de Plasma Helicon, pois ele retrata do confinamento do plasma pelos chamados espelhos magnéticos.

#### A.1.2 Espelhos magnéticos

Os espelhos magnéticos são bastante importantes nesse trabalho pois delimitam basicamente uma posição com um campo magnético espacialmente não homogêneo(DERESZ; RICHARD, 2009a). Considerando um campo magnético na direção z, tend sua magnitude variando nessa direção, se não houver variação radial do campo magnético, temos uma configuração como a Figura 38. A teoria de órbita de partículas descreve o movimento de

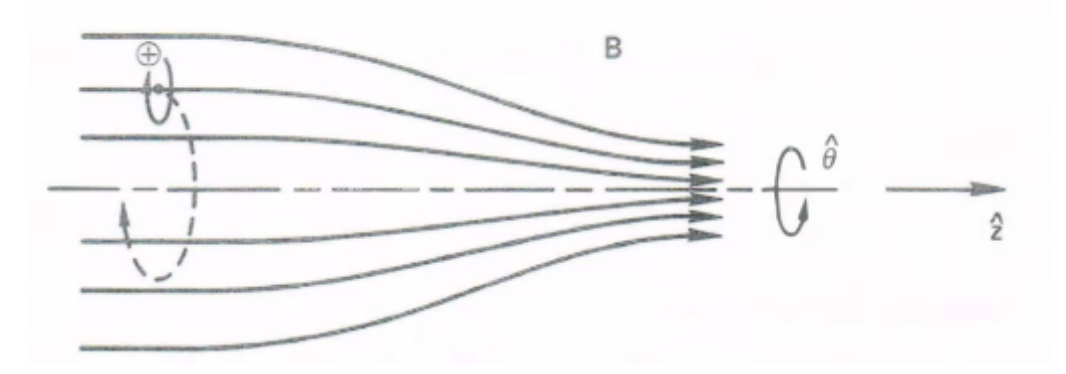

Figura 38 – Esquema de um espelho magnético Fonte :(CHEN, 1984)

uma única partícula carregada e é utilizada para compreender tanto os espelhos magnéticos, quanto o confinamento entre espelhos magnéticos chamado de confinamento magnético. Ao se aproximar do espelho, a energia cinética do plasma na direção perpendicular às linhas do campo aumenta à custa da energia paralela(BOYD; BOYD; SANDERSON, 2003).

Esse evento ocorre devido a um dos parâmetros que é a base para o confinamento de plasma com espelhos magnéticos: a invariância do momento magnético ,Equação A.14, em campos magnéticos espacialmente variáveis e na conservação de energia(BOYD; BOYD; SANDERSON, 2003). Sendo esta definida por pela equação A.14

$$
\mu_B \equiv \frac{1}{2} \frac{m v_\perp^2}{B} \tag{A.13}
$$

$$
\frac{d\mu_B}{dt} = 0\tag{A.14}
$$

Para certos valores de B, a velocidade paralela se torna nula e não consegue chegar a essa área de campo magnético crescente e, portanto, é refletida.

O confinamento entre espelhos magnéticos seria a configuração de um campo magnético contendo dois espelhos magnéticos e uma região com magnitude baixa entre eles. A figura a seguir demonstra esse fenômeno, com o valor máximo  $B<sub>m</sub>$  do campo magnético em cada uma das pontas e o valor intermediârio  $B_0$  do confinamento(CHEN, 1984).

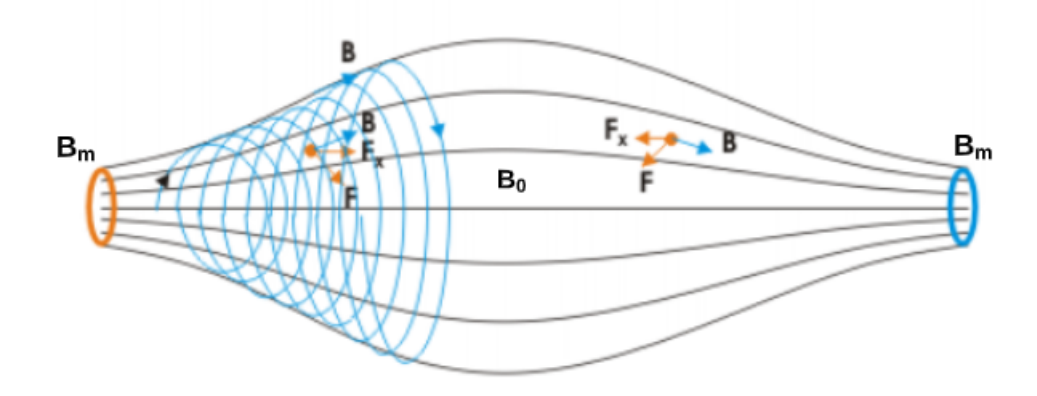

Figura 39 – Confinamento entre espelhos magnéticos Fonte : (WANG; SUN; SUN, 2015)

Cada partícula tem um ângulo de inclinação  $\theta$  definido por

$$
tan\theta = \frac{v_{\perp}}{v_{\parallel}}\tag{A.15}
$$

A razão de espelhamento, Rm, relaciona ambos os valores Bm e  $B_0(\text{CHEN}, 1984)$  na Equação A.16.

$$
R_m = \frac{B_m}{B_0} \tag{A.16}
$$

A equação, se levada em comparação a um  $\theta$  muito pequeno, pode ser redefinida como A.17.(CHEN, 1984)

$$
sin^2 \theta_m \equiv \frac{1}{R_m} \tag{A.17}
$$

As relações A.16 e A.17 descrevem uma região no espaço da velocidade que chamamos de cone de perda, as partículas que estão localizadas no cone não confinadas.

Se não houver colisões, elétrons e íons são igualmente confinados(CHEN, 1984). Quando colisões ocorrem, as partículas que têm seu ângulo alterado e entram no cone

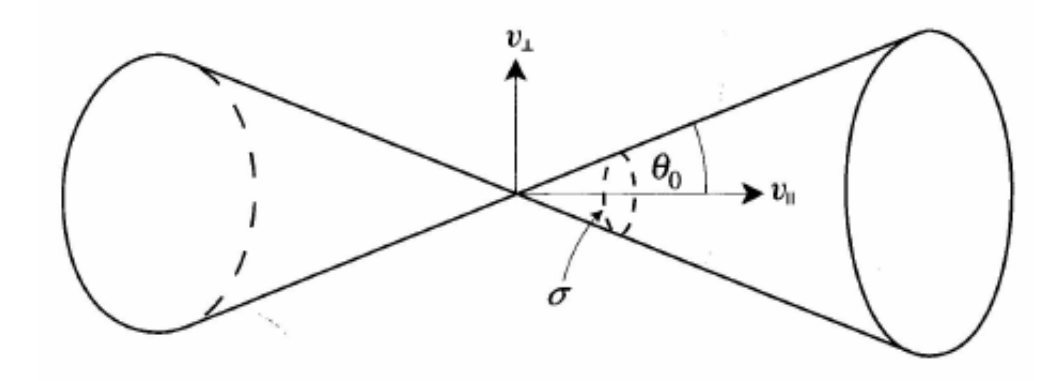

Figura 40 – Cone de perdas em um espelho magnético. Fonte : (DERESZ; RICHARD, 2009b)

são perdidas. Essas ocorrências podem ser calculadas pela propabilidade de perda P na Equação A.18.(DERESZ; RICHARD, 2009a)

$$
P = \int_0^{\theta_m} \sin\theta d\theta = 1 - \sqrt{\frac{R_m - 1}{R_m}}
$$
(A.18)

Os plasmas que têm a maior tendência a escapar de uma garrafa magnética são os com menor Rm (BOYD; BOYD; SANDERSON, 2003). Além disso, a perda de elétrons é maior por terem uma frequência de colisão maior (CHEN, 1984).

Os últimos tópicos apresentados sobre plasmas são de grande uso para compreendimento do sistema analisado do trabalho. No entanto, precisa-se ter um baseamento prévio dos parâmetros do propulsor, pois eles irão delimitar escopo das missões onde o propulsor será utilizado.

## A.2 Propulsão

Existem diversos parâmetros que podemos usar como objeto de análise. No âmbito de propulsão os de principal interesse, pelo menos no início do projeto, são empuxo, impulsos específicos e eficiência total. Os projetistas destes sistemas se preocupam em fornecer a potência para o propulsor produzir um determinado impulso, bem como a energia térmica que o propulsor gera como calor residual.

Os propulsores elétricos impulsionam uma sonda usando o mesmo princípio básico dos foguetes químicos - acelerando a massa e ejetando-a do veículo. As massas ejetadas se encontram principalmente na forma de partículas carregadas. Isso altera o desempenho do sistema em comparação com outros tipos de propulsores e modifica a maneira convencional de calcular alguns dos parâmetros do propulsor.

Os propulsores elétricos fornecem uma velocidade de saída mais alta do que as disponíveis em jatos de gás, ou foguetes químicos, o que melhora a alteração disponível na velocidade do veículo  $\Delta V$  ou aumenta a massa da carga útil para um determinado  $\Delta V$ . Enquanto foguetes químicos geralmente estão na faixa de 3 km/s de velocidade de saída, os propulsores elétricos se aproximam de 102 km/s. (STUHLINGER, 1964)

Nos tópicos a seguir iremos compreender melhor como é a formulação para um sistema adotando a propulsão elétrica. O livro usado como referência foi o Fundamentals of Electric Propulsion do Dan M. Goebel (GOEBEL; KATZ, 2008) .

#### A.2.1 Equação de fogute de Tsiolkovski

A massa ejetada para fornecer o impulso é o propelente, que é transportado a bordo do veículo e gasto durante o impulso. Isso resume basicamente um aparelho que expele parte de sua massa em grandes velocidades no sentido oposto de seu sentido.

A equação de foguete proposta por Konstantin Tsiolkovski (TSIOLKOVSKI, 1967) descreve a relação entre a velocidade da espaçonave e a massa do sistema. O impulso na espaçonave é igual e oposto à taxa de variação temporal do momento do propulsor, que é a velocidade de exaustão do propulsor, vex, vezes a taxa de variação temporal da massa do propulsor  $m_p$ .

$$
T = \frac{d(m_p v_{ex})}{dt} = v_{ex} \frac{dm_p}{dt}
$$
\n(A.19)

A massa total da sonda a qualquer momento é a massa liberada,  $m_d$ , com a massa do propulsor

$$
M(t) = m_d + m_p \tag{A.20}
$$

Dessa forma temos uma equação para para variação da velocidade do sistema dada pela equação A.21

$$
dv = -v_{ex}\frac{dM}{M}
$$
 (A.21)

Para o movimento em uma linha reta, essa equação é resolvida integrando-se da velocidade inicial da nave espacial,  $v_i$ , à velocidade final, $v_f$ , durante a qual a massa muda seu valor inicial,  $m_p + m_d$ , para sua massa final de,  $m_d$  (A.22)

$$
v_i - v_f = \Delta v = v_{ex} ln \left( \frac{m_d}{m_d + m_p} \right)
$$
 (A.22)

#### A.2.2 Impulso específico

O impulso específico, ou  $I_{sp}$ , é uma medida da eficiência do impulso e é definido como a razão do impulso para a taxa de consumo do próprio propulsor. É uma maneira mais comum de comparar a eficiência de motores de foguete e a jato, além dos elétricos. As unidades normalmente estão em segundos.

$$
I_{sp} = \frac{T}{mg} \tag{A.23}
$$

Existe uma outra forma de observar o impulso específico analisada em (MERINO, 2013) que trata do impulso especifico sendo limitado pela energia por unidade de propelante,

$$
I_{sp} \propto \frac{P_a}{\dot{m}} \tag{A.24}
$$

onde  $P_a$  é a potência total disponível. No caso de propulsores químicos, essa relação é uma característica da reação química e, portanto, o impulso específico é limitado pelo próprio propelente.

No caso da propulsão elétrica, Pa é limitado somente pela potência total e desacoplado do fluxo de massa. Então, ao selecionar o fluxo de massa baixo, é possível alcançar altos valores de  $I_{sp}$  e a propulsão elétrica pode superar a propulsão químca na quantidade de propelente consumido em uma determinada missão.

#### A.2.3 Impulso

Com a aceleração de íons em alta velocidade de saída, o parâmetro para o impulso é alterado pois suas velocidades excedem muito a de qualquer outra espécie produzida. Temos então que (A.25)

$$
T = \frac{dm_p}{dt} v_{ex} \approx \dot{m}_i v_i \tag{A.25}
$$

onde  $m_i$  é a taxa de fluxo mássico do íon e  $v_i$  a velocidade do íon. Pela conservação de energia, a velocidade de escape do íon é dada por (A.26)

$$
v_i = \sqrt{\frac{2qV_b}{M}}\tag{A.26}
$$

Nessa equação podemos ver que  $V<sub>b</sub>$  é a tensão líquida através da qual o íon foi acelerado, q é a carga e M a massa do íon. Combinando as equações até o então vistas podemos definir a expressão do impulso de um propelente carregado (A.27)

$$
T = I_b \sqrt{\frac{2MV_b}{e}}\tag{A.27}
$$

Esta equação é a equação básica de empuxo que se aplica a um feixe de íons unidirecionais e ionizados. A equação deve ser modificada para levar em consideração a divergência do feixe de íons e a presença de íons de carga múltipla comumente observados em propulsores elétricos. Geralmente existe uma quantidade de íons duplamente carregados, estes possuem corrente mais alta e isso altera a corrente total do feixe (A.28)

$$
I_b = I^+ + I^{++} \tag{A.28}
$$

onde I+ é a corrente de íons com carga única e I++ a corrente de íons com carga dupla, o impulso total para as várias espécies,  $T_m$ , é a soma do impulso de cada espécie

(A.29)

$$
T_m = I^+ \sqrt{\frac{2qV_b}{M}} + I^{++} \sqrt{\frac{qV_b}{M}} = I^+ \sqrt{\frac{2qV_b}{M}} \left( 1 + \frac{1}{\sqrt{2}} \frac{I^{++}}{I^{+}} \right) \tag{A.29}
$$

Também existe a possibilidade de íons que são carregados mais de duas vezes, so que o número desses íons é tão pequeno que podem ser negligenciados. Para corrigir o impulso, é necessário um fator, que é uma razão dos íons duplamente carregados, o qual é expresso por (A.30)

$$
\alpha = \frac{I^+ + \frac{1}{\sqrt{2}}I^{++}}{I^+ + I^{++}}\tag{A.30}
$$

Para um propulsor com um perfil de densidade de corrente de íons constante acelerado por campos elétricos uniformes, a correção da força devido ao ângulo efetivo do vetor de empuxo é simplesmente (A.31)

$$
F_t = \cos\theta \tag{A.31}
$$

onde  $\theta$  é a divergencia média do ângulo do feixe.

A correção total do empuxo é o produto dessa divergência e um pelo termo de múltiplas espécies carregadas(A.32)

$$
\gamma = \alpha F_t \tag{A.32}
$$

Juntamente com essas correções, a forma final da equação de empuxo pode ser alcançada e expressa por (A.33)

$$
T = \gamma \dot{m}_i v_i = \gamma I_b \sqrt{\frac{2MV_b}{e}}
$$
 (A.33)

### A.2.4 Eficiência do sistema

Uma das grandes vantagens dos propulsores elétricos é que eles possuem um alto impulso específico, além de uma eficiência melhor do que os químicos. Desta forma, tendo uma melhor eficiência, eles proporcionam uma redução na quantidade de propelente necessária para ser enviada no veículo.

O primeiro tipo de eficiência a ser analisado é a eficiência de utilização de massa, a qual expressa a taxa de utilização do propelente disponível no sistema, ou seja, a transformação e aceleração útil dos íons. Aqui leva-se em consideração o fator de correção da utilização da massa  $\alpha$ , em  $(A.34)$ 

$$
\eta_m = \alpha \frac{I_b M}{q \dot{m}_p} \tag{A.34}
$$

Outra maneira de medir a eficiência do propulsor é conhecida como eficiência elétrica  $\eta_e$  (A.35). A forma de obter tal parâmetro é tendo a potência de entrada  $P_0$ 

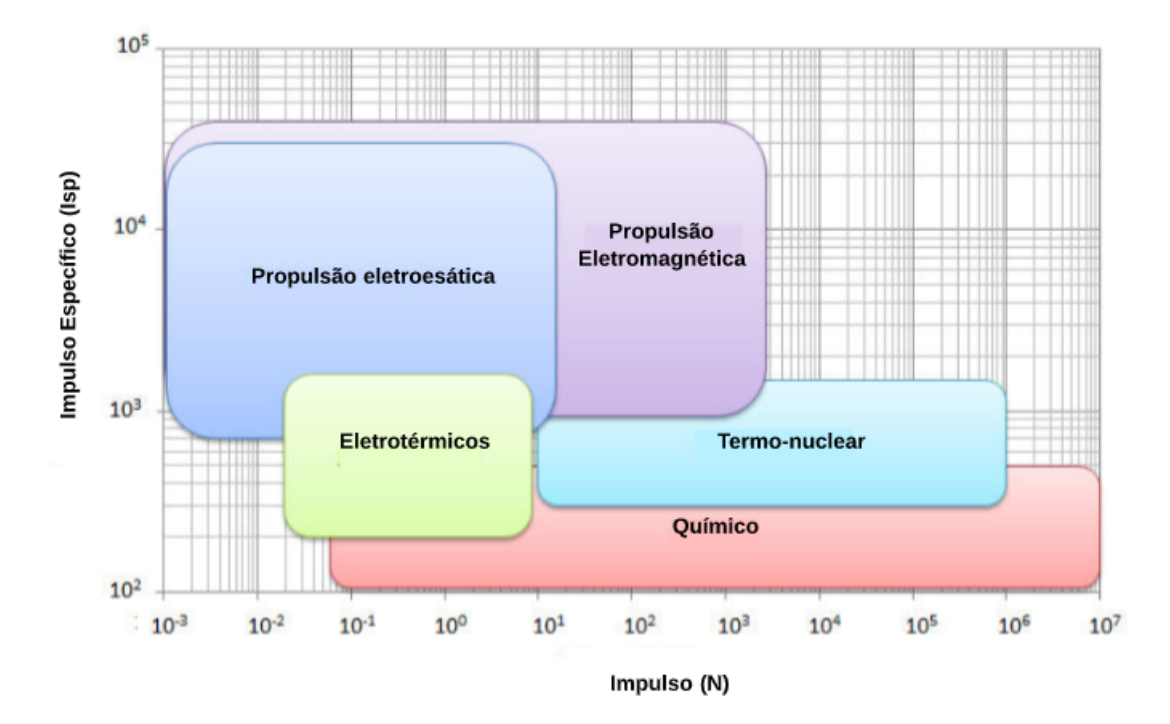

Figura 41 – Comparação de impulsos específicos para as diversas formas de propulsão Fonte :(BEKLEMISHEV, 2015)

(responsável pelo funcionamento do motor), potência do feixe  $P<sub>b</sub>$  e, consequentemente, a Potência total.

$$
\eta_e = \frac{P_b}{P_T} = \frac{I_b V_b}{I_b V_b + P_0} \tag{A.35}
$$

A ionização das partículas também requer energia, que é conhecida como perda de descarga  $\eta_d$  (A.36). É uma maneira de calcular quanta energia é perdida na produção de íons

$$
\eta_d = \frac{P_d}{I_b} \tag{A.36}
$$

Normalmente os sistemas são projetados para ter o maior número possível de eficiência do sistema. No entanto, a perda de descarga é projetada para ter o menor possível, pois esse parâmetro representa uma perda de energia. O desempenho de um gerador de plasma é geralmente caracterizado por representar a perda de descarga versus a eficiência de utilização do propulsor, como mostra a Figura 42 para o caso de um propulsor de íons.

Com baixas eficiências do propulsor, a pressão neutra no propelente é alta e as curvas de desempenho são relativamente planas. À medida que a eficiência do propulsor aumenta, a pressão neutra no propelente diminui, a temperatura do elétron aumenta e os mecanismos de perda do propulsor aumentam. Os propulsores estão normalmente atuando na faixa entre 0.90 e 0.95 , de modo que a alta eficiência de utilização de massa seja alcançada sem perda excessiva da descarga. Projetos de propulsores otimizados resultam em menores perdas de descarga e baixa perda com alta eficiência do propulsor.

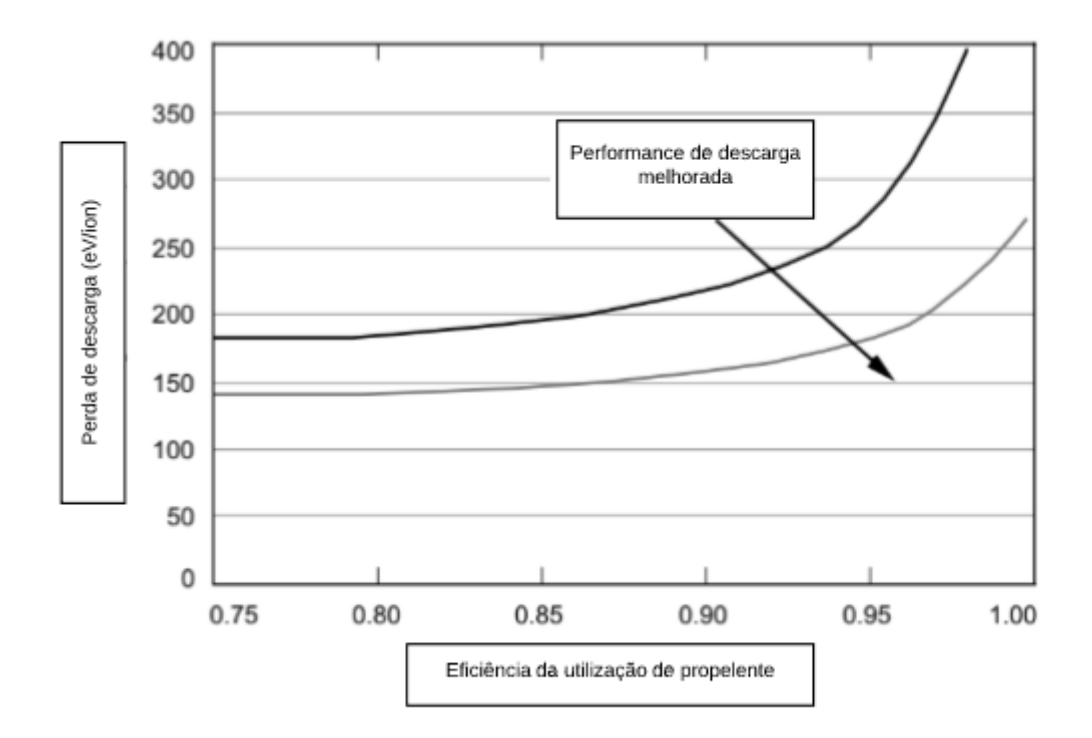

Figura 42 – Curvas de eficiência para um propulsor de íons Fonte :(GODDARD, 1970)

Por fim podemos tratar da eficiência total do sistema que leva em consideração a potência do jato dividida pela energia elétrica total no propulsor, nesse caso para qualquer propulsor elétrico:

$$
\eta_T = \frac{P_{jet}}{P_{in}} = \frac{T^2}{2m_p P_{in}}\tag{A.37}
$$

# APÊNDICE B – METODOLOGIA PRELIMINAR

Neste trabalho se emprega dois tipos de métodos para realizar o mapeamento do campo magnetíco e, de certa forma, obter indícios do seu impacto no movimento do plasma. Primeiramente foi ralizado a simulação numérica com o método de Orientação de Objetos - Partículas Eletromagnéticas em Células para Linux (Objetc-Oriented Electromagnetic Particles in Cell, XOOPIC) (VERBONCOEUR; LANGDON; GLADD, 1995) em conjunto com o Método de Elementos Finitos Magnéticos (Finite Element Methods Magnetics, FEEM) no Laboratório de Propulsão Espacial da Universidade de Brasília(FURUKAWA et al., 2017). Para que a validação o parâmetro do campo magnético na simulação pudesse ser feita, foi realizado um experimento do campo magnético do HPT do Laboratório de Plasmas da Universidade de Brasília.

## B.1 Simulação Numérica

Essa etapa do trabalho foi dividida em duas partes, ambas simulando o motor de acordo com as especificações do HPT usado no artigo (FERREIRA et al., 2015). Ambas etapas estão correlacionadas, pois a primeira se trata da simulação das linhas do campo magnético e, depois de validado, inserido no XOOPIC para simulação de partícuas com o campo magnético.

## B.2 Simulação do campo magnético com FEEM

### B.2.1 Geometria

A ideia de elementos finitos se da pela separação do problema em regiões com geometrias simples. A Figura 43 retrata o modelo do propulsor a ser analisado. Pode-se notar que as bobinas tem duas nomenclaturas, as bobinas vermelha e bobinas nuas. As bobinas vermelhas representam as bobinas mais próximas do bocal magnético e tem um revestimento metálico de cor vermelha e as outras, no caso bobinas nuas, são as bobinas que se encontram perto do ponto que consideramos o ponto de geração do plasma.

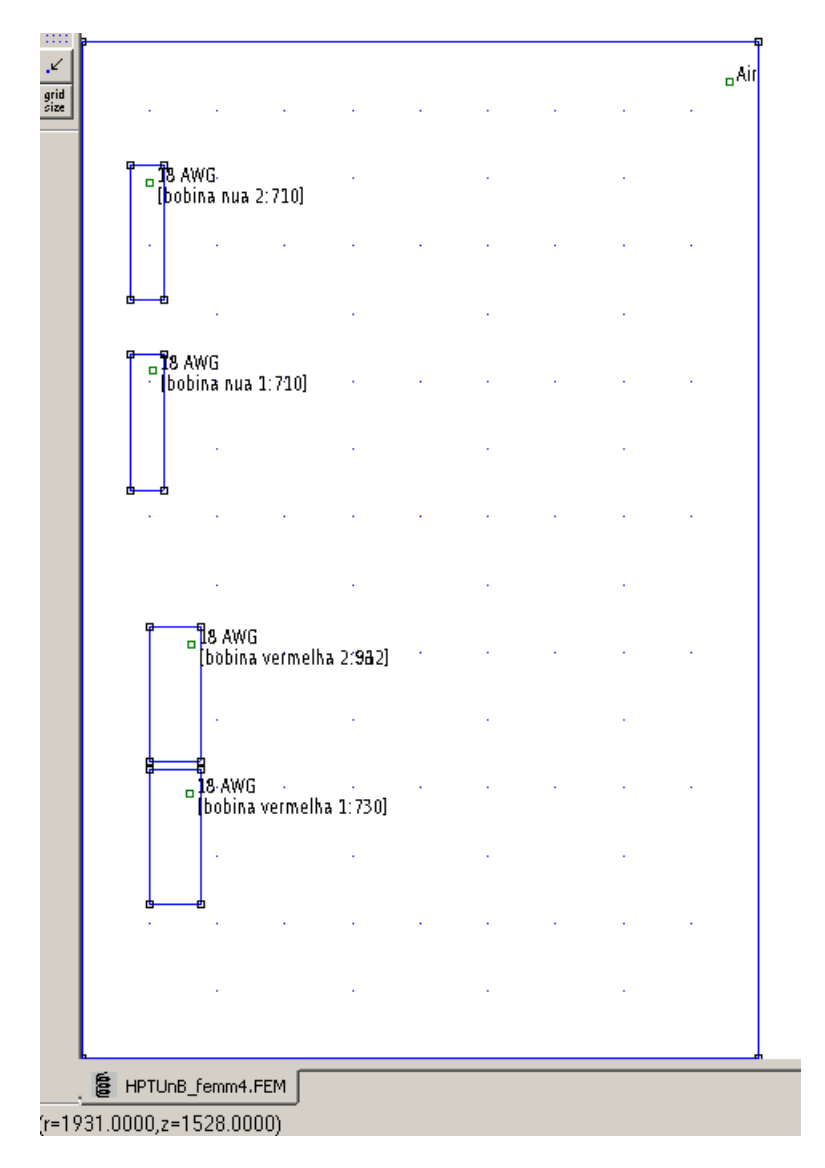

Figura 43 – Geometria do HPT desenhada no FEEM Fonte : Software FEEM

Os comprimentos das bobinas, levando em consideração o espaçamento entre elas, são de 41 e 43,52 centímentors, para as bobinas vermelhas e nuas, respectivamente. Além disso, foi escolhido o fio de cobre 8 AWG. Com esse procedimento pronto, dá-se início às condições de contornos.

#### B.2.2 Malha do sistema

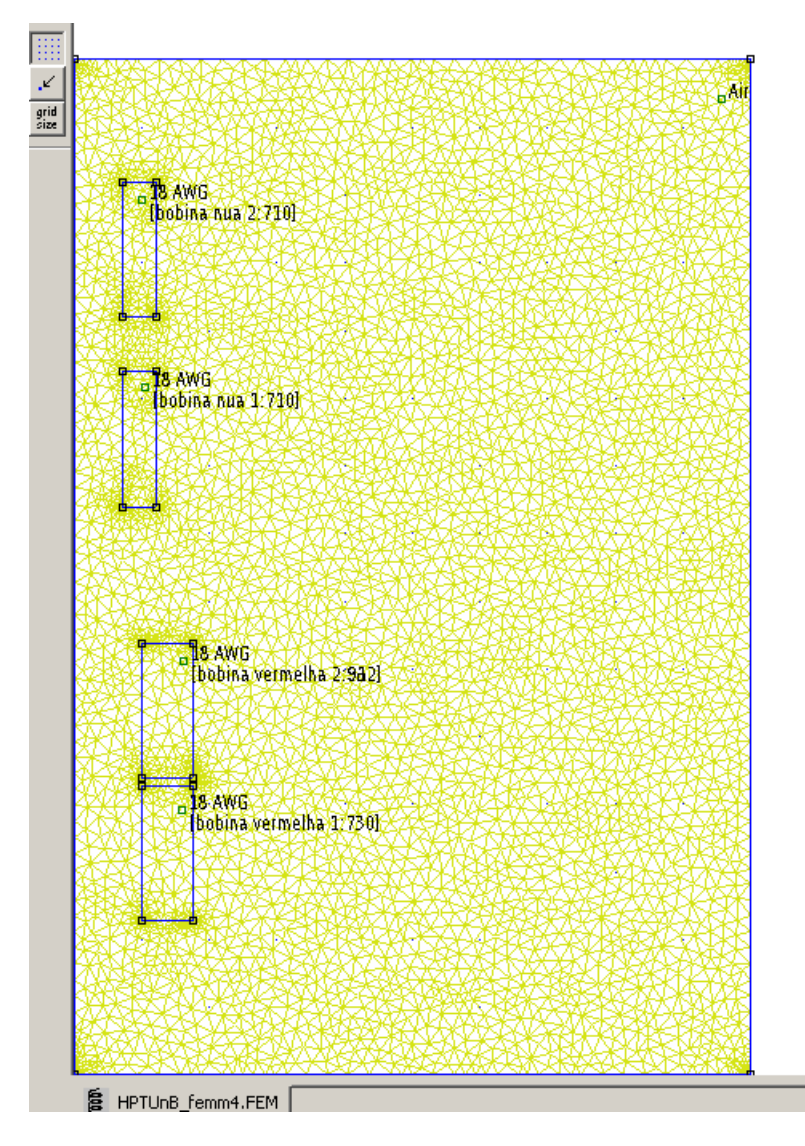

Figura 44 – Malha aplicada ao motor, contendo 5329 nós Fonte : Software FEEM

## B.2.3 Parâmetros da simulação

Para gerar os campos magnéticos, os inputs necessários durante toda parte do projeto foram as variações de corrente nas bobinas. Para esse trbalho foram realizados 5 simulações, as quais também foram reproduzidas experimentalmente e detalhadas na seção B.3. As tabelas a seguir, mostram qual o estado da bobina e qual o valor da corrente em cada uma, os valores são somados depois pois as bobinas estão em série.

| Simulação 1                       | Estado | Corrente $(A)$ |
|-----------------------------------|--------|----------------|
| Bobinas vermelha 1:<br>730 voltas | Ligada | 2.5            |
| Bobinas vermelha 2:<br>730 voltas | Ligada | 2.5            |
| Bobina nua 1                      | Ligada | 7.5            |
| Bobina nua 2                      | Ligada | 7.5            |

Tabela 11 – Valores da simulação 1, com o intuito de validação do código do XOOPIC

Fonte : (MIRANDA et al., 2019)

Tabela 12 – Simulação 2 com todas bobinas ligadas

| Simulação 2                       | Estado | Corrente $(A)$ |
|-----------------------------------|--------|----------------|
| Bobinas vermelha 1:<br>730 voltas | Ligada | 2.5            |
| Bobinas vermelha 2:<br>912 voltas | Ligada | 2.5            |
| Bobina nua 1                      | Ligada | 7.5            |
| Bobina nua 2                      | Ligada | 7.5            |

Fonte : Autoria Própria

Tabela 13 – Simulação 3 com as bobinas vermelhas desligadas e as nuas om 15 Ampéres

| Simulação 3                       | Estado    | Corrente $(A)$ |
|-----------------------------------|-----------|----------------|
| Bobinas vermelha 1:<br>730 voltas | Desligada |                |
| Bobinas vermelha 2:<br>912 voltas | Desligada |                |
| Bobina nua 1                      | Ligada    | 7.5            |
| Bobina nua 2                      | Ligada    | 7.5            |

Fonte : Autoria Própria

Tabela 14 – Simulação 4 com as bobinas vermelhas desligadas e as nuas om 20 Ampéres

| Simulação 4                       | Estado | Corrente $(A)$ |
|-----------------------------------|--------|----------------|
| Bobinas vermelha 1:<br>730 voltas | Ligada | 2.5            |
| Bobinas vermelha 2:<br>912 voltas | Ligada | 2.5            |
| Bobina nua 1                      | Ligada | 10             |
| Bobina nua 2                      | Ligada |                |

| Simulação 5                       | Estado    | Corrente $(A)$ |
|-----------------------------------|-----------|----------------|
| Bobinas vermelha 1:<br>730 voltas | Desligada |                |
| Bobinas vermelha 2:<br>912 voltas | Desligada |                |
| Bobina nua 1                      | Ligada    |                |
| Bobina nua 2                      | Ligada    |                |

Tabela 15 – Simulação com as bobinas vermelhas desligadas e as nuas om 15 Ampéres

## B.3 Medidas experimentais do campo magnético

### B.3.1 Sonda Hall

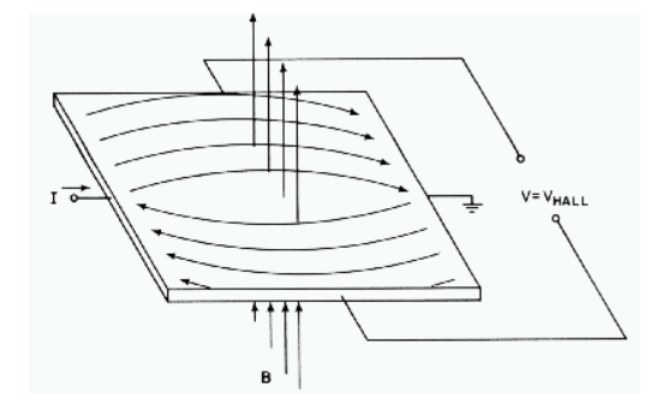

Figura 45 – Sonda Hall utilizada no experimento Fonte: (EFEITO...,)

Em 1879 houve uma grande descobrtar por E.H. Hall, onde ele percebeu que uma tira de metal 45 carregada imersa em um campo magnético desenvolve uma tensão perpendicular à corrente e ao campo externo, ou seja, que existe uma diferença de potencial em um condutor elétrico, a qual é transversal ao fluxo de corrente e um campo mangético perpendicular à corrente. Depois do desenvolvimento de semicondutores, esse método se tornou bastante utilizado, através da chamada Sonda Hall.(HENRICHSEN, 1992)

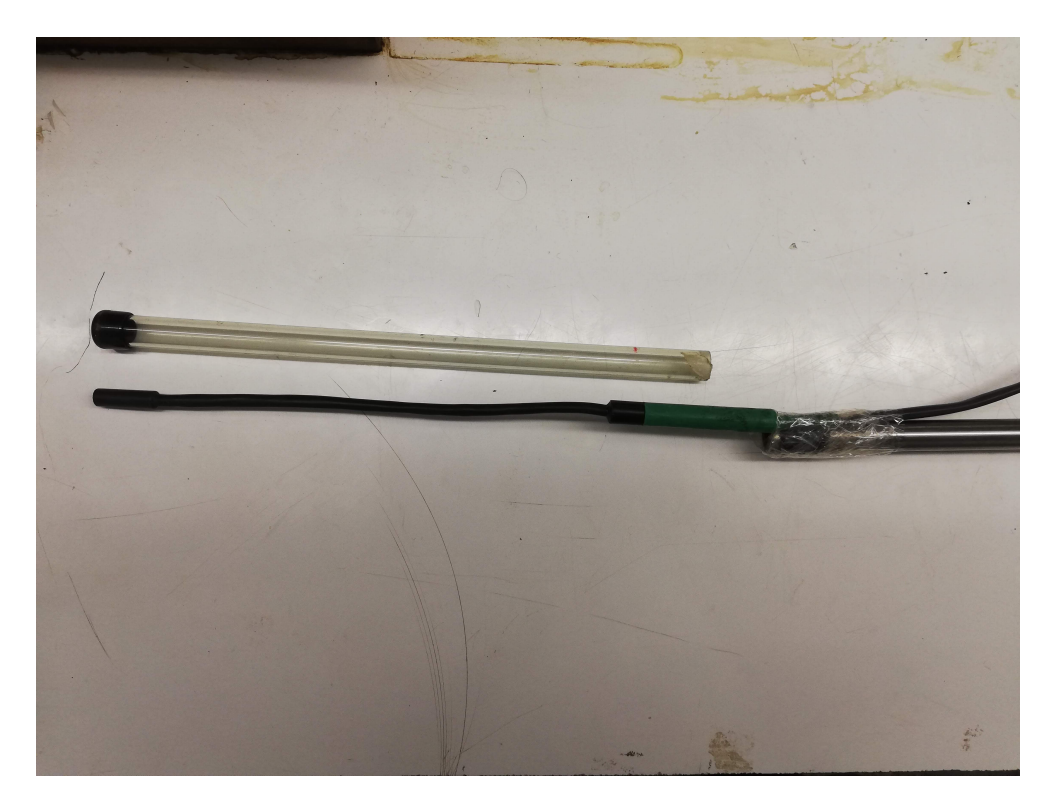

Figura 46 – Sonda Hall utilizada no experimento

A sonda hall foi escolhida para a análise pois precisamos analisar o campo magnético perpendicular à linha axial do motor, além de ter realizar a medida instantânea usando equipamentos eletrônicos simples e uma sonda compacta como na Figura 46.

### B.3.2 Mapeamento do campo magnético

O mapeamento do campo magnético foi feito de acordo com os inputs usados na Tabela (tabela inputs corrente). A sonda Hall foi colocada na ponta de um tubo de aço inox com 1,5 metros de comprimento, esse tubo serviu para que as medidas fossem feitas gradualmente ao longo do HPT. Para que o material do tubo não alterasse os dados, revistmos ele com um tubo de Borosilicato, pode-se ver o modelo montado no Laboratório de Plasma da Universidade de Brasília na Firgura 47.

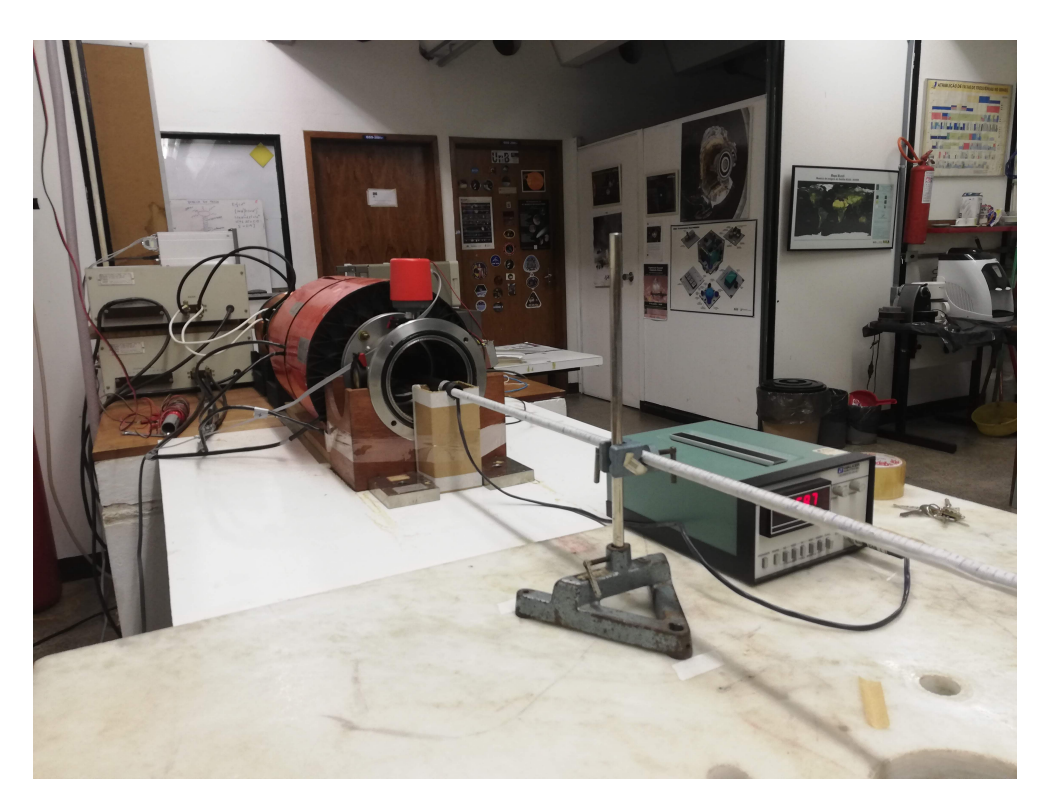

Figura 47 – Modelo de mapeamento do campo magnético

O motor tem efetivamente 1,06 centímentros de comprimento entre as quatro bobinas, e, para que possamos medir o campo ponto a ponto, envolveu-se o cabo de aço com uma fita e realizou-se uma escala em centímetros para que se pudesse saber qual distância que a sonda estava no sistema, como mostra a Figura 48

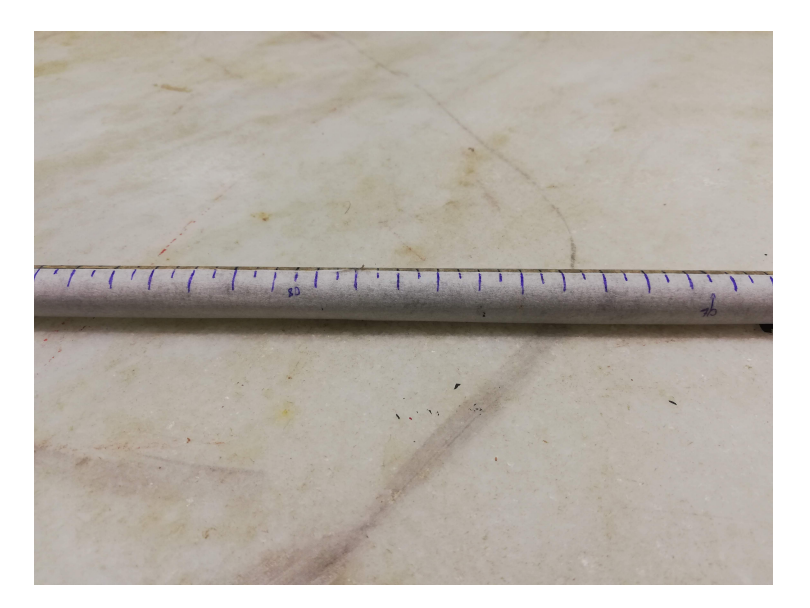

Figura 48 – Tubo metrado em centímetros

Para saber os valores pontuais do campo magnético utilizou-se um gaussímetro digital do modelo Gaussimeter Walker, como segue na Figura 49(GUASSMETER. . . , ). O

Gaussímetro foi conectado com a sonda Hall e a medida é feita por uma força eletromotriz gerada pelo campo na as laterais do sensor e capatada pelo medidor.

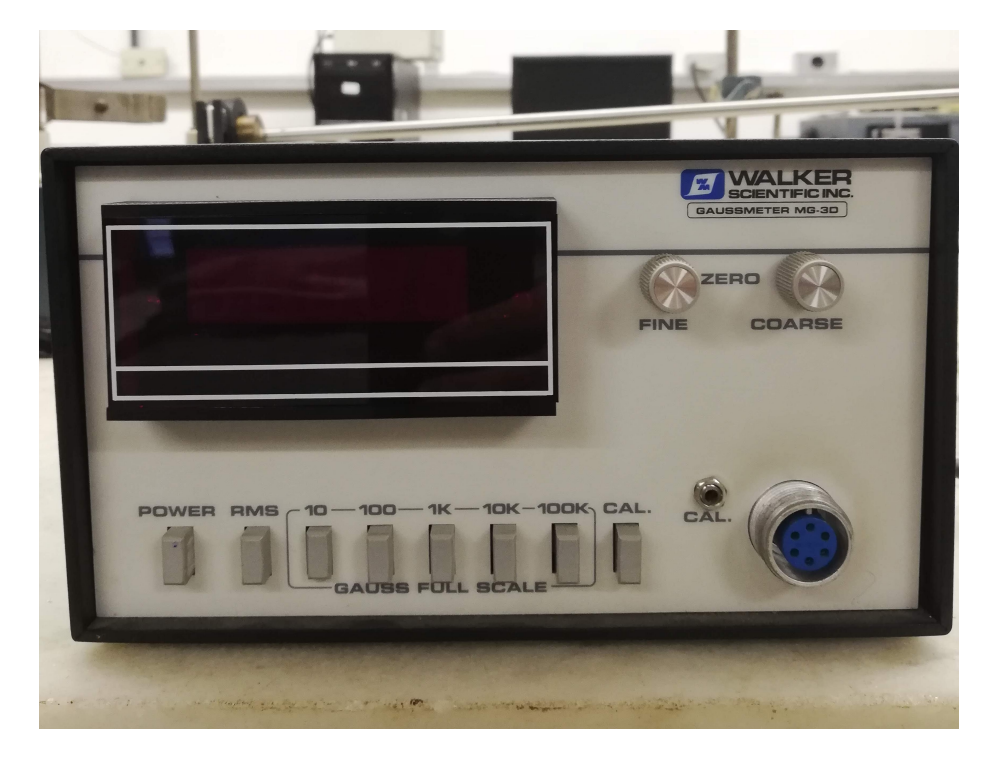

Figura 49 – Guassímetro utilizado para medir o campo magnético

Os pontos do campo magnético foram anotados e, com auxílio do programa MA-TLAB, os gráficos foram gerados e podem ser usados como parâmetros de comparação com os resultados das simulações numéricas (MEEKER, 2006). Com todas as simulações e experimento realizados, pode-se realizar uma análise detalhada do problema e sugerir os próximos passos a serem tomados na seção6.

## APÊNDICE C – Resultados preliminares

## C.1 Campo magnético: simulação versus experimento

Para determinar que o código simulou corretamente o campo magnético do propulsor, realizou-se um mapeamento do campo magnético descrito em 4.Os pontos marcados tanto na simulação quanto no experimento extrapolam o comprimento efetivo do motor pois precisa-se analisar os efeitos do bocal magnético. Os valores apresentados mostram o valor do campo B no eixo axial do propulsor.

É observável que os gráficos gerados estão espelhados. No caso dos gráfico gerados pelo FEEM, o mapeamento do campo magnético se inicia na fonte de plasma do sistema (nas bobinas nuas). O experimento se deu por inserir a sonda a partir do local onde está o bocal magnético, ou seja, a saída das particulas e termina depois das bobinas nuas Além disso, existe uma diferença de unidade de medida, pois os gráficos gerados com o Gaussímetro estão em Gauss e não em Tesla como os simulados.

É possível perceber que existe uma semelhança dos gráficos e que, tomas conversões de medida, os seus respectivos valores estão de concordância. Os gráficos com as bobinas vermelhas irão conter, como esperado, somente os picos ao longo das bobinas nuas. Podese então ter uma conclusão prévia que a simulação prevê, satisfatoriamente, o campo magnético no eixo axial do sistema.

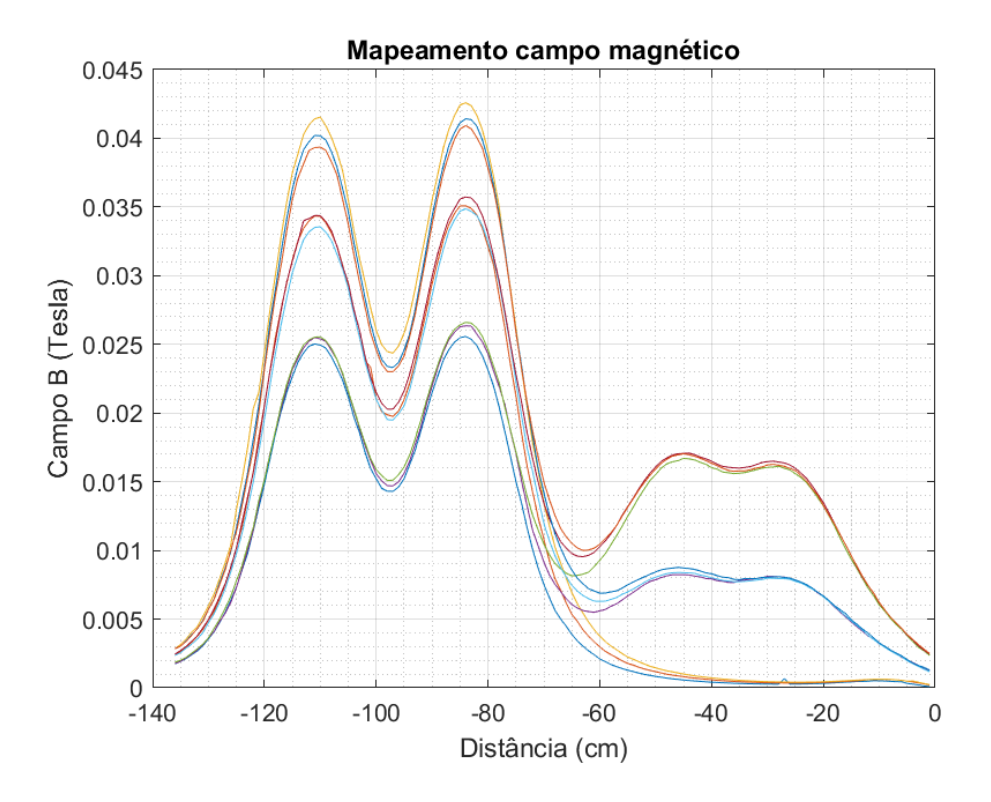

Figura 50 – Simulações a serem realizadas no TCC 2

#### C.1.1 Linhas do campo magnético versus direção axial

Agora podemos analisar a geração das linhas de campo magnético. O principal objetivo nesse contexto é fazer com que as linhas no eixo sejam o mais retilínea possível. Isso se dá pelo fato do HPT necessitar do valor axial do campo magnético constante.

As linhas de campo magnético geradas pelas bobinas nuas são, como esperadas, mais intensas do que as vermelhas. Além disso, existe uma conexão entre as linhas pois os campos se sobrepõe, auxiliando no transporte das partículas até o bocal magnético.

Por fim, percebe-se a existência do bocal magnético no fim do sistema. No caso das simulações com quatro bobinas, o bocal magnético se encontra no ponto 0.2. E como queremos entender a relevância das bobinas vermelhas, o ponto do bocal magnético das simulações com duas bobinas foi de 0.8.

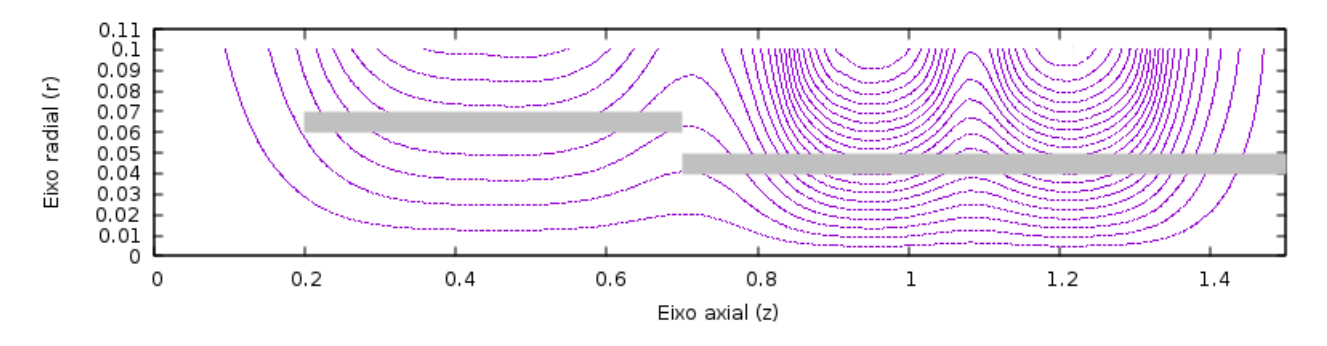

Figura 51 – Lihas de campo com o modelo proposto por (MIRANDA et al., 2019) e com parâmetros descritos na Tabela B.2.3

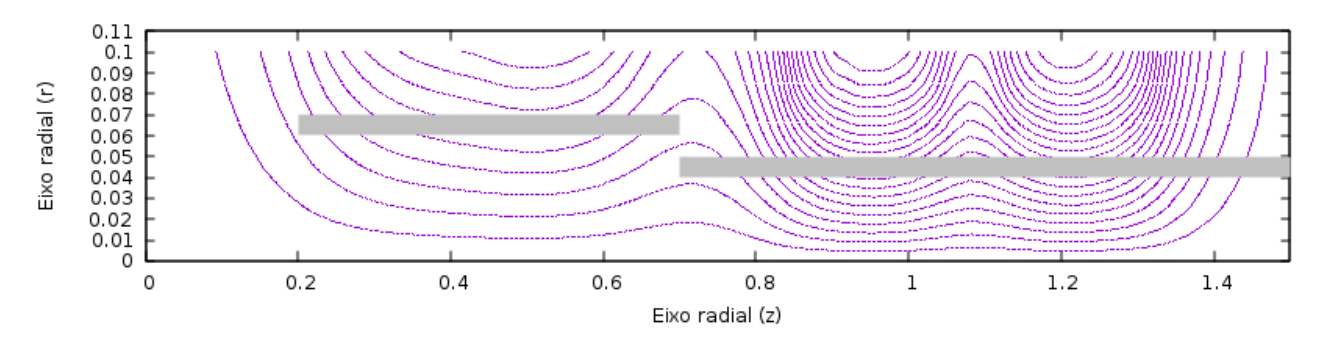

Figura 52 – Linhas de campo com quatro bobinas ligadas e as bobinas nuas com 15 Amperes, de acordo com a Tabela 12

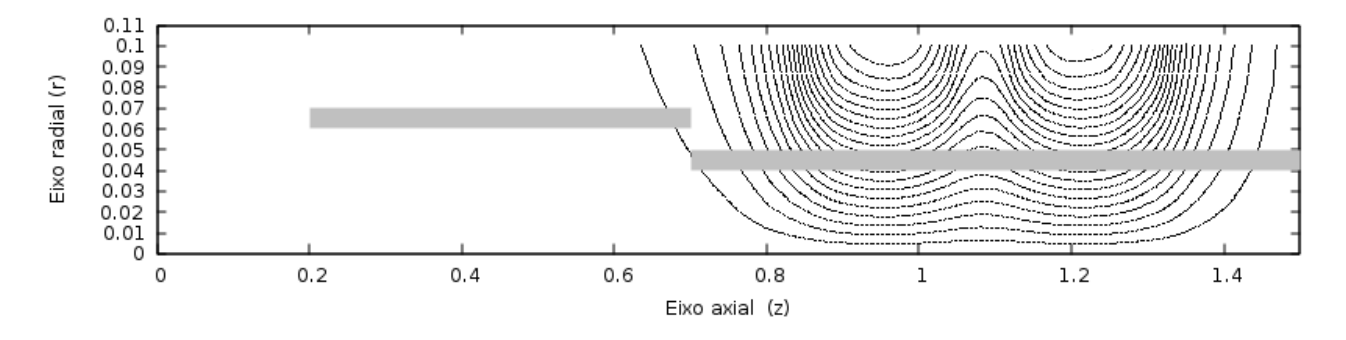

Figura 53 – Linhas de campo com as bobinas vermelhas desligadas e as bobinas nuas com 15 Amperes, de acordo com a Tabela 13

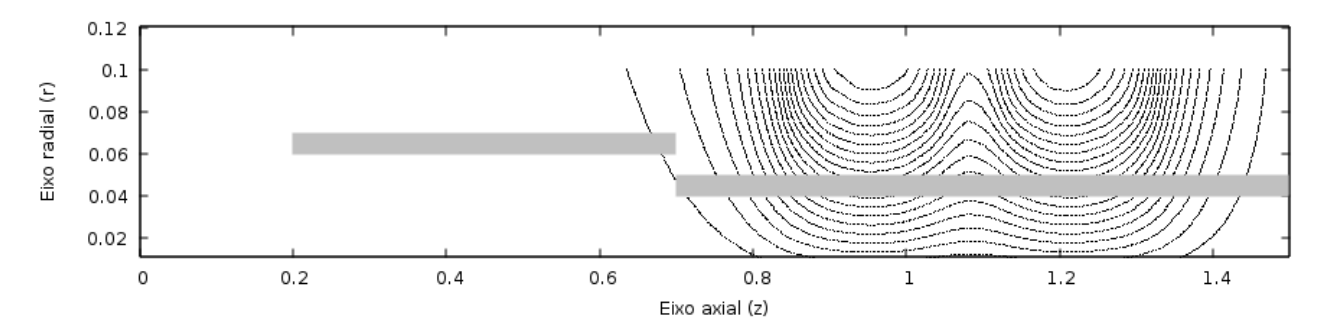

Figura 54 – Linhas de campo com as bobinas vermelhas desligadas e as bobinas nuas com 20 Amperes, de acordo com a Tabela 14

## C.2 Geração de partículas no propulsor

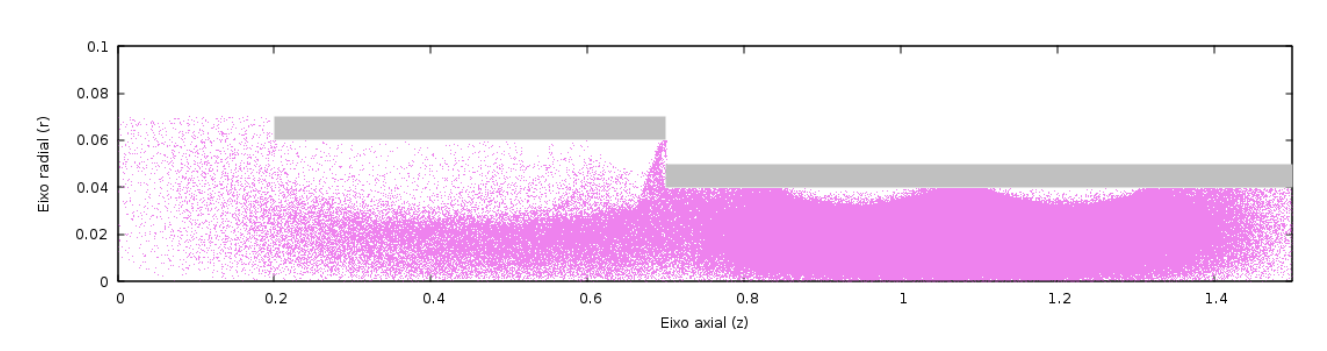

## C.2.1 Íons gerados

Figura 55 – Produção de íons do modelo teste, comprovando que a simulação está condizente (MIRANDA et al., 2019)

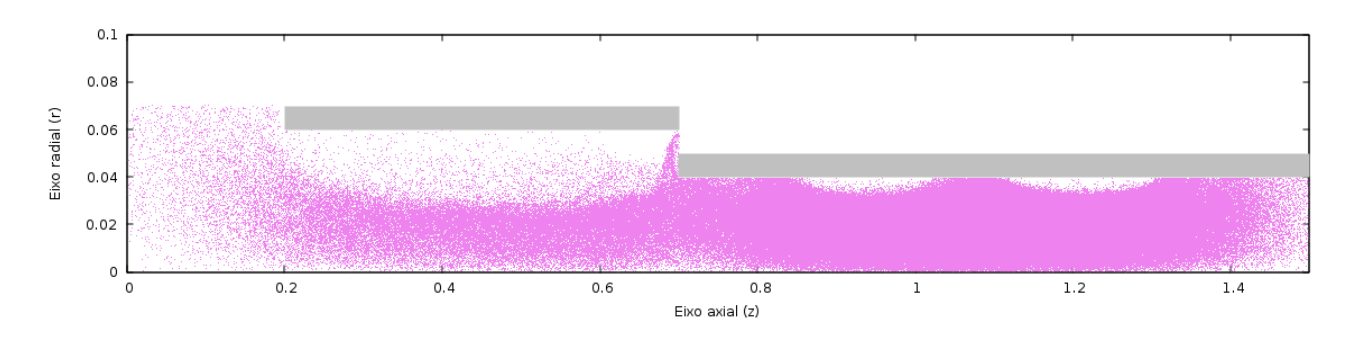

Figura 56 – Produção de íons com todas bobinas ligadas e as bobinas nuas com 15 Amperes, Tabela 12

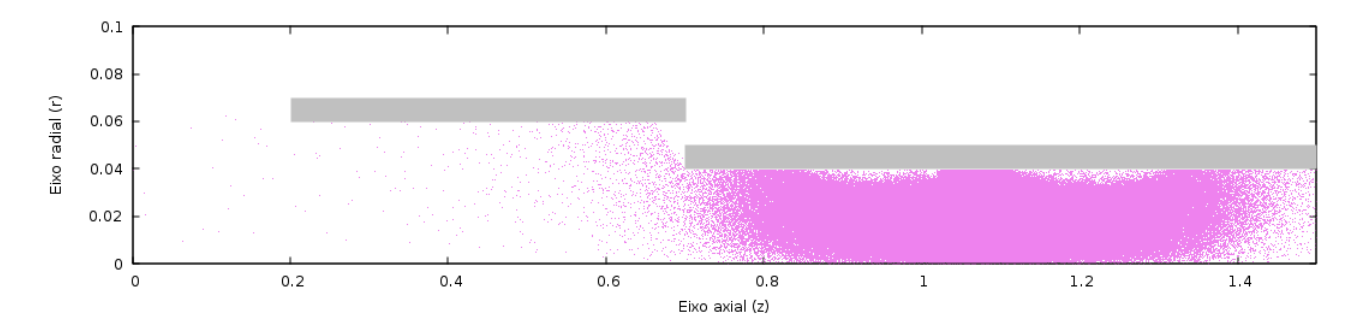

Figura 57 – Produção de íons com as bobinas vermelhas desligadas e as bobinas nuas com 15 Amperes, Tabela 13

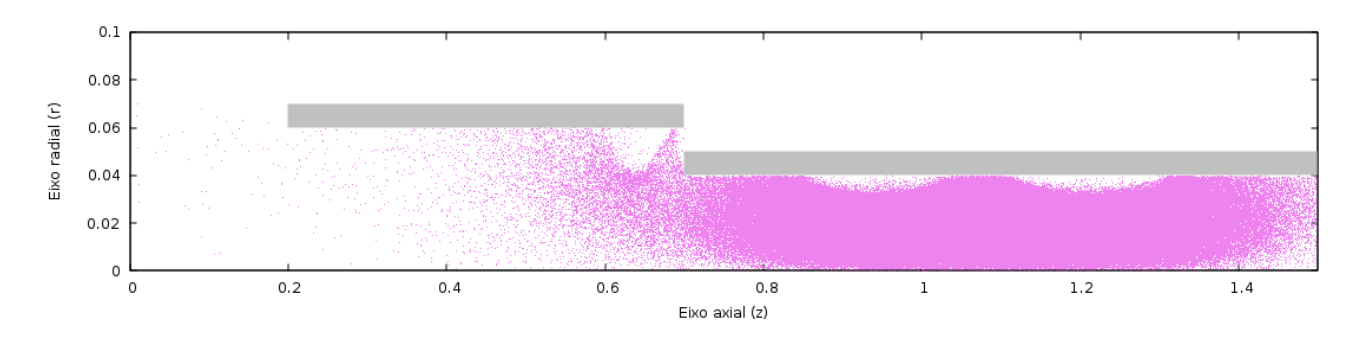

Figura 58 – Produção de íons com as bobinas vermelhas desligadas e as bobinas nuas com 20 Amperes, Tabela 15

#### C.2.2 Elétrons gerados

Os elétrons possuem uma massa muito pequena em relação aos íons e não conseguem ter tanto impacto nas propriedades do propulsor. Os gráficos gerados serviam como guia da consistência das linhas de campo magnético, já que elétrons conseguem, visualmente, seguir as linhas melhor que os íons.

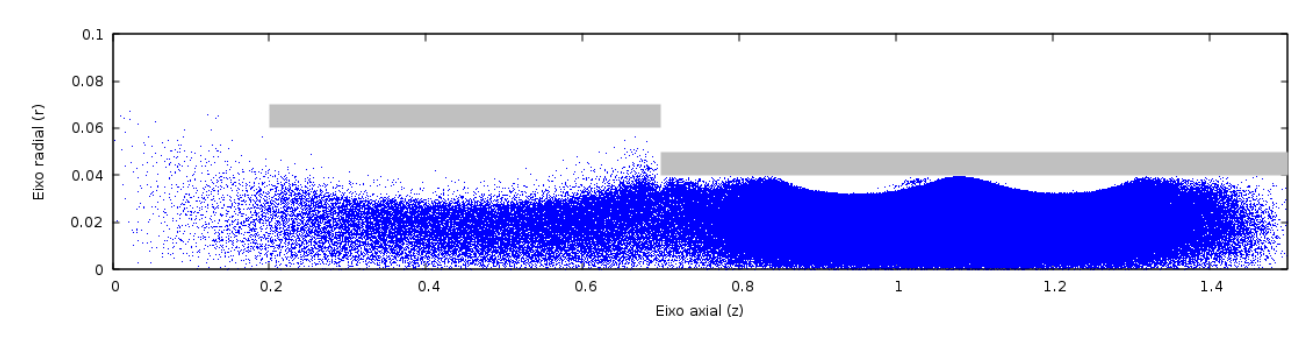

Figura 59 – Produção de elétrons do modelo teste, comprovando que a simulação está condizente (MIRANDA et al., 2019)

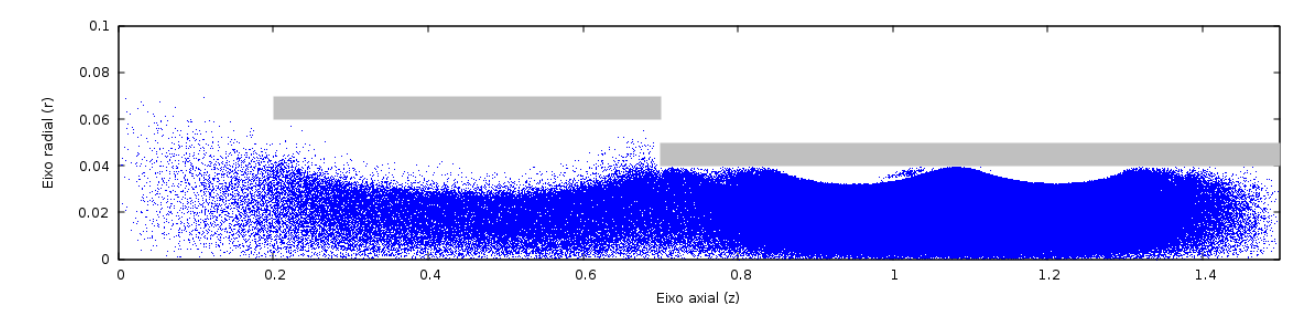

Figura 60 – Produção de elétrons com todas bobinas ligadas e as bobinas nuas com 15 Amperes, Tabela 12

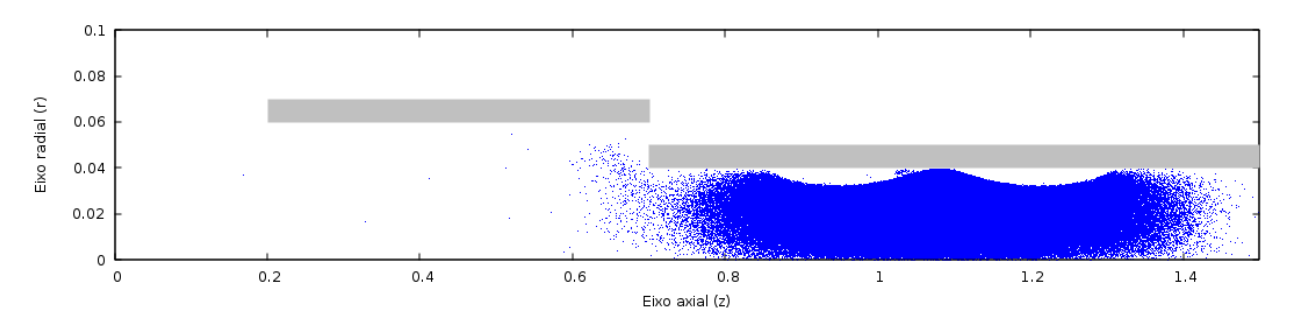

Figura 61 – Produção de elétrons com as bobinas vermelhas desligadas e as bobinas nuas com 15 Amperes, Tabela 13

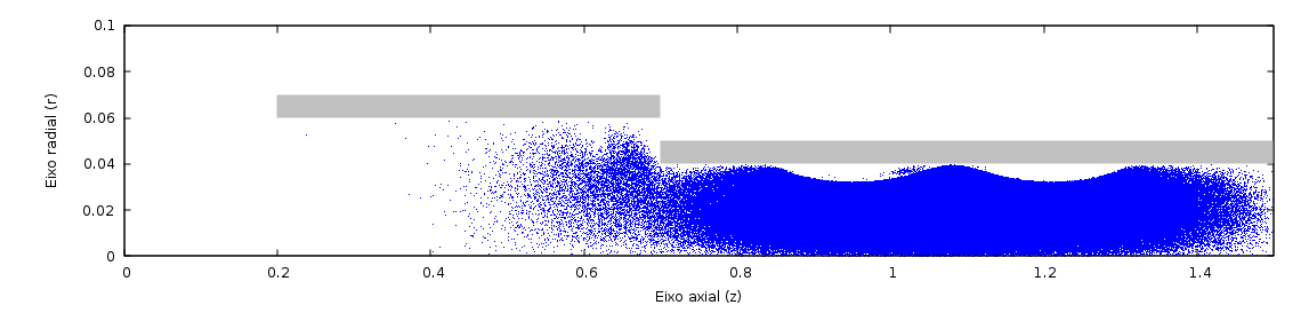

Figura 62 – Produção de elétrons com as bobinas vermelhas desligadas e as bobinas nuas com 20 Amperes, Tabela 15

## C.3 Potencial elétrico

A análise do potencial eletrico foi tratada com o intuito de iniciar a análise do efeito de dupla camada. Eles serão de grande auxílio para confirmação numérica da quantidade de potencial elétrico a ser medido experimentalente.

Para provar a existência da camada dupla, será utilizado alguns parâmetros que a definem. Outra maneira mais simplificada de fazer esse teste seria analisar o potencial elétrico no eixo axial do motor.

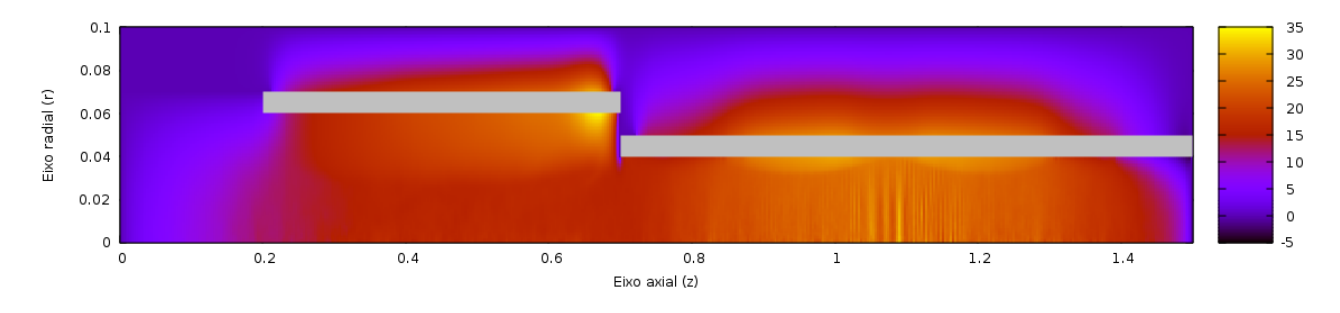

Figura 63 – Potencial elétrico resultante do modelo teste (MIRANDA et al., 2019)

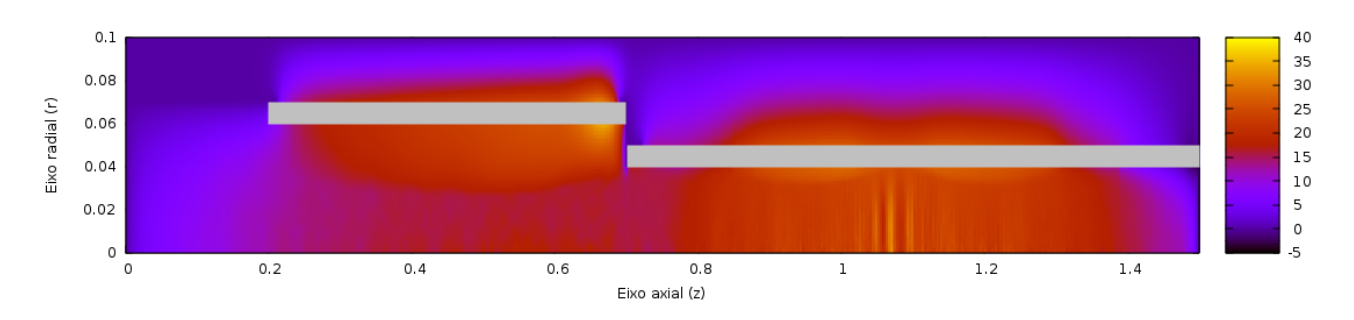

Figura 64 – Potencial elétrico gerado pelo sistema contendo quatro bobinas ligadas e bobinas nuas com 15 Amperes, Tabela 12

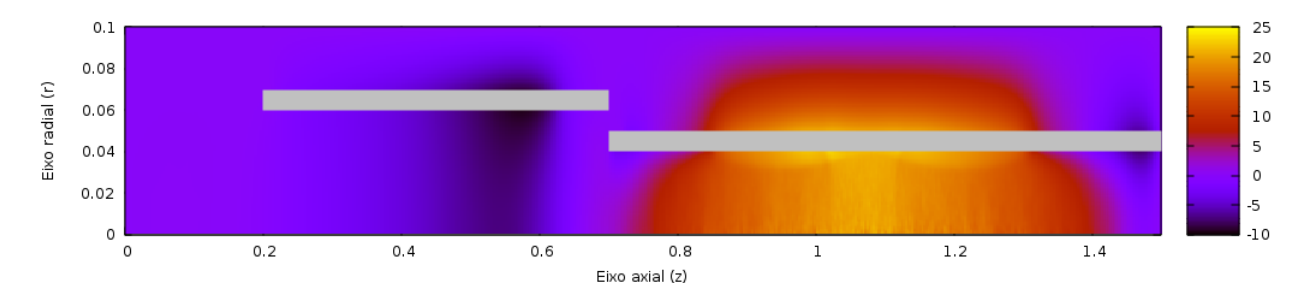

Figura 65 – Potencial elétrico gerado pelo sistema contendo duas bobinas ligadas sendo elas as bobinas nuas com 15 Amperes, Tabela 13

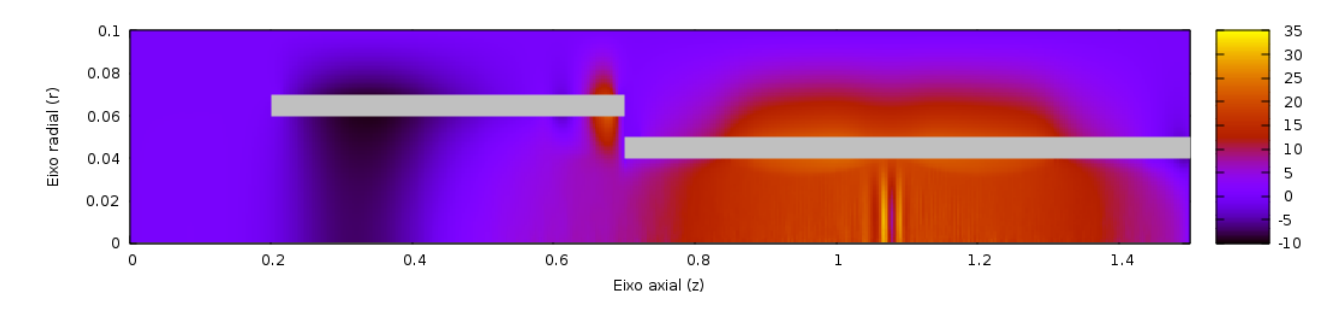

Figura 66 – Potencial elétrico gerado pelo sistema contendo duas bobinas ligadas sendo elas as bobinas nuas com 20 Amperes, Tabela 14

## C.4 Velocidade das partículas

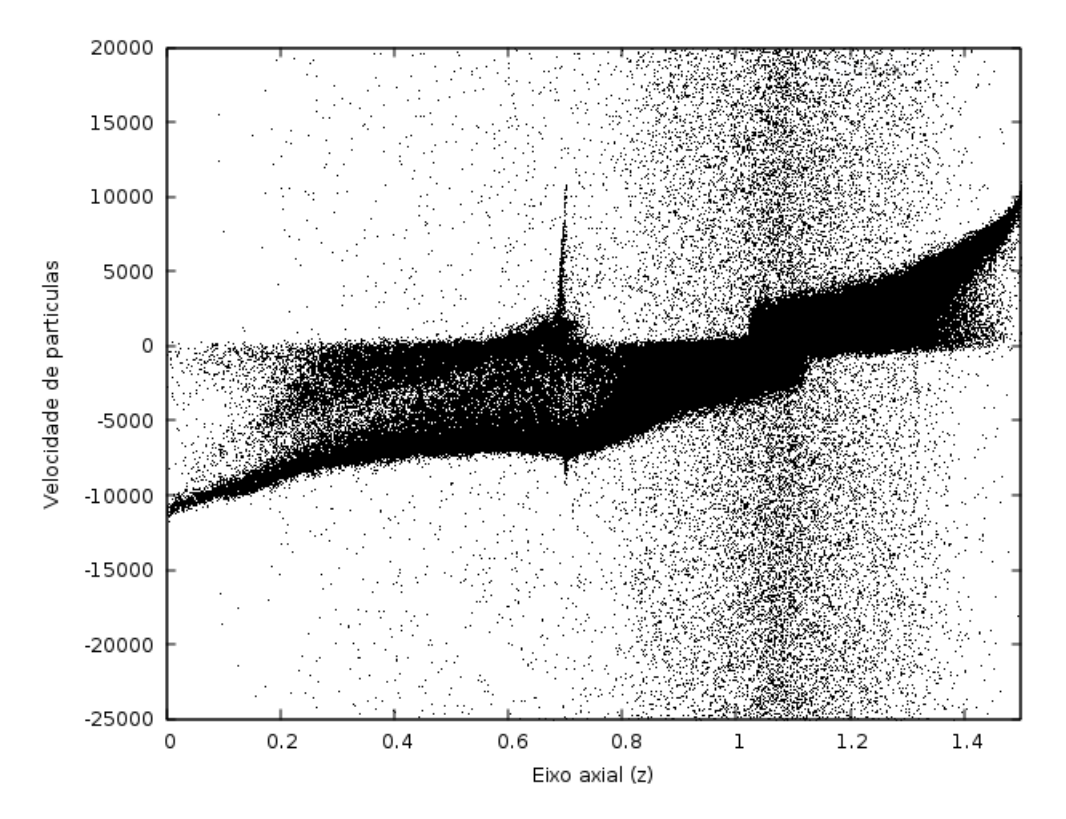

Figura 67 – Velocidade de partículas, íons e elétrons, do modelo teste proposto por (MI-RANDA et al., 2019)

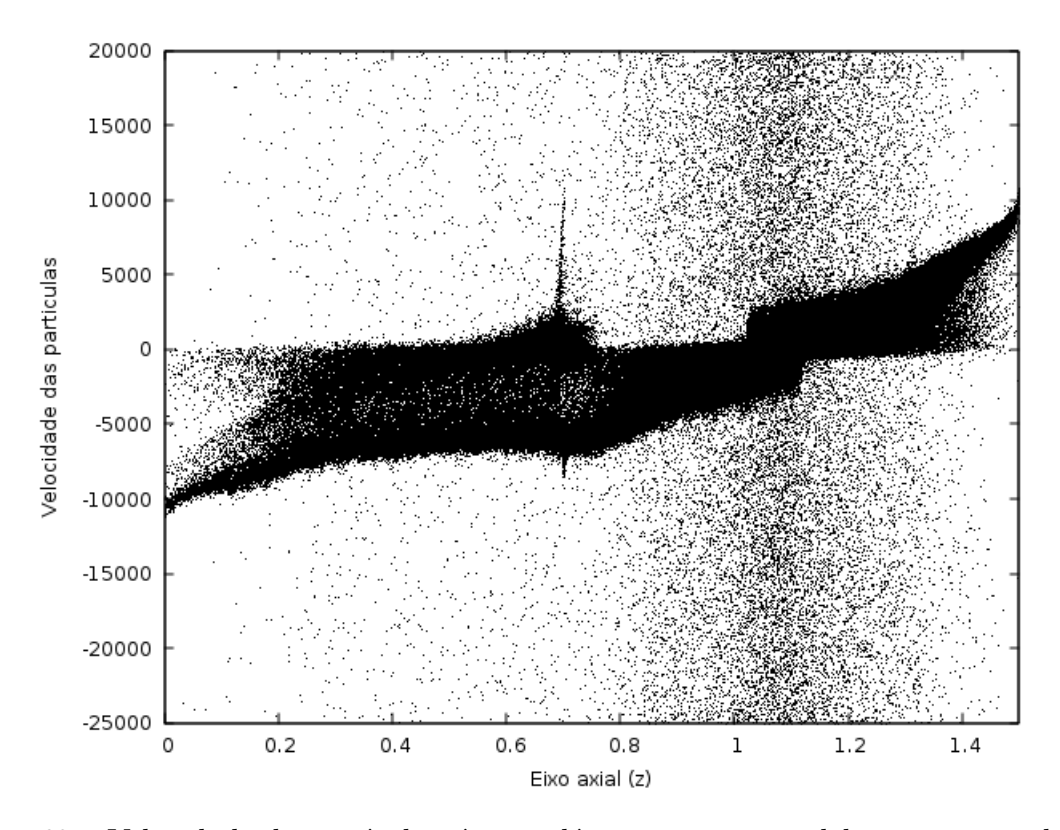

Figura 68 – Velocidade de partículas, íons e elétrons, para o modelo com quatro bobinas ligadas e as bobinas nuas com 15 Amperes, Tabela 12

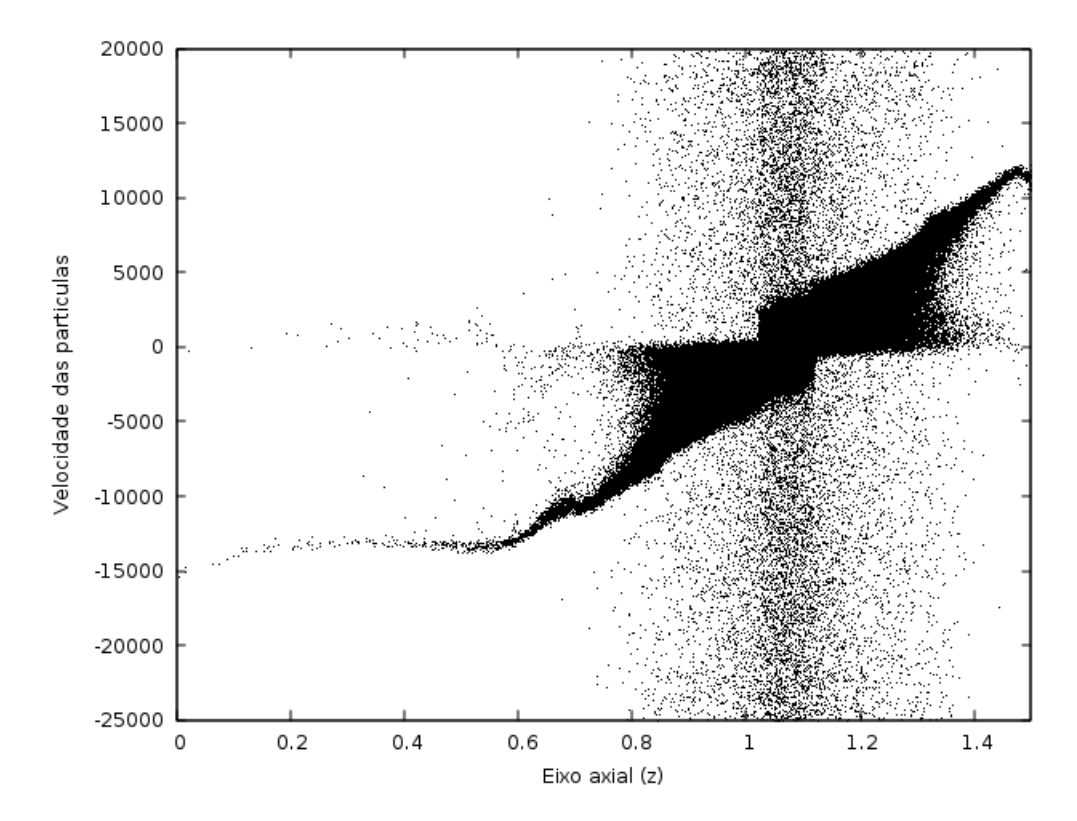

Figura 69 – Velocidade de partículas, íons e elétrons, para o modelo com duas bobinas ligadas sendo elas as bobinas nuas com 15 Amperes, Tabela 12

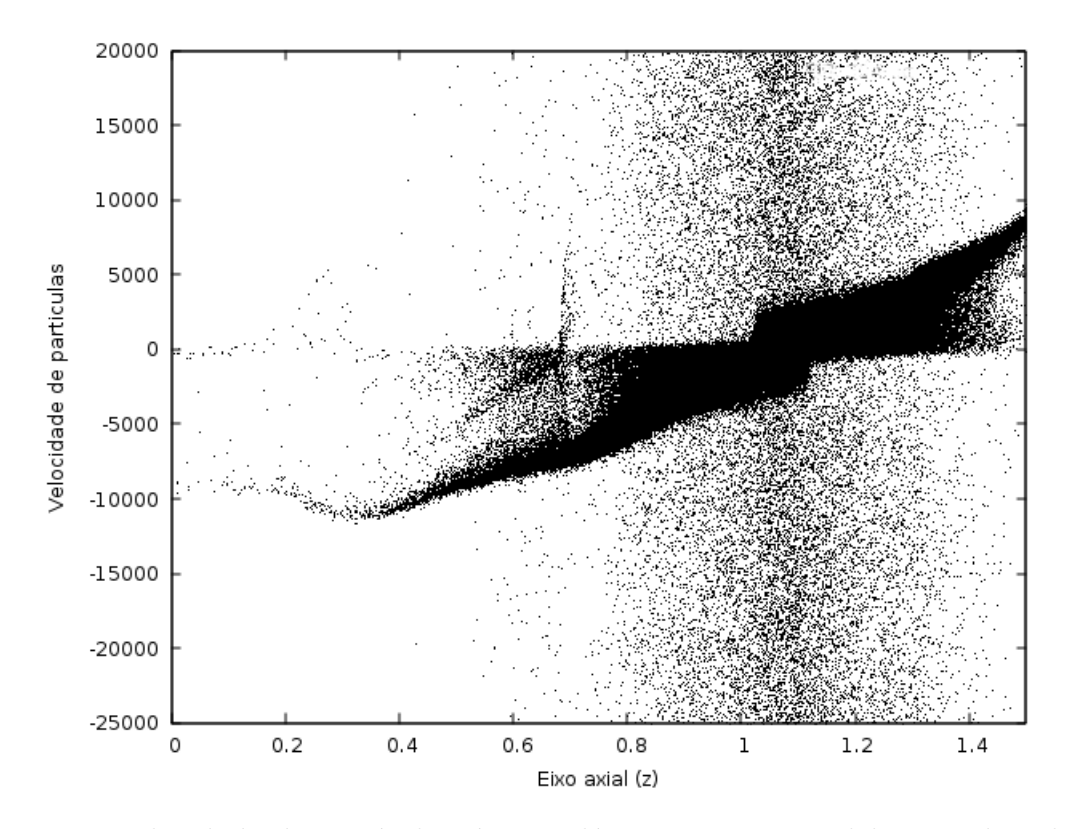

Figura 70 – Velocidade de partículas, íons e elétrons, para o modelo com duas bobinas ligadas sendo elas as bobinas nuas com 20 Amperes, Tabela 14